# **UNIVERSIDAD DEL BÍO-BÍO** FACULTAD DE INGENIERÍA DEPARTAMENTO DE INGENIERÍA ELÉCTRICA Y ELECTRÓNICA

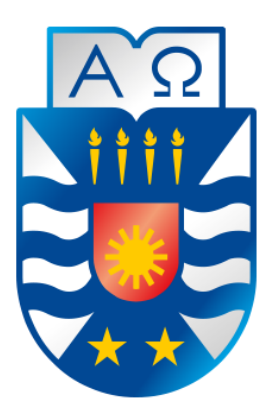

Nombre alumnos:

**Juan Patrício Pindave Venegas Nicolás Valentin Tobar Jara**

Informe de Proyecto de Título para optar al título de: **Ingeniero Civil en Automatización**

# "Modelación y control de electrólisis para la producción de Hidrogeno Verde"

Profesor Guía: **Dsc. Jaime A. Rohten C.** Profesor Co-Guía: **Msc. Vladimir Esparza H.**

Concepción, Octubre 2022 Juan Pindave Venegas – Nicolás Tobar Jara

*Universidad del Bío-Bío. Sistema de Bibliotecas - Chile*

UNIVERSIDAD DEL BÍO-BÍO Profesor Guía: Facultad de Ingeniería Dr. Jaime A. Rohten C. Departamento de Ingeniería Eléctrica y Electrónica

# "Modelación y control de electrólisis para la producción de Hidrógeno Verde"

Juan Patricio Pindave Venegas Nicolás Valentín Tobar Jara

Informe de Proyecto de Título para optar al Título de

Ingeniero Civil en Automatización

Octubre 2022

# **Resumen**

El presente trabajo contempla la "Modelación y control de electrólisis para la producción de Hidrógeno Verde", en el cual se realiza una revisión del estado del arte, incluyendo el estudio del Hidrógeno (H2V) como vector energético, el uso de energías para su producción, el escenario energético en Chile y la transición que se proyecta según la "Estrategia Nacional de Hidrógeno Verde", la cual tiene como fin poner al país como el principal productor de Hidrógeno en Latinoamérica, destacando los recursos naturales de la zona norte con la radiación más alta del planeta para generación de energía fotovoltaica y de la zona sur con vientos fuertes y constantes para la generación de energía eólica.

Seguido de esto, se definirá el concepto de electrólisis mencionando las distintas tecnologías que existen relacionadas con electrolizadores y se describirán las ecuaciones que los componen mediante el análisis de sus leyes físicas. Además, se hace una comparación entre las distintas tecnologías para escoger una de ellas y buscar un equipo real que cumpla con la tecnología escogida. A su vez, se realizará la modelación y simulación de un electrolizador utilizando Simulink/Matlab.

Asimismo, se describirán distintas energías renovables y se hará énfasis en la energía solar, puesto que será elegida como fuente primaria para el proceso de obtención de Hidrógeno. La energía solar será utilizada a través de un panel fotovoltaico, el cual será descrito mediante sus leyes físicas y termodinámicas, y a su vez se presentará la modelación y simulación del panel mediante Simulink.

Sin embargo, en el caso de la corriente proveniente del panel solar, esta depende de factores climáticos los cuales no pueden ser controlados, teniendo alzas y disminuciones en la corriente generada. Debido a lo mencionado anteriormente, es que se emplean distintas técnicas de control para cumplir con el flujo de corriente deseado.

Para aplicar técnicas de control se utilizan convertidores estáticos, donde se describen los elementos que lo componen y su principio de funcionamiento. En este proyecto se utilizará un convertidor Buck-Boost, el cual cumplirá como función elevar o disminuir la tensión obtenida del panel fotovoltaico.

A su vez, se describirán a través de leyes físicas distintas estrategias de control, para poder proponer una y realizar control sobre la tensión o potencia obtenida del panel fotovoltaico. Cabe destacar que se implementará el controlador mediante Simulink para obtener sus simulaciones.

# **Dedicatoria**

"Dedicado a todos los que creen que el Hidrógeno Verde en Chile puede ser una de las alternativas para dar paso a la transición energética en el mundo."

Nicolás Tobar Jara **Venegas** Juan Pindave Venegas

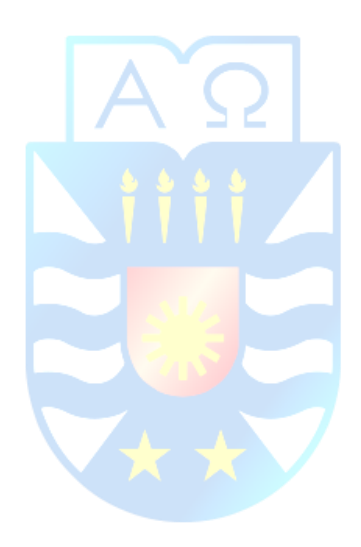

# **Agradecimientos**

Quisiera comenzar agradeciendo a mis padres, Mabel y Octavio, quienes son los principales responsables de darme una buena crianza desde pequeño y poder crecer tanto como persona como en el futuro profesional que quiero ser. Seguido, está mi pareja, Carolina, quien es un pilar fundamental al momento de necesitar una palabra de apoyo o aliento para no caer ante el estrés universitario.

Tampoco puedo olvidar a mis familiares más cercanos, mis hermanos: Mauricio, quien fue quien me motivo a estudiar esta área y me impulso en superarme a sobrepasar mis límites, Francisco, quien siempre me enseño sobre los valores y la astucia. A mis primos y sobrinos: Fabian, Paulina y Bastián quienes siempre estuvieron apoyándome en esas noches de estudio, ya sea con una llamada, con un café o con algún aporte monetario para poder desconectarme de mis quehaceres.

También, quisiera agradecer a mi grupo de amigos "Galácticos" que, sin sus tonterías, salidas o partidos de fútbol, no hubiese podido desestresarme u olvidarme por algún rato de la universidad. A mis amigos y amigas: Camila, Avilez, Javiera, Tamara, Monserrat, Daryl, Saavedra, Evelyn, Alonso, Sanzana, Gacitúa, Alfonso, Alberto, Ramírez, Benjamín, Christian, Juan Pablo, Alan, Iubini y Carrión.

A su vez, agradecer a mis compañeros de carrera tales como: Daniel, Ignacio, Luis, Pindave, Felipe, Diego, Alexis, Nicolás, Matías, Bianca, Sebastián, José, Palma, Patricio, Esteban, Ivo, Kevin, Osvaldo, Salas, Blas, Marcelo, Pedro, Camila, Brian y Aldo.

Hago mención especial a mis profesores, quienes se encargaron de ceder los conocimientos: Jaime Rohten, Vladimir Esparza, Samuel Bustos, Rodrigo Díaz, Juan Antipil, Christian Beltrán y Luis Vera.

Y sin más, agradezco todas esas noches a punta de café en la sala de estudio Gantes para rendir el certamen al día siguiente. Por todas esas salidas post-certamen en donde ya solo compartíamos nuestra ansiedad o temores por los resultados. Por eso y más, agradezco haber estudiado en la gloriosa UBB.

# **Agradecimientos**

Quisiera partir dando los agradecimientos a los principales pilares que me impulsaron a llegar hasta acá, mis padres Juan Pindave Oliva y Patricia Venegas Salas. Personas a las cuales les doy todo el mérito de lo que he podido llegar a lograr el día de hoy. Además de esto mi hermana Angela y su familia quienes siempre también estuvieron ahí para darme su apoyo en los momentos difíciles que se presentaron durante estos años. También agradecer todo el apoyo que me ha brindado mi pareja Daniela la que en todo momento ha estado ahí para mi cuando eh necesitado apoyo. A estas personas mil gracias ya que repito hubiese sido mucho más complicado mi paso por la Universidad sin el apoyo de ellos.

También mencionar a los demás familiares más cercanos y amigos que siempre estuvieron preguntando como me iba, o preguntando acerca de la carrera o escuchando mis anécdotas universitarias, respecto de los certamen o tareas de complejidad que debía hacer.

Mencionar también a la calidad de docentes trabajan en la universidad los cuales durante los años de mi carrera siempre supieron responder cada pregunta que se le hacía, a los que considero grandes profesionales, y que con esto se facilitan más aun las cosas.

La pesadilla se merece una mención dentro de mis agradecimientos, equipo de futbol formado por la mayoría de los que fueron mis grandes amigos durante la universidad, los que teníamos sede en las J108. Con los que muchas veces pasamos momentos de angustia y tristeza debido los distintos resultados que obteníamos. Pero que aun así la mayoría estamos llegando a la meta.

Muchas gracias Universidad Del Bio-Bio, donde quiera que me desempeñe intentare dejar tu nombre lo más alto posible.

Juan Pindave Venegas

Finalmente, agradecemos el apoyo financiero por parte del proyecto FONDECYT 11170407, al proyecto interno de la Universidad del Bio Bío 2160180 GI/EF y al Departamento de Ingeniería Eléctrica y Electrónica.

# **Tabla de Contenidos**

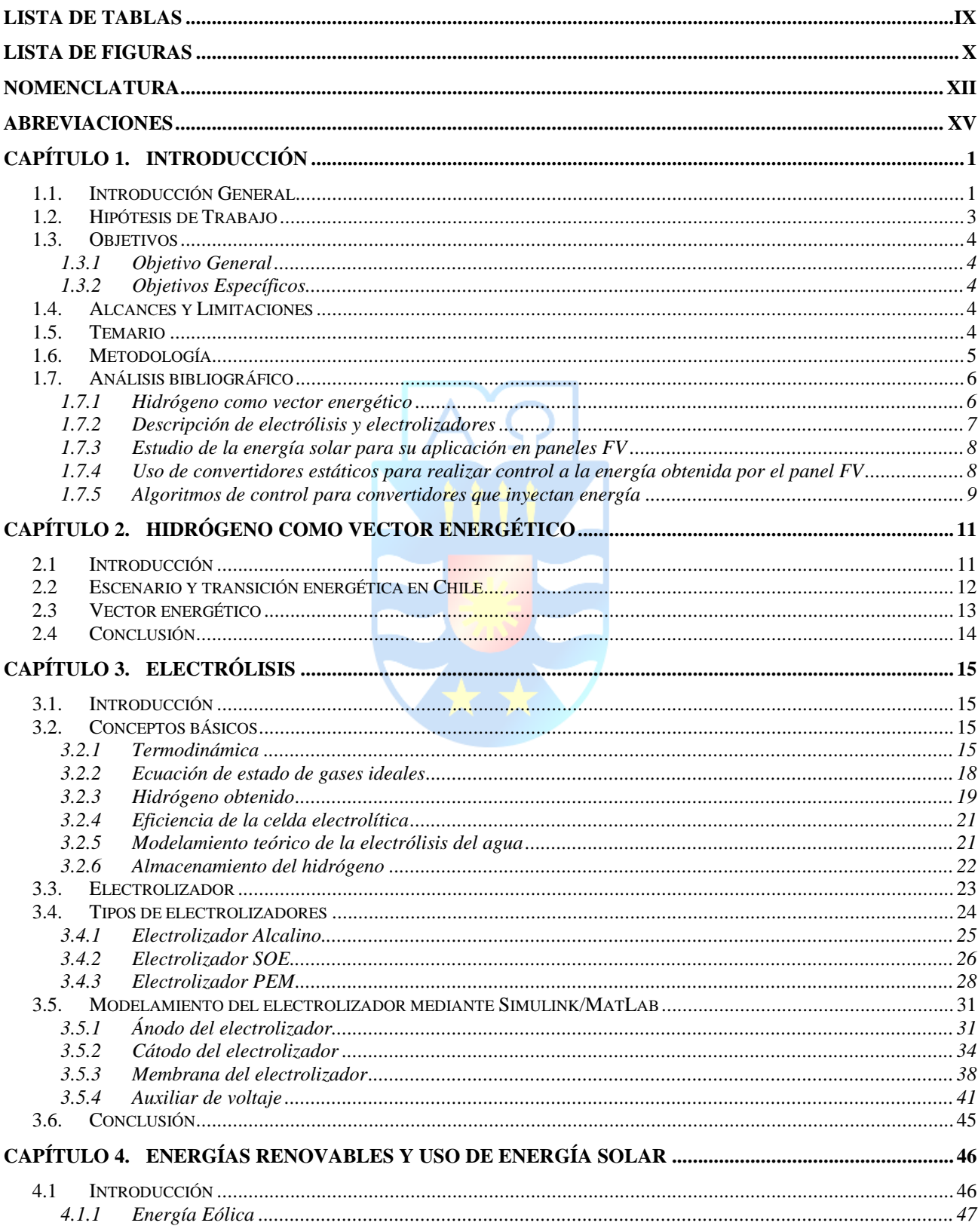

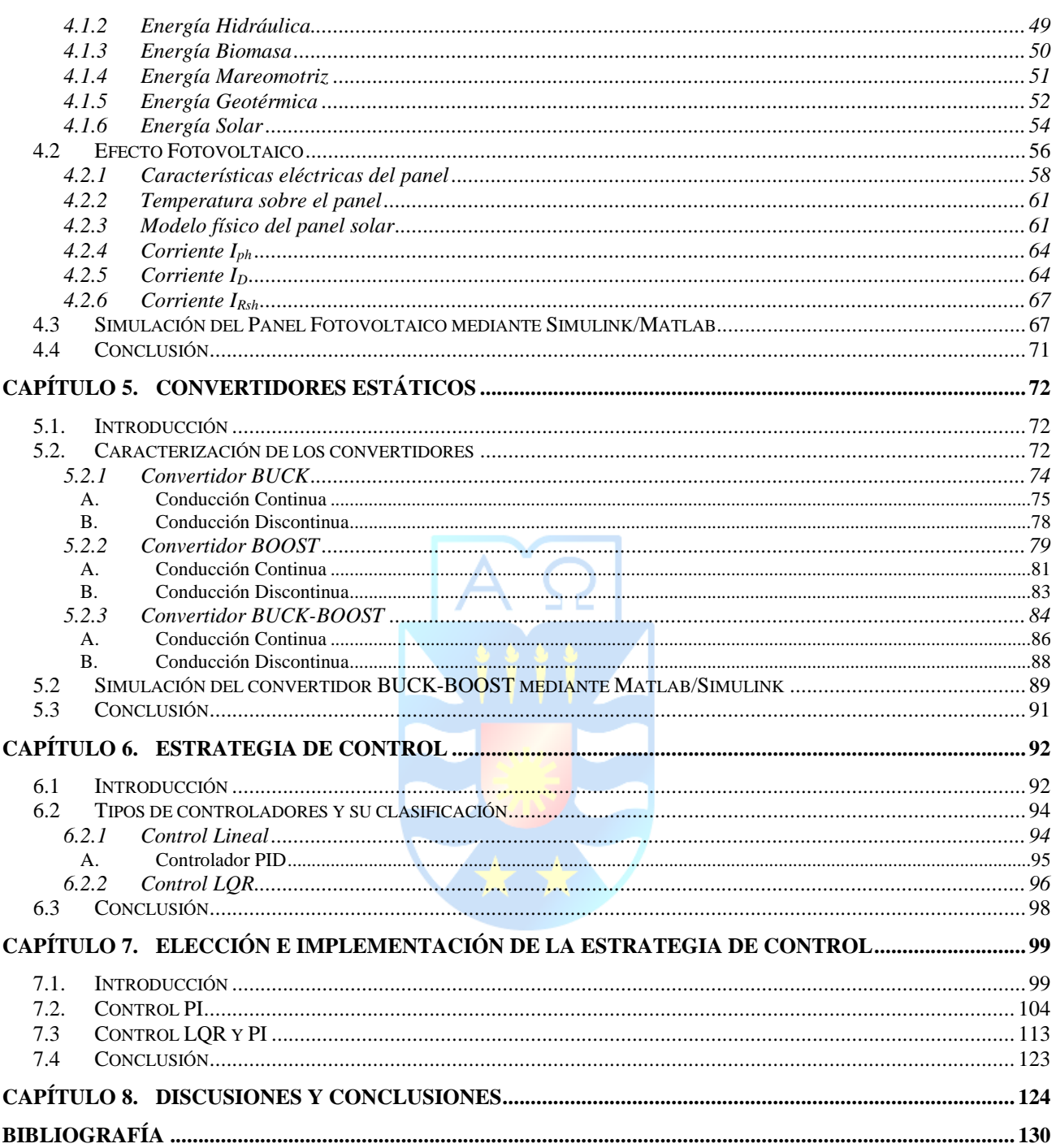

# **Lista de Tablas**

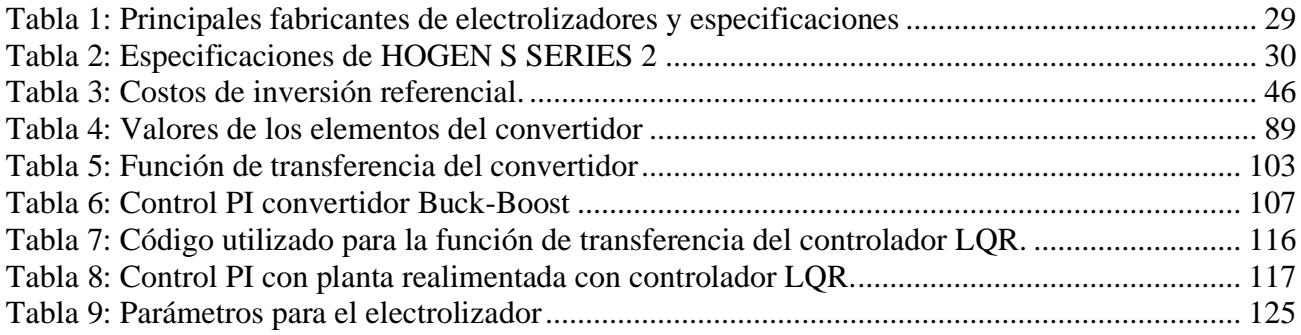

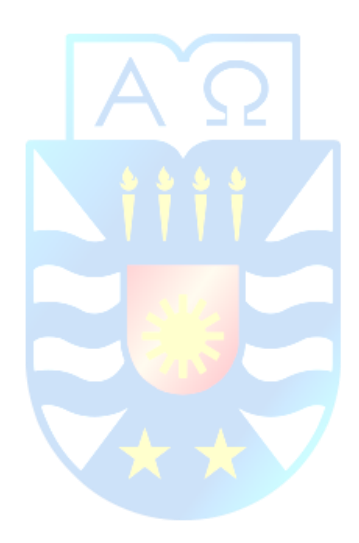

# **Lista de Figuras**

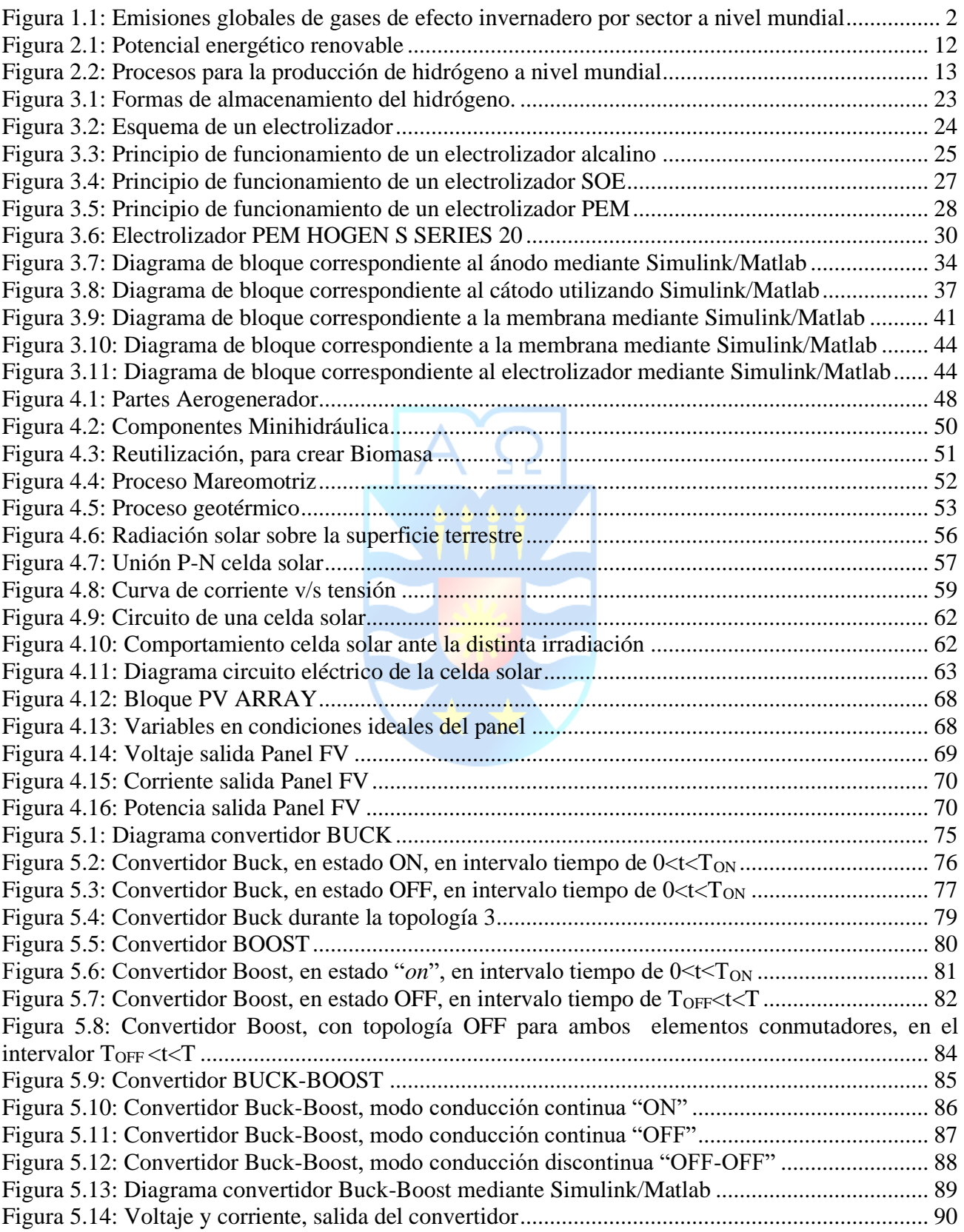

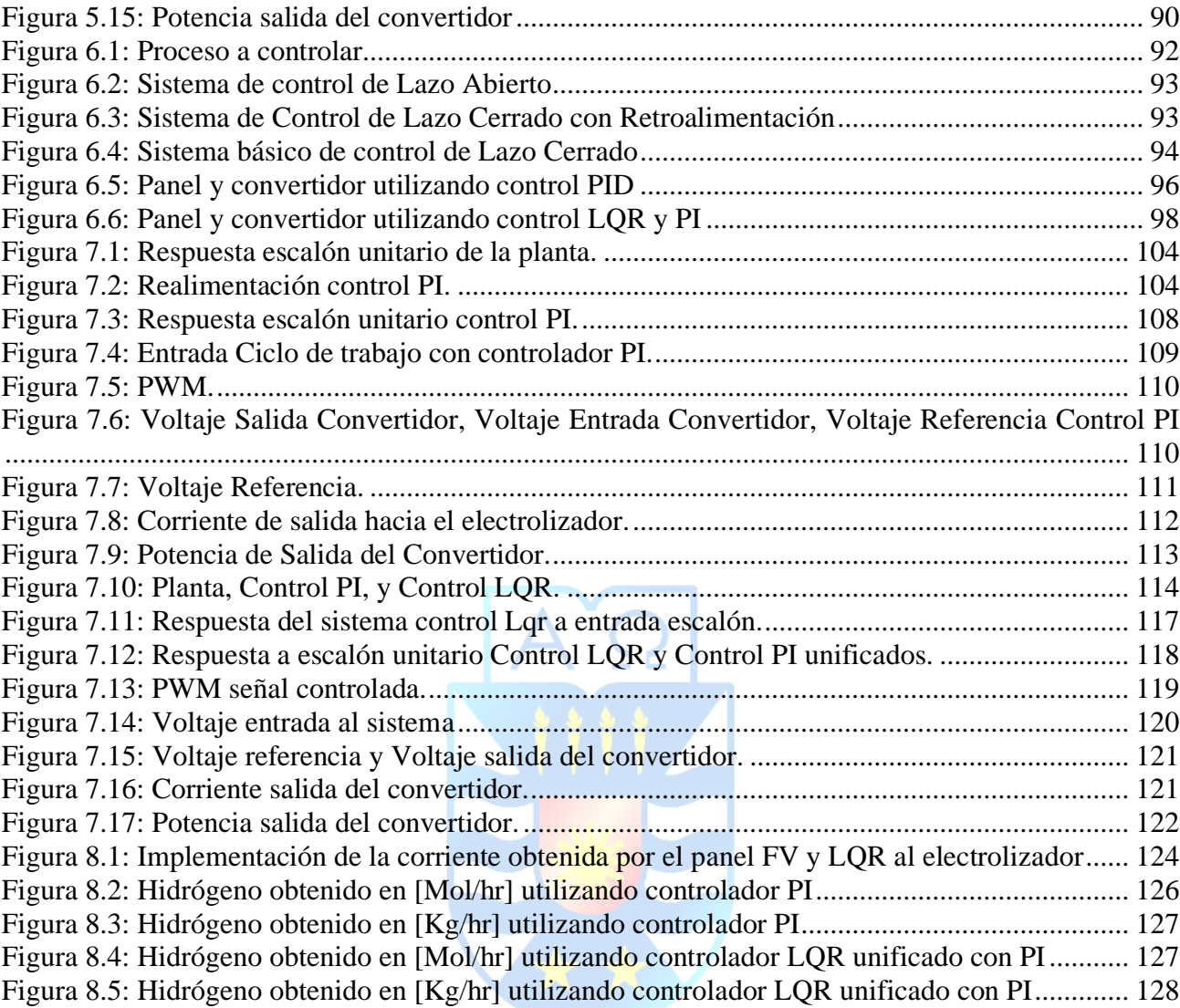

# **Nomenclatura**

### **Matrices**

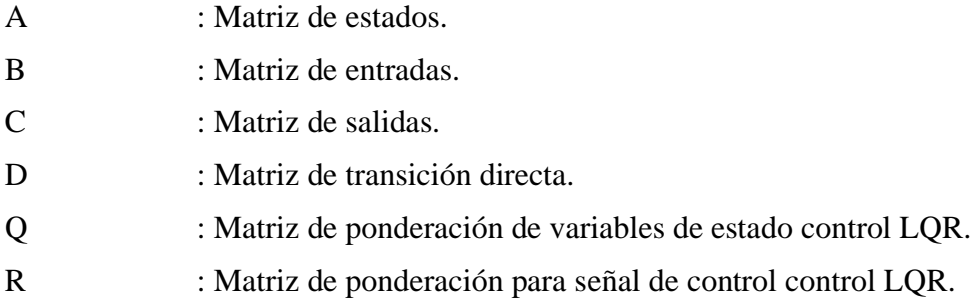

#### **Vectores**

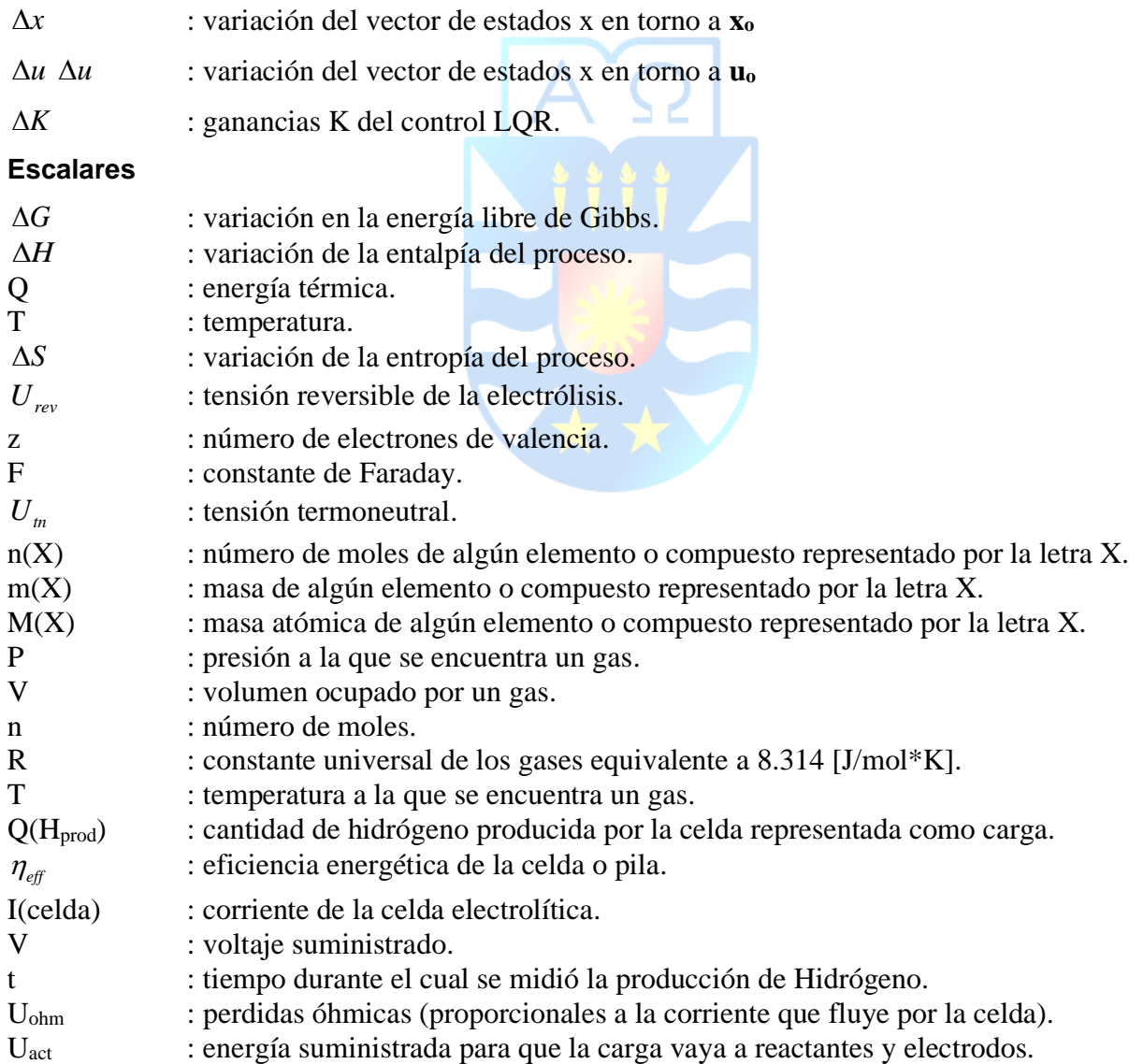

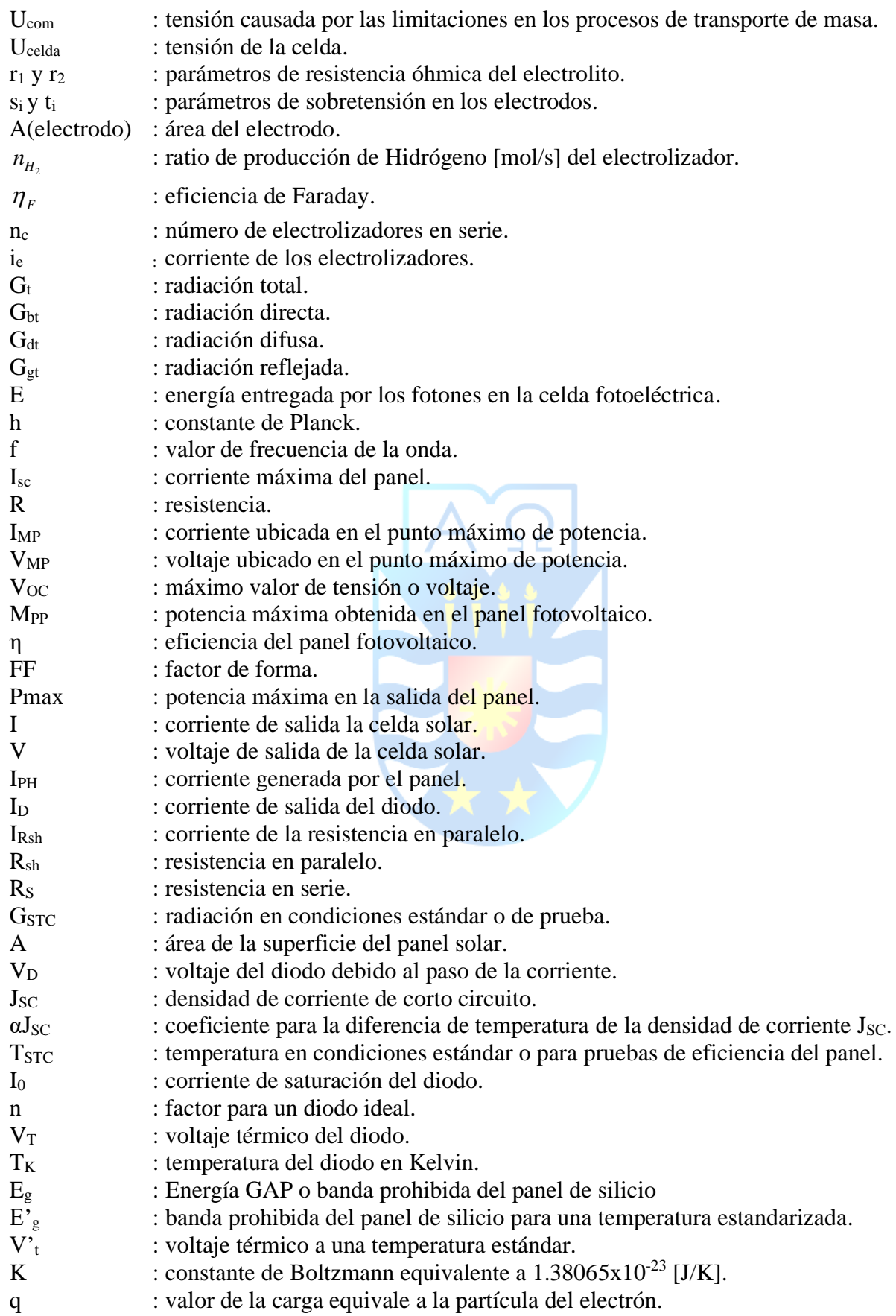

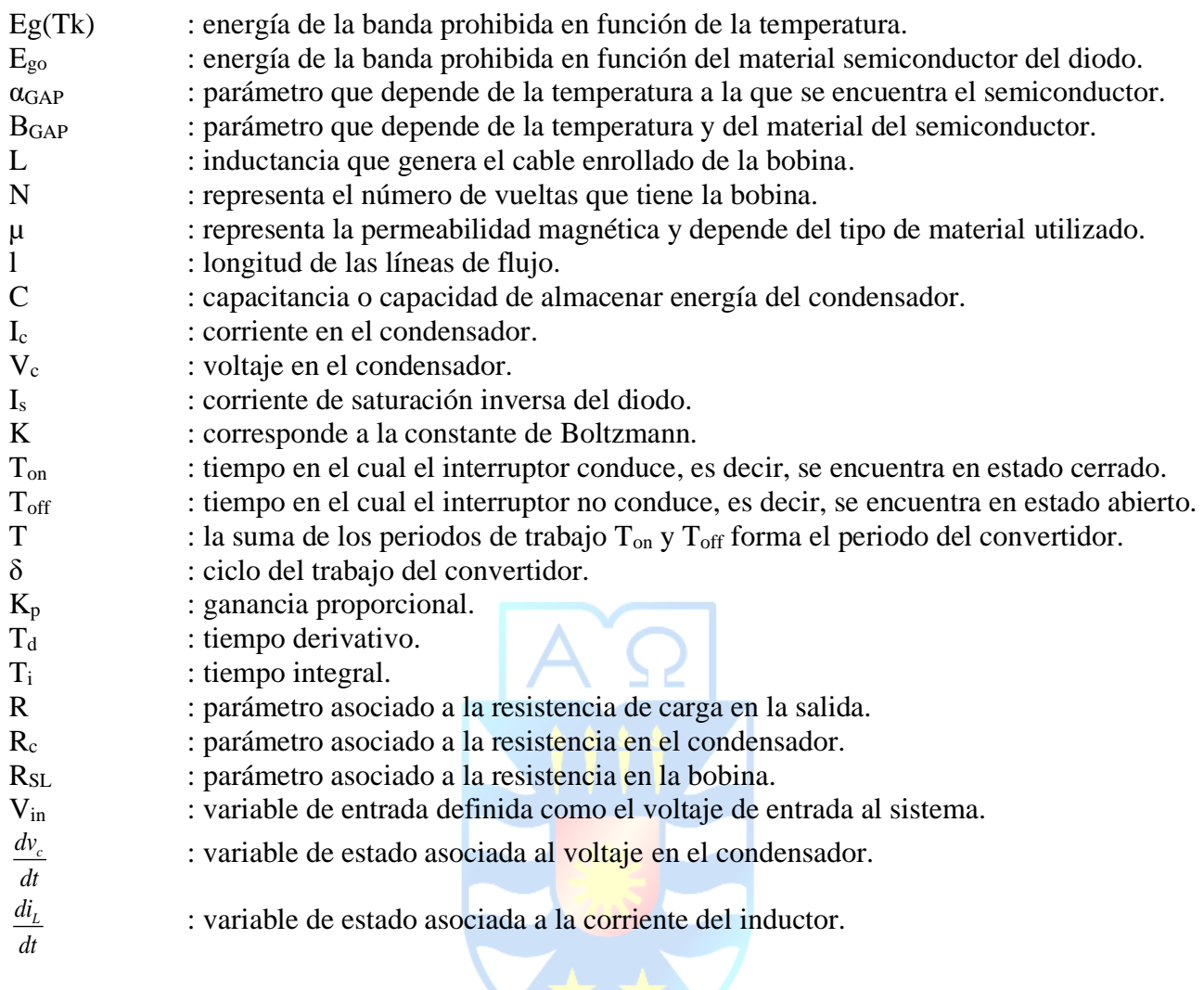

# **Abreviaciones**

### **Mayúsculas**

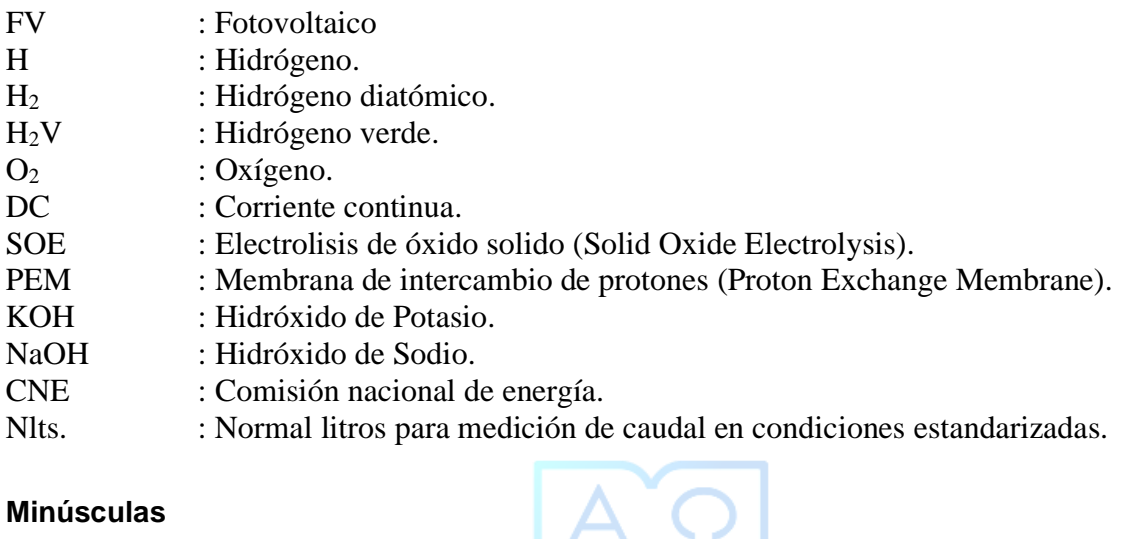

### **Minúsculas**

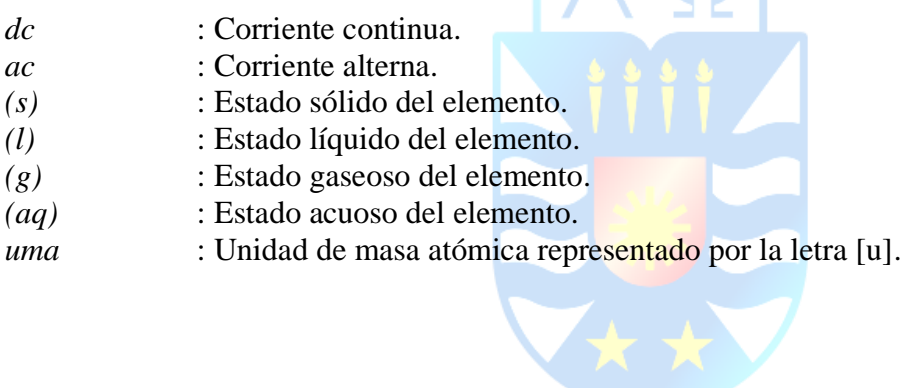

# **Capítulo 1. Introducción**

## **1.1. Introducción General**

Desde los principios de la humanidad, el hombre ha requerido de una fuente de energía para subsistir ante las adversidades del entorno al que está sometido (ya sea frio y/u oscuridad). Por lo que el descubrimiento del fuego en la edad de piedra fue lo que permitió calefaccionar, iluminar y cocinar alimentos [1].

Seguido de esto y de la mano con la inteligencia del hombre, se descubrió que con fuego se pueden moldear los metales, dando paso a la creación de herramientas y armas para la caza.

Con el paso del tiempo, se descubrió el carbón mineral, el cual no fue solo el sustituto para las tareas mencionadas anteriormente, sino que también para calentar agua y generar vapor. Esto último fue el principio de la revolución industrial [2], la cual tiene por fin la creación de maquinarias para facilitar tareas tediosas, de extremo riesgo o simplemente imposibles para el humano.

Por lo que, a medida que el hombre evolucionaba, se daba origen a la electricidad, sistemas digitales, electromecánica, telecomunicaciones, internet, etc. Sin embargo, la humanidad no tendría presente que el uso de combustibles fósiles para la generación de energía conllevaría consecuencias para el planeta y además de su limitada cantidad.

Hoy en día, la sociedad es dependiente del petróleo y sus derivados para producir combustión, sin embargo, la huella de carbono generada por industrias, el uso de vehículos diésel, deforestación o incendios forestales que generan gases de efecto invernadero, están reteniendo el calor de la atmosfera y el calor sobre la superficie terrestre, obteniendo como consecuencia un aumento de temperatura en la tierra. A continuación, se presenta la Figura 1.1, la cual corresponde a las emisiones globales de efectos invernadero por sector a nivel mundial [3].

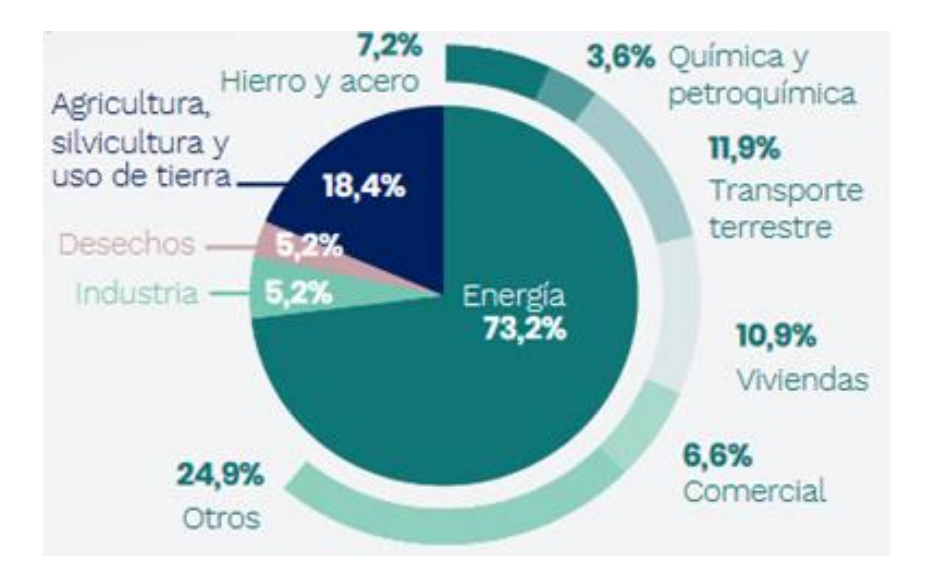

<span id="page-16-0"></span>**Figura 1.1: Emisiones globales de gases de efecto invernadero por sector a nivel mundial Fuente:** [3]

Esto último, afecta en el derretimiento de los polos, contribuyendo a la subida del nivel del mar, lo que incide directamente en la perdida de hábitat para muchas especies, desecación de selvas o afloramiento de enfermedades [2].

Se estima que los combustibles fósiles durarían unos 50 años más, además el descubrimiento de yacimientos desconocidos y aumento de tecnologías podría aumentar esta estadística hasta 120 años. No obstante, este recurso no deja de ser limitado y que el ciclo de su regeneración no está acorde al consumo energético del humano [4].

Para resolver esta problemática, es indispensable reducir la dependencia mundial industrial, generación de energía, transporte y a su vez recurrir a fuentes de energía renovables tales como la energía solar, eólica, mareomotriz, biomasa, etc [5].

En la búsqueda de recursos para detener el impacto climático, se dio con el hidrógeno, el cual posee un poder calorífico de 120 [MJ/kg]. Sin embargo, el poder calorífico no puede ser consumido, por lo que se realizará un proceso para transformar la energía termoquímica en energía eléctrica.

Para obtener el hidrógeno se tienen distintos métodos, sin embargo, para que esté libre de emisiones de gases de efecto invernadero, éste debe ser extraído del agua, por lo que se realiza un proceso llamado electrólisis. Este proceso se encarga de separar las moléculas del agua (H2O) en moléculas de hidrógeno (H2) y oxígeno (O2). Una vez extraído el hidrógeno, se procede a trabajar este vector energético para la generación de energía.

Por otra parte, en Chile existen diversos indicadores que demuestran que su desarrollo está directamente relacionado con su consumo energético y a su fuerte dependencia del uso de combustibles fósiles.

Asimismo, se debe tener en cuenta que Chile no tiene reservas de combustibles fósiles por lo que nuestro precio energético depende de externalidades que no se pueden controlar, de manera que las energías renovables y el uso de  $H_2V$  darían sustento a una independencia energética.

Considerando todo esto, se tiene presente que en Chile existe la "Estrategia Nacional de Hidrógeno Verde", la cual tiene como misión dejar al país como uno de los potenciales productores de  $H_2$  en el mundo [3].

Esto se debe a que el país consta con recursos naturales a lo largo de su zona geográfica. Comenzando con el desierto de la zona norte, donde existen registros con la radiación más alta del planeta, permitiendo la generación de energía mediante paneles fotovoltaicos para electrólisis y, por otro lado, se tiene en la zona sur, vientos fuertes y constantes, dando paso a la energía eólica, la cual será nuestra fuente de energía para la separación molecular [3].

## **1.2. Hipótesis de Trabajo**

Las hipótesis del trabajo son las siguientes

- Es posible modelar la electrólisis matemáticamente.
- Es posible simular el modelo antes obtenido en Matlab.
- Se puede realizar un control al convertidor diseñado para la producción de hidrógeno verde.
- Es posible convertir energía renovable en  $H_2V$ .
- Es posible invectar energía a la red eléctrica.

## **1.3. Objetivos**

#### **1.3.1 Objetivo General**

Diseñar y modelar un sistema el cual permita la obtención de Hidrogeno Verde mediante el proceso de electrólisis desde fuentes de energía alternativas.

#### **1.3.2 Objetivos Específicos**

- Revisión bibliográfica acerca del hidrógeno, sus implicancias y las distintas maneras de obtener este vector energético.
- Modelamiento de un electrolizador utilizando como fuente de energía un panel solar, el cual también debe ser modelado.
- Simular un sistema que permita generar hidrógeno verde, mediante un proceso libre de carbono.

## **1.4. Alcances y Limitaciones**

- El agua utilizada para la electrólisis debe ser agua totalmente tratada y pura.
- La modelación de la electrólisis se hará considerando los parámetros ideales.
- No se trabajará con respecto al almacenamiento, transporte ni suministro del hidrógeno.
- Se considerará un convertidor monofásico para la inyección de energía al dispositivo.
- Se considerará switches ideales para la modelación y control.

### **1.5. Temario**

El siguiente documento dispone de una introducción en el Capítulo 1 la cual busca interiorizar al lector con respecto a la dependencia energética en base a los combustibles fósiles y las consecuencias de la utilización de éstos para el planeta. A su vez, propone a Chile como uno de los pioneros en esta materia.

El segundo capítulo interioriza al lector con respecto al hidrógeno y sus propiedades. Asimismo, informa distintas maneras de cómo obtener el hidrógeno y como sería el escenario con respecto a este sector energético en Chile.

El tercer capítulo se basa en fundamentar el proceso de la electrólisis para la generación de "Hidrógeno Verde", en donde se menciona el principio de funcionamiento de cada uno de los tipos de electrolizadores que hay y se hace un análisis termodinámico del electrolizador PEM.

El cuarto capítulo está referido totalmente a lo que es la explicación de las energías no convencionales y renovables, en donde se tiene como principal tema la energía fotovoltaica.

El quinto capitulo trata sobre los convertidores estáticos, las ecuaciones que describen su comportamiento y cuál será el convertidor escogido para el presente proyecto.

El sexto capitulo menciona distintas estrategias de control, las ecuaciones que describen éstas y cuál será la estrategia por utilizar para la acción de control.

El séptimo capitulo se encarga de la elección e implementación de la estrategia de control en conjunto con el electrolizador. Para ello se utilizó Simulink/Matlab para obtener las respuestas gráficas utilizando dos tipos de control.

El octavo capitulo trata sobre el análisis de resultados correspondiente a todo el sistema en conjunto mediante Simulink/Matlab. A su vez, se concluyen ciertos aspectos con respecto al hidrógeno y la obtención de éste mediante el electrolizador.

### **1.6. Metodología**

Con respecto a la metodología que se lleva a cabo para desarrollar el presente trabajo de título, se realiza siguiendo las siguientes etapas:

- Búsqueda bibliográfica referente al hidrógeno como vector energético y sus propiedades.
- Modelar la dinámica de los electrolizadores, basándose en leyes fisicoquímicas.
- Estudio de las energías renovables y la importancia de la energía fotovoltaica.
- Estudio de los convertidores estáticos con su modelación y análisis eléctrico.
- Proponer y diseñar un algoritmo de control aplicable para el proceso de la electrólisis.

La revisión bibliográfica realizada para justificar el presente proyecto se distribuye en cinco temáticas: (*i*) Hidrógeno como vector energético, (*ii*) Descripción de la electrólisis y electrolizadores, (*iii*) Estudio de la energía solar para su aplicación en paneles fotovoltaicos, (*iv*) Uso de convertidores estáticos para realizar control a la energía obtenida por el panel FV, (*v*) Algoritmos de control para convertidores que inyectan energía.

### **1.7.1 Hidrógeno como vector energético**

Para hacer uso de este vector energético es necesario conocer las propiedades del hidrógeno elemental, de donde se puede extraer y cuáles son las ventajas de su uso como fuente energética. A su vez, se hace un análisis sobre la proyección que podría tener en Chile.

➢ *Ramón, J., Teresa, M., Gotzon, A., Guilera, G. J., Tarancón, A., & Torrell, M. (2020).*  "*Hidrógeno: Vector energético de una economía descarbonizada* [4].

En este documento se estudian las propiedades fisicoquímicas del hidrógeno como elemento, su representación en el universo y como se expresa de manera natural. Asimismo, hace un análisis con respecto al cambio climático y lo necesario que es la transición energética con respecto al uso de combustibles fósiles. Además, describe distintas formas de producir hidrógeno, las tecnologías necesarias para su uso y las aplicaciones en donde podría ser utilizado este vector energético.

➢ *Ministerio de Energía, G. de Chile. (2020, October).* "*Estrategia Nacional de Hidrógeno Verde"* [3].

Este documento se encarga de realizar un breve análisis con respecto al consumo energético y la emanación de gases contaminantes que se tiene en Chile. Seguido de eso, se plantea el potencial en energías renovables que se tiene a lo largo del país, lo cual nos permitiría ser de los productores más barato de Hidrógeno Verde en Latinoamérica.

A su vez indica una serie de planificaciones y estrategias el cual generaría una nueva identidad productiva para Chile, la cual pasaría por un marco de regulación económica con el fin de conquistar mercados globales proyectándolo hacia el año 2050.

### **1.7.2 Descripción de electrólisis y electrolizadores**

El principio de la electrólisis es una de varias alternativas para producir hidrógeno. A su vez, se tienen equipos que permiten la extracción del hidrógeno los cuales utilizan distintas tecnologías para su objetivo.

➢ *Arellano C, Flores M, & Barraza R. (2019, October).* "*Diseño, fabricación y prueba de un electrolizador solar de baja potencia"* [5].

Este documento estudia el fenómeno de la electrólisis para la extracción del Hidrógeno utilizando agua. A su vez, describe las ecuaciones que componen el principio a través de un análisis físico-termodinámico, las cuales indican datos tales como la eficiencia o la cantidad de H<sub>2</sub> extraído teóricamente.

Seguido de eso, realiza un análisis sobre los distintos tipos de electrolizadores que hay y sus principios de funcionamiento, para realizar una comparación entre ellos y escoger uno acorde al requerimiento.

Sin más, el propósito final de este documento es la construcción de un electrolizador alcalino de baja potencia con generación 100 [Nlts  $H_2/h$ ].

➢ *Albarghot, M., Sasi, M., & Rolland, L. (2016).* "*MATLAB/Simulink Modeling and Experimental Results of a PEM Electrolyzer Powered by a Solar Panel*" [6].

Esta publicación investiga la producción del hidrógeno mediante un panel solar. En el describe el principio de funcionamiento del panel solar y sus componentes. Asimismo, realiza un modelamiento del electrolizador a través de un análisis fisicoquímico para poder describir el comportamiento del dispositivo mediante ecuaciones. Estas ecuaciones, serán utilizadas en Matlab/Simulink para obtener respuestas gráficas con respecto a la cantidad de Hidrógeno producido.

➢ *H. Görgün, "Dynamic modelling of a proton exchange membrane (PEM) electrolyzer," Int J Hydrogen Energy, vol. 31, no. 1, pp. 29–38, Jan. 2006* [7].

Este documento se encarga de realizar una simulación para un electrolizador PEM utilizando Simulink/Matlab. En él se describen los fenómenos electroquímicos que ocurren dentro del electrolizador, el cual se encarga de separar las moléculas del agua en hidrógeno y oxígeno. A su vez, se describen termodinámicamente los procesos que se aplican en los elementos (ánodo, cátodo, membrana y auxiliar de voltaje) que componen el electrolizador.

#### **1.7.3 Estudio de la energía solar para su aplicación en paneles FV**

En la producción de Hidrógeno se utilizan distintas fuentes de alimentación para el proceso de la electrólisis. Sin embargo, para que la producción de este elemento sea "Verde" es necesario la utilización de una fuente de energía renovable. Por lo tanto, ya que se utilizará la energía solar, es necesario describir los fenómenos y propiedades que inciden en esta energía.

➢ *Cata, J., Rodriguez, F., & Jara, R. (2015).* "*Análisis matemático de un panel solar fotovoltaico de silicio* [8].

Este documento realiza una breve descripción sobre los distintos tipos de energías renovables y no renovables, la procedencia de estos y el impacto climático que genera el uso de estos. Seguido de esto, se define la energía solar como fuente primaria para el panel fotovoltaico.

Asimismo, se mencionan los fenómenos que influyen en la obtención de la energía solar, tales como la irradiancia y la temperatura. Estos fenómenos son analizados mediante el uso de leyes físicas que describen el comportamiento de manera matemática. A su vez, se explica el principio de funcionamiento de un panel fotovoltaico, los elementos que lo componen y las ecuaciones físicas que lo describen.

# **1.7.4 Uso de convertidores estáticos para realizar control a la energía obtenida por el panel FV**

Los convertidores estáticos son los encargados de realizar la conversión de energía, el cual intenta evitar al máximo las pérdidas del recurso energético disponible. Se tienen distintas topologías de convertidores para inyectar o extraer la máxima potencia. Por lo tanto, una vez analizado las distintas topologías, se escogerá uno para la producción de Hidrógeno Verde.

➢ *Gutierrez, C., Rosales, I., & Vera, R. (2019).* "*Estudio de convertidores DC-DC e implementación de un convertidor Boost"* [9].

Este documento realiza un estudio de forma general sobre los convertidores DC-DC no aislados, los cuales son el convertidor BUCK, BOOST y BUCK-BOOST. A su vez, se describen los funcionamientos respectivos de cada convertidor mediante el análisis físico de los elementos que lo componen. Seguido de eso, se procederá a diseñar un convertidor según el requerimiento y junto con ello sus respectivas simulaciones con fines de análisis.

#### **1.7.5 Algoritmos de control para convertidores que inyectan energía**

Para que la corriente o potencia suministrada por el panel fotovoltaico sea el valor deseado para inyectar energía al electrolizador, se debe utilizar un algoritmo de control en conjunto con un convertidor, entregando como salida el valor de deseado.

➢ *Katsuhiko Ogata. (3ª ed.).* "*Ingeniería de control moderna"* [10].

Este documento introduce en el análisis y diseño de sistemas de control en tiempo continuo. A su vez, describe y trata el modelado matemático de sistemas dinámicos, desarrolla modelos mediante la función de transferencia y el espacio de estados utilizando la transformada de Laplace, describe las acciones básicas de control de los controladores industriales automáticos y su clasificación (neumático, hidráulico y electrónico). También, se tiene el análisis de respuesta de sistemas de primer orden, segundo orden y orden superior a través del análisis del lugar geométrico de las raíces para ver su estabilidad.

#### ➢ *Olalla, C., Leyva, R., el Aroudi, A., & Queinnec, I. (2009). Robust LQR control for PWM converters: An LMI approach. IEEE Transactions on Industrial Electronics, 56(7), 2548– 2558* [11].

Este documento presenta un marco consistente para el control robusto de reguladores cuadráticos lineales (LQR) para convertidores de potencia utilizando un convertidor elevadorreductor (Buck-Boost). Además, explica que los controladores LQR convencionales, presentan buenas propiedades de estabilidad y optimización frente a un cierto índice de rendimiento.

Asimismo, también menciona que el control LQR no asegura una estabilidad cuando el sistema es altamente incierto.

➢ *Jimenez-Ramirez, O., Quiroz-Juarez, M. A., & Vazquez-Medina, R. (2014). Controlador PID-PD para sistemas lineales inestables de segundo orden con retardo* [12].

Este documento presenta el diseño de un controlador con dos grados de libertad del tipo PID-PD con un estimador de estados continuo para controlar procesos de segundo orden inestables de tipo uno con retardo. Se hacen ajuste a los parámetros para una correcta sintonización.

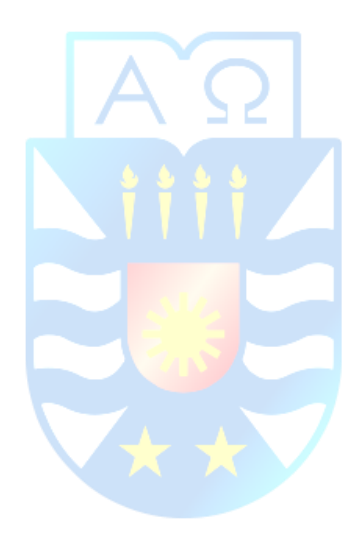

# **Capítulo 2. Hidrógeno como vector energético**

## **2.1 Introducción**

El hidrógeno es el primer elemento químico que se presenta en la tabla periódica y se compone por un protón y un neutrón. Este elemento viene representado por la letra H, tiene un número atómico igual a uno y una masa atómica de 1.00794 [u], lo que lo deja como el elemento más ligero que existe.

A su vez, el hidrógeno es el elemento más abundante del universo, puesto que constituye aproximadamente al 75% de la materia de éste. Cuando se expresa en su forma natural, se presenta como H2, el cual se describe como un gas diatómico, no metálico, insípido, incoloro, no soluble en agua y altamente inflamable[13].

Este elemento se encuentra en el universo principalmente en las estrellas, puesto que éstas se componen de hidrógeno en estado de plasma. Asimismo, en la Tierra se puede encontrar en las moléculas de agua, ácidos e hidrocarburos.

Sin embargo, el hidrógeno elemental es un recurso muy escaso en el planeta, puesto que la gravedad terrestre no puede retenerlo y escapa al espacio por su baja densidad. Asimismo, tampoco se puede producir en cualquier lado y sus reservas son limitadas, por lo que se debe invertir en el traslado de esta fuente energética.

El hidrógeno puede ser producido mediante distintos procesos [5]

- Termoquímicos: Se realiza mediante calor y reacciones químicas para obtener el hidrógeno a través de combustibles convencionales o biomasa.
- Electrolíticos: La molécula de agua se disocia en hidrógeno  $(H_2)$  y oxígeno  $(O_2)$  usando electricidad.
- Biológicos: Algas y bacterias capaces de producir hidrógeno como medio de procesos biológicos propios.
- Otros procesos: Tales como la descomposición foto catalítica y biológica del agua.

## **2.2 Escenario y transición energética en Chile**

La economía chilena depende mayoritariamente de la extracción de materias primas y exportación de productos vegetales y animales. Por otra parte, en Chile se importa por sobre el 90% del petróleo crudo al extranjero. Como consecuencia de lo mencionado anteriormente, la economía chilena se ve vulnerable ante los cambios de precios a nivel internacional.

Por tanto, como el país cuenta con una alta dependencia externa de combustible, la producción local de hidrógeno constituye un medio de energía que puede ser almacenado por un largo tiempo y transformado eficientemente, contribuyendo a la seguridad energética y a su vez permitiría la estabilización de los precios utilizados en transporte, electricidad, etc [14].

Este vector cuenta con un poder energético de casi tres veces la gasolina o el metano. Asimismo, por la cantidad de energías renovables que se tienen en el país, se estima mediante que es posible generar al menos 70 veces la demanda energética de Chile, según la "La Estrategia Nacional de Hidrogeno Verde" [3].

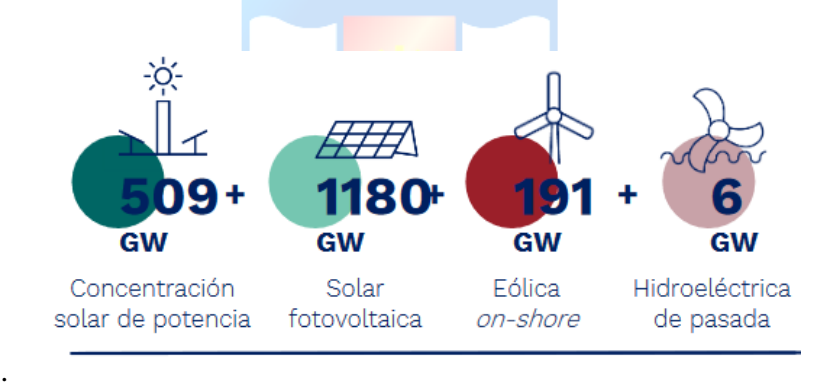

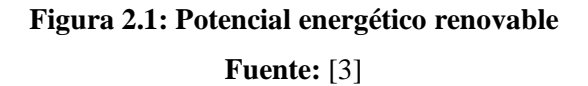

<span id="page-26-0"></span>Esta estrategia tiene como fin poner a Chile como principal productor de  $H_2$  en Latinoamérica y a nivel mundial, lo cual podría crear un sector económico que podría equiparar en tamaño a la industria de la minería nacional.

A su vez, se estima que en el 2030 el Hidrógeno Verde producido en el Desierto de Atacama y en la región de Magallanes tendría el costo nivelado de producción más bajo del mundo [3].

El hidrógeno no se considera una fuente de energía primaria como los combustibles fósiles o la energía solar, hidráulica o eólica, sino que se considera como un medio para almacenar y transportar energía, es decir, un vector energético. Esto es debido a que se encuentra básicamente en forma de agua.

Este vector energético, similar a la electricidad (también es considerado un vector), es versátil y se puede utilizar en múltiples aplicaciones, las cuales no generaran gases de efecto invernadero, partículas, óxidos de azufre, óxidos de nitrógeno ni tampoco ozono troposférico. Sin embargo, la producción de ambos puede generar emisiones significativas, en especial de dióxido de carbono, por lo que se debe realizar un análisis de las materias utilizadas para la generación de éstos.

Actualmente, la producción de hidrógeno se realiza mediante distintos procesos, en su mayoría a través de la extracción de la parte "hidro" de los hidrocarburos [4]. Lo siguiente se representa mediante el siguiente gráfico

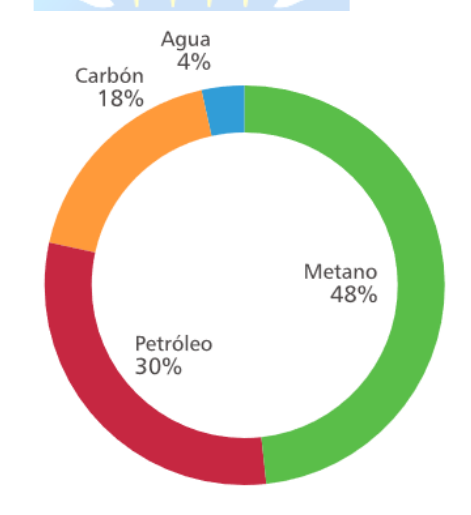

**Figura 2.2: Procesos para la producción de hidrógeno a nivel mundial Fuente:** [14]

<span id="page-27-0"></span>Se tiene que un 48% de la demanda mundial es suministrada por medio de reformado de vapor de gas natural y un 30% por medio de reformado de petróleo. Por otro lado, se tiene un 18% de producción mediante gasificación de carbón mineral, un 3,9% de la producción se realiza a través de la electrolisis de agua, y un 0,1% obtenido mediante otras alternativas [2].

Recientemente, se ha popularizado el uso de colores para referirse al origen de producción del hidrógeno. Principalmente se clasifica en 3 colores, las cuales son:

- Hidrógeno Gris: Se obtiene la molécula  $H_2$  mediante combustibles fósiles, pero, sin capturar las emisiones contaminantes que llegan a la atmosfera.
- Hidrógeno Azul: Se obtiene la molécula  $H_2$  mediante combustibles fósiles y se capturan las emisiones contaminantes que llegan a la atmosfera.
- Hidrógeno Verde: Se obtiene la molécula H<sup>2</sup> mediante energías renovables, permitiendo que no haya emisiones contaminantes que lleguen a la atmosfera.

Existen otras clasificaciones como el Hidrógeno Negro, Marrón, Turquesa o Blanco, sin embargo, en este estudio se hará énfasis en el Hidrógeno Verde.

## **2.4 Conclusión**

En cuanto a materia energética, Chile se ha ubicado durante cuatro años consecutivos entre los primeros lugares para invertir en energías renovables. A su vez, Chile ocupo el segundo lugar entre los mercados emergentes, después de India.

Por lo tanto, el producir hidrógeno verde de manera local, conllevaría un impacto positivo en nuestra economía, lo cual nos podría posicionar como potencia mundial con el transcurso de los años, puesto que ya se tienen ojos en Chile por parte de los inversionistas.

Asimismo, nos liberaría de la dependencia energética que se tiene con los combustibles fósiles, los cuales están instaurados en materia de transporte o en generación de energía.

# **Capítulo 3. Electrólisis**

## **3.1. Introducción**

El proceso de electrólisis planteada por primera vez por Michael Faraday en 1820 [5], se basa en suministrar una corriente continua al agua para la separación de las moléculas de hidrógeno y oxígeno. Este proceso es controlado mediante un dispositivo llamado electrolizador.

### **3.2. Conceptos básicos**

Para una correcta compresión, se deben introducir algunos conceptos químicos para interiorizar al lector. A su vez, se debe realizar un análisis termodinámico, es decir, analizar la interacción entre el calor y sus otras manifestaciones de energía.

A continuación, se presentará un glosario con palabras técnicas que permiten describir algunos procesos o leyes.

- Elemento: Sustancia que no se puede separar en sustancias más simples por medios químicos.
- Átomo: Partícula más pequeña de un elemento. Se compone por un núcleo y una corteza.
- Nucleído: También conocido como núcleo atómico y esta caracterizado por su número de protones y neutrones.
- Compuesto: Sustancia formada por átomos de dos o más elementos unidos químicamente en proporciones definidas.
- Molécula: Agrupación definida y ordenada de átomos que constituye la porción más pequeña de una sustancia pura y conserva todas sus propiedades.
- Isótopo: Átomos con el mismo número atómico pero diferente número de masa. Por ejemplo, el carbono 12, el carbono 13 y el carbono 14 son isótopos de carbono. Todos tienen seis protones en el núcleo, pero cada uno tiene un número distinto de neutrones.

### **3.2.1 Termodinámica**

La molécula de agua se conforma por dos átomos de hidrógeno y un átomo de oxígeno  $(H_2O)$ . La unión se realiza mediante los enlaces covalentes, los cuales son tan estables, que permanecen inalterables ante cambios de temperatura (cambia de estado físico, pero la molécula de agua permanece sin cambios).

$$
H_2O_{(l)} + energia \to H_{2(g)} + \frac{1}{2}O_2
$$
\n(3.1)

La energía que se necesita para que ocurra esta reacción viene definida por el cambio en la entalpia del proceso, la cual viene representada como ΔH. La energía mencionada en la ecuación (3.1) es suministrada por la energía eléctrica ΔG (cambio en la energía libre de Gibbs) y energía térmica Q. Ésta última se puede definir como el producto entre la temperatura T y el cambio en la entropía del proceso representado por ΔS [15]. Si se relacionan las magnitudes mencionadas anteriormente, se tiene

$$
\Delta G = \Delta H - Q \Leftrightarrow \Delta G = \Delta H - T \cdot \Delta S \tag{3.2}
$$

La reacción química de la electrólisis es endotérmica ( $\Delta H > 0$ ) y no espontánea ( $\Delta G > 0$ ), por lo que es necesario suministrar energía para que el proceso ocurra.

La fuente de energía es eléctrica y existe una tensión mínima a la cual ocurre la electrólisis. Esta tensión trabaja en función de ΔG y es definida como tensión reversible y viene representada por la letra Urev.

$$
U_{rev} = \frac{\Delta G}{z \cdot F} \tag{3.3}
$$

Donde *z* corresponde al número de electrones de valencia que intervienen en la reacción y *F* es la constante de Faraday, equivalente a la carga de un mol de electrones.

En el caso del hidrógeno, el número de electrones de valencia equivale a 2, mientras que el valor de la constante de Faraday es de 96485.33212 [C/mol]. Además, cuando se tienen las condiciones estándar de temperatura (298.15 [K]) y presión (1 [atm]) se tiene que  $\Delta G = 237.21$ [kJ/mol], por lo que si se reemplazan los valores en la ecuación (3.3) se tiene:

$$
U_{rev} = \frac{237.21 \left[ \frac{kJ}{mol} \right]}{2.96485.33212 \left[ \frac{C}{mol} \right]} \Leftrightarrow U_{rev} = 1.229 \tag{3.4}
$$

Asimismo, la energía térmica se obtiene por medio de la energía eléctrica. Por tanto, toda la energía necesaria para efectuar el proceso electroquímico es eléctrica. En este proceso electrolítico ideal ocurre un cambio en su entalpia la cual equivaldrá al total de la energía requerida. Sin más, se define así una tensión mínima, la tensión termo neutral (*Utn*), que en el caso de un proceso ideal se expresa como: **COMPANY** 

$$
U_{\scriptscriptstyle{tm}} = V_{\scriptscriptstyle{\Delta H}} \Leftrightarrow U_{\scriptscriptstyle{tm}} = \frac{\Delta H}{z \cdot F}
$$
\n(3.5)

En condiciones estándar de laboratorio, se tiene que Δ*H* = 285.84 [kJ/mol], por lo que si se reemplaza en la ecuación (3.5) se tiene que:

$$
U_m = \frac{285.84}{2.96485.33212} \Leftrightarrow U_m = 1.4812 \text{ [V]}
$$
\n(3.6)

Sin embargo, un proceso electrolítico real no es completamente adiabático (se intercambia calor con el entorno) y se producen diversas perdidas, por lo cual generalmente se tiene que  $U_{m}$  >  $V_{\Delta H}$ .

Debido a que el hidrógeno y el oxígeno se obtienen en estado gaseoso, es conveniente utilizar el modelo de gas ideal para describir su comportamiento (a baja presión y temperatura tal que el gas no se condense) [2].

#### **3.2.2 Ecuación de estado de gases ideales**

Para comenzar, se debe introducir al lector con respecto al termino "mol". Un mol es una de las magnitudes estipuladas por el sistema internacional (SI) y se define como la cantidad de materia que contiene determinado número de entidades elementales (átomos, moléculas, etc.) equivalente a la cantidad de átomos que hay en 12 gramos del isótopo carbono-12.

El carbono 12 es el más abundante de los dos isótopos estables del elemento de carbono, representando el 98,89% del carbono terrestre. Este elemento adquiere particular importancia al usarse como patrón para el cálculo de la masa atómica de los distintos nucleidos existentes en la naturaleza, dado que la masa atómica del  $^{12}C$  es 12 [u].

La masa de un mol de sustancia también conocida como masa molar es equivalente a la masa atómica o molecular (según se considere) expresada en gramos. A su vez, existe una directa relación con el número de Avogadro el cual se define como la cantidad de partículas (moléculas, átomos, electrones) que contiene un mol de una sustancia cualquiera. Este número se representa como una constante y equivale a  $6.022 * 10^{23}$  [mol<sup>-1</sup>]. En otras palabras, un mol de cualquier sustancia contiene  $6.022 * 10^{23}$  entidades elementales de esa sustancia.

Para calcular los moles del elemento o compuesto definido como "X" es necesario conocer la masa atómica o molecular de estos respectivamente [16]. Esto se define algebraicamente de la siguiente manera:

$$
n(X) = \frac{m(X)}{M(X)}\tag{3.7}
$$

Donde:

- n(X): Número de moles de *X*.
- m(X): Masa de  $X$ .
- M(X): Masa atómica o molecular de *X*.

La ecuación de estado de gases ideales proviene de las siguientes observaciones que se hicieron sobre un gas contenido en un cilindro, cuyo volumen puede variar por medio de un pistón móvil [2]:

- Ley de Boyle: A temperatura constante, la presión del gas es inversamente proporcional al volumen.
- Ley de Charles: A presión constante, el volumen es directamente proporcional a la temperatura.
- Ley de Gay-Lussac: A volumen constante, la presión es directamente proporcional a la temperatura.

Mediante las observaciones mencionadas anteriormente, se pudo concluir en la siguiente ley de gas ideal o ecuación de gases ideales

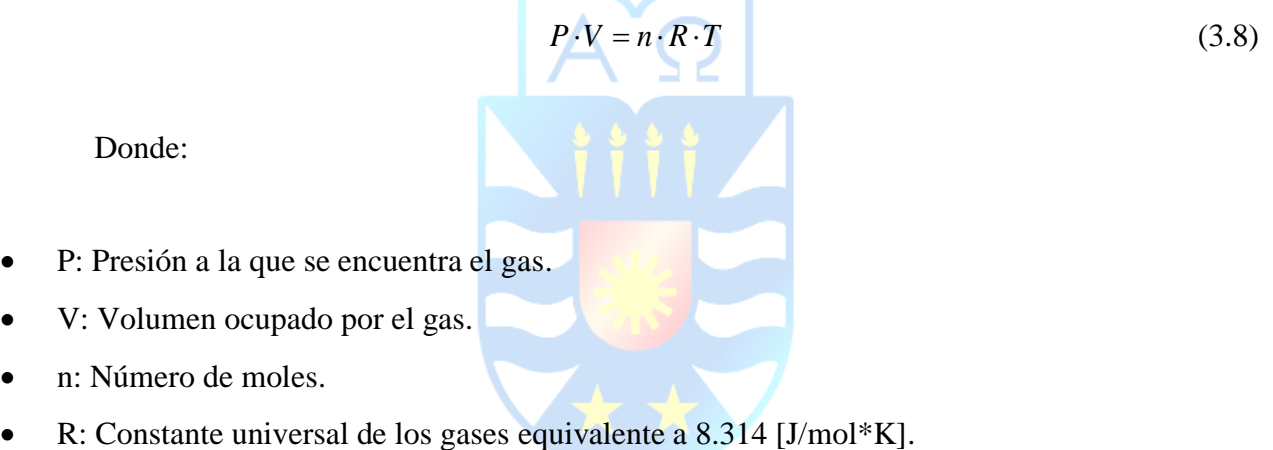

• T: Temperatura del gas.

Cuando se tiene la presión expresada en atmosfera [atm] y el volumen en litros [L], se tiene que el valor de R equivale a 0.08206 [L\*atm/mol\*K] [15]. Si se reemplaza este R asumiendo que existen condiciones normales como presión a 1 [atm] y temperatura a 273,15 [K], se tiene que el volumen ocupado por un mol de cualquier gas es igual a 22,4 L.

### **3.2.3 Hidrógeno obtenido**

Mediante la ley de Faraday se puede obtener la cantidad de hidrógeno producida por la celda, la cual viene representada por la sigla *Q*. Este procedimiento se realiza mediante una relación que existe entre la cantidad de sustancia producida por la celda con la carga eléctrica consumida [2].

Lo siguiente se representa en la ecuación (3.9).

$$
Q(H_{prod}) = n \cdot z \cdot F \tag{3.9}
$$

Donde:

- *n* es el número de moles de sustancia producidas
- *z* es el número de electrones de valencia
- *F* es la constante de Faraday

La corriente continua (d.c) que pasa a través de la celda se puede definir como:

$$
I(celda) = \frac{Q(H_{prod})}{t}
$$
 (3.10)

Si se reemplaza la ecuación (3.9) en la ecuación (3.10) se tiene que:

$$
I(celda) = \frac{n \cdot z \cdot F}{t}
$$
 (3.11)

Y si se reemplaza el termino n obtenido en la ecuación (3.7) y despejando *m* se tiene que la cantidad de hidrógeno producido, lo que es igual a:

$$
m = \frac{I(celda) \cdot t \cdot M}{z \cdot F}
$$
 (3.12)

Ya que se tiene la cantidad de hidrógeno producido, se procederá a obtener la eficiencia del proceso, lo cual se apreciará en el siguiente tema.

#### **3.2.4 Eficiencia de la celda electrolítica**

La eficiencia de un proceso de electrólisis se puede considerar de dos formas. En primer lugar, se puede considerar la eficiencia de Faraday en donde se relaciona el número de moles de hidrógeno producido y la carga que pasa. Si el proceso tiene una eficiencia de Faraday del 100%, cada electrón producido por la oxidación del agua se transfiere a un protón correspondiente para la producción de hidrógeno. Es necesario utilizar dos electrones para producir solo un mol de hidrógeno.

La eficiencia real de Faraday se puede acercar al 100%, no obstante, siempre es ligeramente inferior debido a procesos electroquímicos parásitos.

Por otra parte, la eficiencia energética de la celda o pila, representado por η, se mide mediante el producto de la energía disponible del hidrógeno producido por la celda con el poder calorífico superior del hidrógeno representado por la sigla (HVV) [17]

$$
\eta_{\text{eff}} = \frac{\text{moles de hidrógeno producido} \cdot \text{HVV}_{H_2}}{\int \cdot \text{V} \cdot \text{t}}
$$
\nDonde:

\nA. Is a cell of a cell of a cell of a cell.

• V: Voltaje suministrado

Donde:

• t: Tiempo durante el cual se midió la producción de hidrógeno

La eficiencia energética se expresa como el consumo de potencia de la celda electrolítica, la cual indica cuanta energía eléctrica es consumida por el electrolizador para producir un metro cubico normalizado [kWh/m<sup>3</sup>] o un kilogramo de hidrógeno [kWh/kg].

#### **3.2.5 Modelamiento teórico de la electrólisis del agua**

La tensión eléctrica de la celda electrolítica puede ser expresada como la suma de la tensión reversible (*Urev)* y las sobretensiones eléctricas definidas por la siguiente expresión.
$$
U_{\text{celda}} = U_{\text{rev}} + U_{\text{ohm}} + U_{\text{act}} + U_{\text{con}} \tag{3.14}
$$

Donde:

- *Uohm*: Perdidas óhmicas (proporcionales a la corriente que fluye por la celda).
- *Uact*: Tensión de activación o energía suministrada para que la carga vaya desde los reactantes a los electrodos o viceversa.
- *Ucon*: Causado por las limitaciones en los procesos de transporte de masa de los reactantes (convección y difusión).

Si se quiere precisar más el modelo de la tensión de la celda, se deben considerar varios parámetros tales como: El área de los electrodos, los coeficientes de sobretensión, la dependencia de la temperatura y la resistencia óhmica del electrolito. Lo siguiente, se describe algebraicamente a continuación:

$$
U_{\text{celda}} = U_{\text{rev}} + \frac{r_1 + r_2 T}{A} I + \left(s_1 + s_2 T + s_3 T^2\right) \log \left(\frac{t_1 + \frac{t_2}{T} + \frac{t_3}{T^2}}{A(\text{electrodo})} I + 1\right) \tag{3.15}
$$

Donde:

- *r*<sup>1</sup> y *r*2: Parámetros de la resistencia óhmica del electrolito.
- *si* y *ti*: Parámetros de la sobretensión en los electrodos.
- *A*: Área del electrodo.
- *T*: Temperatura de la celda electrolizadora.

#### **3.2.6 Almacenamiento del hidrógeno**

El hidrógeno tiene la mayor energía por unidad de masa que cualquier otro combustible, sin embargo, a temperatura ambiente, resulta en una baja densidad energética por unidad de volumen, por lo tanto, requiere de avanzados métodos de almacenamiento que cuentan con potencial de mayor densidad energética. Principalmente, este elemento puede ser almacenado de manera

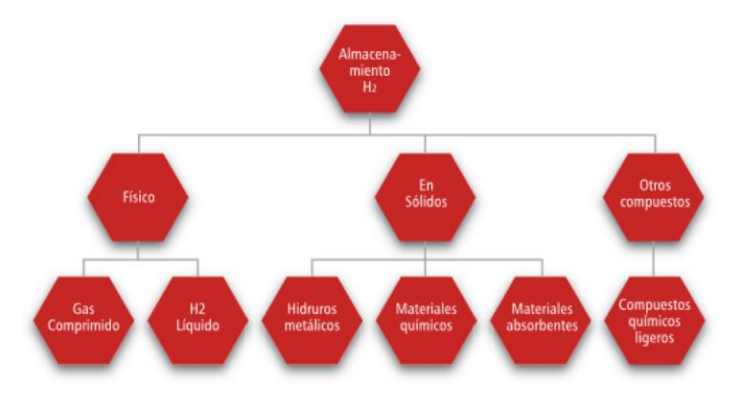

**Figura 3.1: Formas de almacenamiento del hidrógeno.**

**Fuente:** [14]

Una vez introducidos los conceptos, se procederá a describir el principio de funcionamiento de un electrolizador y los distintos tipos que hay en el mercado.

# **3.3. Electrolizador**

Este dispositivo se compone por dos terminales: ánodo y cátodo, los cuales son sumergidos en una solución o electrolito. El ánodo es conectado al terminal positivo de la batería y el cátodo se conecta al terminal negativo de la batería o fuente de poder DC. Al aplicar una tensión continua en los electrodos, se produce una reacción electroquímica en la superficie de ellos. Esta reacción permite encapsular el oxígeno en estado gaseoso en el ánodo y encapsular el hidrógeno en estado gaseoso en el cátodo [2]

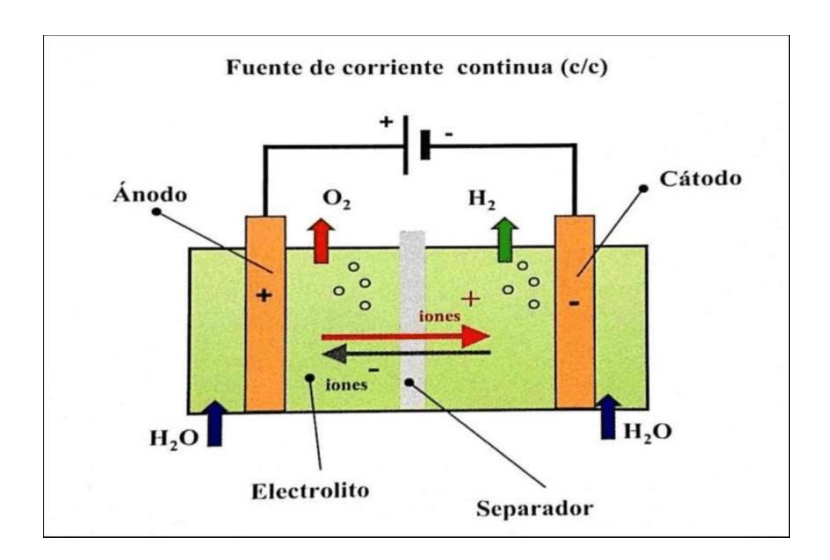

**Figura 3.2: Esquema de un electrolizador Fuente:** [2]

Existen distintos tipos de electrolizadores, los cuales se clasificarán en el siguiente tema.

# **3.4. Tipos de electrolizadores**

En el mercado actual, se tiene principalmente tres tipos de electrolizadores, los cuales se definen como:

- Electrolizador Alcalino
- Electrolizador SOE
- Electrolizador PEM

Por lo tanto, se procederá a explicar cada uno de los electrolizadores mencionados anteriormente. Cabe destacar, que para una correcta explicación se presentarán ecuaciones estequiométricas que permitirán modelar el principio de funcionamiento del dispositivo. Además, el estado físico de los reactivos y productos se indicará mediante los símbolos (s) correspondiente al estado sólido, (l) equivalente al estado líquido, (g) correspondiente al estado gaseoso y (aq) equivalente al estado acuoso.

#### **3.4.1 Electrolizador Alcalino**

Este dispositivo se compone por dos electrodos separados por un diafragma o membrana separadora de gases. Ambos electrodos se sumergen en una solución acuosa concentrada de agua destilada con hidróxido de potasio (KOH) o hidróxido de sodio (NaOH), del orden del 25-30% en peso, lo que permite aumentar su conductividad iónica. A continuación, se presenta un esquema correspondiente al electrolizador alcalino.

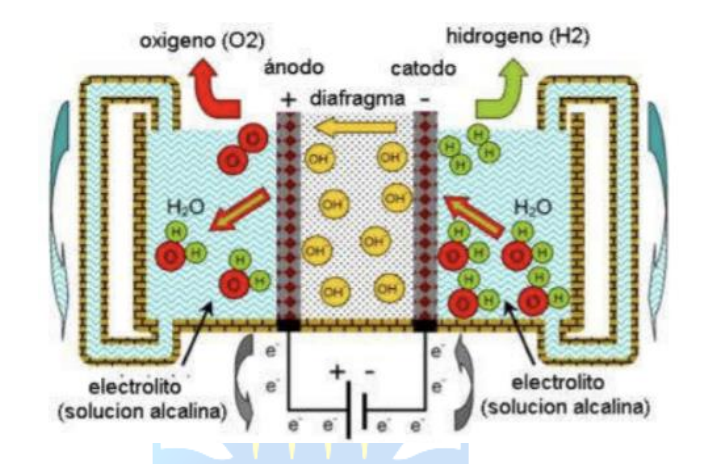

**Figura 3.3: Principio de funcionamiento de un electrolizador alcalino Fuente:** [2]

Su principio de funcionamiento representado en la Figura 3.3, se basa en producir hidrógeno gaseoso en la superficie del cátodo y los iones producidos son impulsados por el campo eléctrico hacia el ánodo. Esto puede ser descrito algebraicamente, de la siguiente manera:

$$
2H_2O_{(1)} + 2e^- \leftrightarrow H_{2(g)} + 2OH_{(aq)}^-
$$
\n(3.16)

En el ánodo, los iones se recombinan permitiendo la producción de oxígeno y a su vez que se liberen los electrones hacia el circuito eléctrico [2]. Esto se describe algebraicamente como:

$$
2OH^{-}{}_{(aq)} \rightarrow \frac{1}{2}O_{2(g)} + 2e^{-}
$$
\n(3.17)

presión atmosférica [5]. Tiene una vida útil de 15 años, lo que se puede aproximar entre 60.000 y 90.000 horas de operación, con eficiencias entre el 45 y 85% y tiene una pureza del hidrógeno equivalente a un 99.5%

Tanto el ánodo como el cátodo utilizan elementos químicos no nobles como catalizadores, permitiendo que el costo de construcción sea bajo.

Sin embargo, este dispositivo conlleva ciertas desventajas tales como:

- Bajas densidades de corriente producidas por las pérdidas óhmicas mediante el electrolito líquido y el diafragma.
- El diafragma no impide completamente el cruce de los gases producidos, por lo que la pureza del hidrógeno no alcanza a ser del 100%.
- Utilización de químicos en los electrolitos NaOH o KOH [2], los cuales hacen la operación más complicada en el caso de solo utilizar agua.

#### **3.4.2 Electrolizador SOE**

Este dispositivo utiliza una membrana solida de cerámica con buena conductividad en el electrolito, permitiendo la electrólisis de vapor a altas temperaturas [5]. Tiene una vida útil de aproximadamente 1000 horas y tiene una eficiencia entre el 80 y 90%.

Se realiza electrólisis del vapor a temperaturas del rango entre los 600 [°C] y los 900 [°C], lo que resulta en mayor eficiencia con respecto a un electrolizador alcalino o PEM [2]. No obstante, es un dispositivo que se encuentra en etapa de desarrollo e investigación.

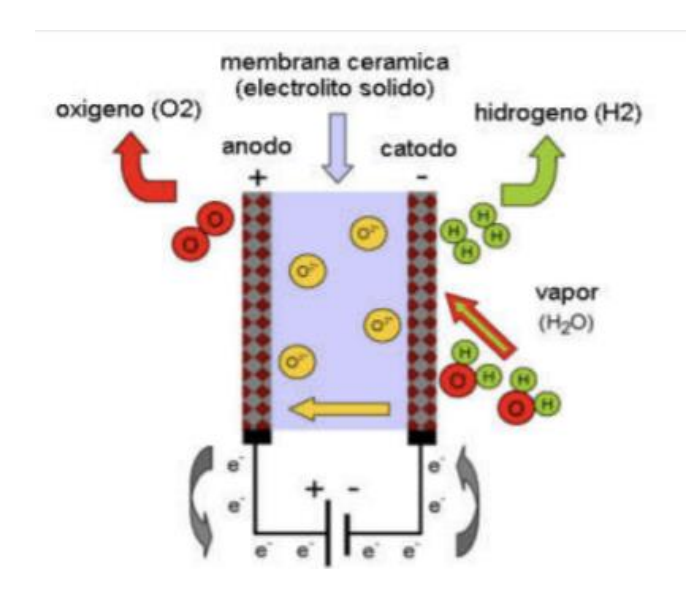

**Figura 3.4: Principio de funcionamiento de un electrolizador SOE**

**Fuente:** [2]

El principio de funcionamiento representado en la figura 3.4, se basa en que el agua es reducida en el cátodo para producir hidrógeno. Lo siguiente puede ser descrito por la siguiente ecuación:

$$
H_2O_{(g)} + 2e^- \to H_{2(g)} + 0^2
$$
\n(3.18)

Al aplicar el campo eléctrico, los aniones de óxido producidos en el cátodo pasan mediante el electrolito solido al ánodo, los cuales son recombinados, formando oxígeno y liberando los electrones hacia el circuito exterior. Esto se describe algebraicamente como:

$$
0^{2-} \to \frac{1}{2} 0_{2(g)} + 2e^{-}
$$
\n(3.19)

Este dispositivo puede operar a alta presión, por lo cual no se debe utilizar energía para comprimir los gases. A su vez, en su diseño no requiere de elementos químicos nobles como catalizadores, por lo que se abaratar el costo de construcción.

No obstante, que solo trabaje a rangos de temperatura por sobre los 600 [°C] genera una desventaja, puesto que existe poca resistencia de la cerámica al someterse a altas temperaturas [2]. A su vez, se debe agregar una fuente de energía adicional para poder alcanzar tales temperaturas.

#### **3.4.3 Electrolizador PEM**

Este electrolizador es una membrana polimérica de intercambio de protones que no permite el intercambio de gases ni la conducción electrónica. Se compone por grupos funcionales de ácido sulfónico (-SO<sub>3</sub>H), los cuales se encargan de la conducción del protón  $(H+)$  a través de ésta. Actualmente, el Nafión es la membrana utilizada para la electrolisis del agua. A continuación, se muestra una figura representativa del proceso del electrolizador PEM

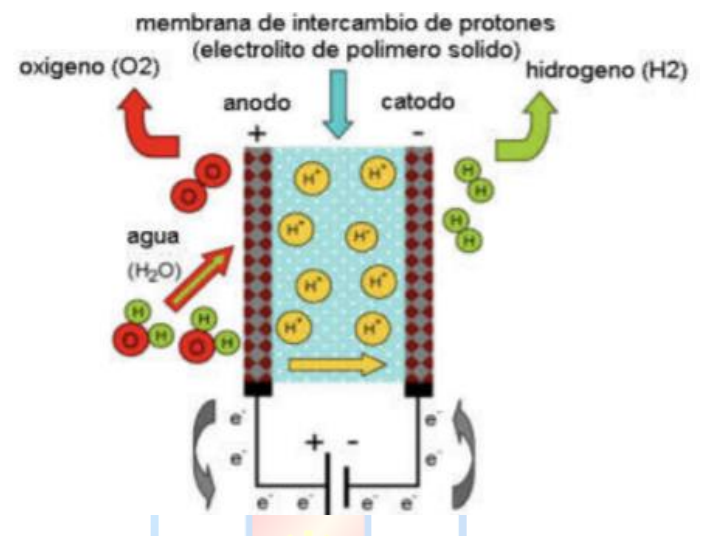

**Figura 3.5: Principio de funcionamiento de un electrolizador PEM**

**Fuente:** [2]

El comportamiento del electrolizador PEM se describe mediante la siguiente ecuación la cual se produce en el ánodo del dispositivo.

$$
H_2O_{(1)} \to \frac{1}{2}O_2 + 2H^+_{(aq)} + 2e^-
$$
\n(3.20)

Al romper la molécula de agua se produce el oxígeno, permitiendo liberar los electrones al circuito eléctrico exterior. Con respecto a los protones de hidrógeno, estos al ser liberados son impulsados por el campo eléctrico a través de la membrana hacia el cátodo. Cuando llegan el cátodo, se combinan con los electrones del circuito eléctrico exterior, generando hidrógeno lo cual es descrito en la siguiente ecuación.

$$
2H^+_{(aq)} + 2e^- \to H^-_{(g)}
$$
\n(3.21)

Este dispositivo alcanza altas densidades de corrientes, puesto que la membrana es capaz de brindar buena conductividad de protones. A su vez, el transporte de protones a través de la membrana es rápido debido a su diseño. Cuenta con buenos rangos de carga parcial, es decir, que la celda puede trabajar desde un 10% hasta el 100% de la potencia de entrada nominal [2]. Tiene un tamaño reducido, es ecológicamente limpio debido a la no ocupación de químicos extras en el agua y conlleva una alta pureza del gas producido (99,999%) debido a que la membrana impide el cruce de gases producidos

Sin embargo, este dispositivo conlleva ciertas desventajas, tales como:

- Alto costo de los componentes: La membrana de Nafión se produce en EE. UU y los electrodos son recubiertos por elementos químicos nobles como el platino e iridio.
- Baja durabilidad de los materiales debido a su manipulación.

A continuación, se presentará en la Tabla 2 los principales fabricantes de electrolizadores, las tecnologías que utilizan y algunos datos a considerar.

| Manufacturer                                     | Technology<br>(configuration)      | Rated<br>production<br>$(Nm^3/h)^a$ | Rated power<br>(kW)b | Specific energy<br>consumption<br>$(kWh/Nm^3)^c$ | Efficiency<br>$(^{9}/_{0})^{\text{d}}$ | Maximum<br>pressure (bar)        | Hydrogen<br>purity (vol.%)          | Location       | Ref.   |
|--------------------------------------------------|------------------------------------|-------------------------------------|----------------------|--------------------------------------------------|----------------------------------------|----------------------------------|-------------------------------------|----------------|--------|
| AccaGen                                          | alkaline (bipolar).                | $1 - 100$                           | 6.7-487              | 6.7-4.878                                        | 52.8-72.7                              | 10 (optional 30)<br>and $200t$ ) | 99.9 (99.999 <sup>k</sup> )         | Switzerland    | $[57]$ |
| Avalence                                         | alkaline (monopolar)               | $0.4 - 4.6(139^{t})$                | $2 - 25(750)$        | $5.43 - 5h$                                      | $65.2 - 70.8$                          | 448                              | n.a.                                | <b>USA</b>     | $[58]$ |
| Claind                                           | alkaline (bipolar)                 | $0.5 - 30$                          | n.a.                 | п.а.                                             | п.а.                                   | 15                               | 99.7 (99.999k)                      | Italy          | [59]   |
| <b>ELT</b>                                       | alkaline (bipolar)                 | $3 - 330$                           | 13.8-1518            | $4.6 - 4.3$ h                                    | 76.9-82.3                              | atmospheric                      | 99.8-99.9                           | Germany        | [60]   |
| <b>ELT</b>                                       | alkaline (bipolar)                 | 100-760                             | 465-3534             | $4.65 - 4.3h$                                    | 76.1-82.3                              | 30                               | 99.8-99.9                           | Germany        | [60]   |
| Erredue                                          | alkaline (bipolar)                 | $0.6 - 21.3$                        | $3.6 - 108$          | $6 - 5.18$                                       | 59-69.8                                | $2.5 - 4$                        | 99.3-99.8<br>(99.999 <sup>k</sup> ) | Italy          | [61]   |
| Giner                                            | PEM (bipolar)                      | 3.7                                 | 20                   | $5.4^{1}$                                        | 65.5                                   | 85                               | n.a.                                | <b>USA</b>     | [82]   |
| Hydrogen<br>Technologies.<br>division of Statoil | alkaline (bipolar)                 | 10-500                              | 43-2150              | 4.3 <sup>h</sup>                                 | 82.3                                   | atmospheric                      | 99.9 (99.999k)                      | Norway         | [62]   |
| Hydrogenics                                      | alkaline (bipolar)                 | $10 - 60$                           | 54-312               | $5.4 - 5.2$ <sup>g</sup>                         | 65.5-68.1                              | $10$ (optional $25$ )            | 99.9 (99.998 <sup>k</sup> )         | Canada         | $[52]$ |
| Hydrogenics                                      | PEM (bipolar)                      |                                     | 7.2                  | 7.28                                             | 49.2                                   | 7.9                              | 99.99                               | Canada         | $[52]$ |
| H <sub>2</sub> Logic                             | alkaline (bipolar)                 | 0.66-42.62                          | $3.6 - 213$          | $5.45 - 58$                                      | 64.9-70.8                              | 4 (optional 12)                  | 99.3-99.8<br>(99.999 <sup>k</sup> ) | <b>Denmark</b> | [63]   |
| Idroenergy                                       | alkaline (bipolar)                 | $0.4 - 80$                          | $3 - 377$            | $7.5 - 4.71^h$                                   | $47.2 - 75.2$                          | $1.8 - 8$                        | 99.5                                | Italy          | [64]   |
| <b>Industrie Haute</b><br>Technologic            | alkaline (bipolar)                 | 110-760                             | 511.5-3534           | $4.65 - 4.3h$                                    | 76.1-82.3                              | 32                               | 99,8-99.9                           | Switzerland    | [65]   |
| Linde                                            | alkaline (bipolar)                 | 5-250                               | n.a.                 | n.a.                                             | n.a.                                   | 25                               | 99.9 (99.998k)                      | Germany        | [66]   |
| PIEL, division of<br><b>ILT</b> Technology       | alkaline (bipolar)                 | $0.4 - 16$                          | 2.8-80               | $7 - 58$                                         | 50.6-70.8                              | $1.8 - 18$                       | 99.5                                | Italy          | [67]   |
| <b>Proton OnSite</b>                             | PEM (bipolar)                      | 0.265-30                            | $1.8 - 174$          | $7.3 - 5.8h$                                     | 48.5-61                                | 13.8-15 (optional 30)            | 99.999                              | <b>USA</b>     | [53]   |
| Sagim                                            | alkaline (monopolar <sup>c</sup> ) | $1-5$                               | $5 - 25$             | 5h                                               | 70.8                                   | 10 <sup>j</sup>                  | 99,9                                | France         | [68]   |
| <b>Teledyne Energy</b><br><b>Systems</b>         | alkaline (bipolar)                 | $2.8 - 56$                          | n.a.                 | n.a.                                             | n.a.                                   | 10                               | 99.999                              | <b>USA</b>     | [69]   |
| <b>Treadwell</b><br>Comonation                   | PEM (bipolar)                      | $1.2 - 10.2$                        | n.a                  | n.a.                                             | n.a.                                   | 75.7                             | n.a.                                | <b>USA</b>     | [83]   |

**Tabla 1: Principales fabricantes de electrolizadores y especificaciones**

n.a.: not available

<sup>a</sup>Gas production rates are commonly given in normal cubic meters per hour (Nm<sup>3</sup>/h) and kilograms per hour (kg/h): 1 Nm<sup>3</sup>/h = 0.0899 kg/h

<sup>b</sup>Rated power has been obtained either directly from the manufacturers, when the data is available, or as the product of third and fifth columns (rated production and specific energy consumption, respectively).

<sup>e</sup>Specific energy consumption has been obtained either directly from the manufacturers, when the data is available, or as the ratio between fourth and third columns (rated power and rated production, respectively).

definitioncy has been calculated as the ratio between the HHV of hydrogen (3.54 kWh/Nm<sup>3</sup>) and the specific energy consumption (fifth column). eModule configuration by series-connected monopolar cells.

<sup>f</sup>In development.

<sup>g</sup>The manufacturer indicates that the specific energy consumption refers to the global hydrogen production system.

<sup>h</sup>The manufacturer does not indicate if the specific energy consumption is exclusively of the electrolysis process (module) or it refers to the global hydrogen production system.

<sup>1</sup>The manufacturer indicates that the specific energy consumption refers only to the electrolysis process (module).

<sup>1</sup>Pressurization with internal compressor, not by isothermal process inside the electrolysis module.<br><sup>k</sup>With an additional purification system (to remove oxygen and water vapor from the produced hydrogen gas)

**Fuente:** [18]

Según la Tabla 2, son pocos los fabricantes de electrolizadores PEM, entre ellos se tiene a Giner, Hydrogenics, Proton OnSite y Treadwell Corporation. A continuación, se presentará un electrolizador PEM industrial llamado HOGEN S Series 2 de la marca Proton OnSite, el cual será el dispositivo utilizado a lo largo del proyecto para producir hidrógeno.

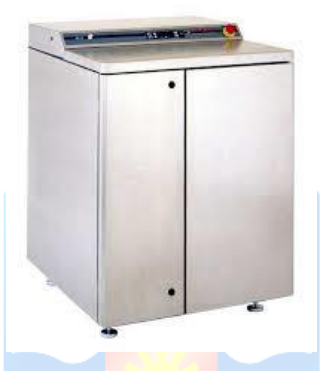

**Figura 3.6: Electrolizador PEM HOGEN S SERIES 20**

**Fuente:** [19]

Seguido de esto, se procederá a indicar las especificaciones del dispositivo mencionado.

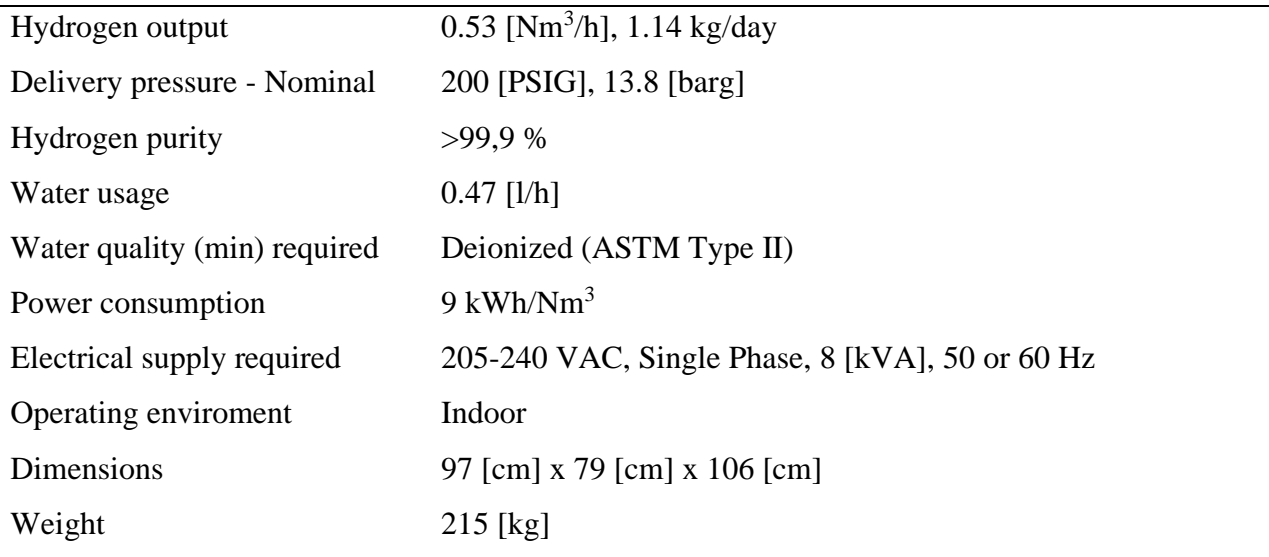

#### **Tabla 2: Especificaciones de HOGEN S SERIES 2**

# **3.5. Modelamiento del electrolizador mediante Simulink/MatLab**

Para que la generación de hidrógeno sea de color verde, se deben utilizar fuentes de energía renovables para su alimentación. En el presente caso, se utilizará un panel fotovoltaico para alimentar al electrolizador, sin embargo, se deberá realizar control sobre la corriente que se obtiene del panel. Para esto, se utilizará un convertidor monofásico en conjunto con una estrategia de control para que la salida del convertidor este acorde a la potencia que requiere el electrolizador.

A su vez, es necesario describir más específicamente los elementos que componen el electrolizador PEM, el funcionamiento de éstos y que variables influyen en el proceso para la obtención de hidrógeno.

Este modelo propuesto por Gorgun se compone por cuatro elementos, los cuales son; ánodo, cátodo, membrana y auxiliar de voltaje. El cátodo se encarga de obtener los flujos y presiones parciales de hidrógeno y agua. Asimismo, el ánodo se encarga de calcular la dinámica que existe en las presiones parciales y en los flujos de oxígeno y agua. Por otro lado, la membrana se encarga de calcular el contenido de agua y su conductividad. El auxiliar de voltaje se encarga de calcular el voltaje suministrado al electrolizador, utilizando los conceptos de polarización óhmica, de activación y la ecuación de Nernst [7].

### **3.5.1 Ánodo del electrolizador**

El agrietamiento del agua y la reacción de desprendimiento de oxígeno se lleva a cabo mediante todas las reacciones de transferencia de electrones, las cuales se denominan como oxidoreducción. En el electrodo del ánodo ocurre una reacción en donde los iones con carga negativa (aniones) son atraídos por la carga positiva del ánodo. Cuando éstos alcanzan el ánodo, ocurre una reacción de oxidación, generando que se pierdan electrones. Ésta proceso se define algebraicamente en las siguientes ecuaciones.

$$
\dot{N}_{O_2} = F_{O_{2ai}} - F_{O_{2as}} + O_{2(g)} \tag{3.22}
$$

$$
\dot{N}_{H_2O} = F_{H_2O_{ai}} - F_{H_2O_{ao}} - F_{H_2O_{eod}} - F_{H_2O_d}
$$
\n(3.23)

Donde:

- $N_{O_2}$  y  $N_{H_2O}$  corresponde a los flujos molares que se generan, los cuales se expresan con una derivada.
- $F_{O_{2ai}}$ ,  $F_{O_{2ai}}$ ,  $F_{H_2O_{ai}}$ ,  $F_{H_2O_{ai}}$  equivalen a los flujos molares de entrada y salida del ánodo, correspondientes a el agua y oxígeno respectivamente. *O*2*ai F* es cero, ya que la única entrada es el agua.
- $F_{O_{2ai}}$  y  $F_{H_2O_d}$  corresponden a los flujos de arrastre y difusión electro-osmótica.
- $\bullet$  *O*<sub>2(g)</sub> equivale a la tasa de oxígeno generado en el ánodo.

A su vez, en el ánodo se generan presiones parciales de oxígeno y agua debido a la reacción, obtenidas de la ley de los gases ideales y definen algebraicamente como:

$$
p_{O_2} = \frac{N_{O_2}RT_{el}}{Va}
$$
(3.24)  

$$
p_{H_2Oa} = \frac{N_{H_2O}RT_{el}}{Va}
$$
(3.25)

Donde:

- $p_{O_2}$  y  $p_{H_2Oa}$  corresponde a la presión parcial de oxígeno y agua respectivamente.
- $N_{O_2}$  y  $N_{H_2O}$  corresponde al flujo molar que se generan, sin embargo, esta no conlleva la derivada.
- *R* es la constante de gas universal
- *Tel* es la temperatura de operación del electrolizador
- *V<sup>a</sup>* corresponde al volumen de agua en el ánodo utilizado para la electrólisis.

Además, mediante estas dos presiones parciales, se puede encontrar la presión total, la cual se describe algebraicamente como:

$$
P_a = p_{O_2} + p_{H_2Oa} \tag{3.26}
$$

Una vez obtenidas las presiones parciales, se puede calcular la fracción molar de oxígeno en la salida del ánodo, la cual permite calcular los flujos de salida mediante la siguiente expresión algebraica:

$$
y_{O_2} = \frac{p_{O_2}}{P_a} \tag{3.27}
$$

Sin más, teniendo la fracción molar de oxígeno, se obtienen los flujos de salida de la siguiente manera:

$$
F_{ao} = F_{O_2ao} + F_{H_2Oao}
$$
 (3.28)

$$
F_{O_2a0} = y_{O_2} F_{ao}
$$
 (3.29)

$$
F_{H_2Oao} = (1 - y_{O_2}) F_{ao}
$$
 (3.30)

Donde:

• *Fao* corresponde al flujo total de salida del ánodo.

A su vez, para determinar el flujo total de salida del ánodo se puede trabajar en función de la presión total (*Pa*) y la presión del electrolizador (*Pele*) con el coeficiente de flujo de salida del ánodo (*kao*). Lo siguiente, queda representado de la siguiente manera.

$$
F_{a0} = k_{a0} (p_a - p_{ele})
$$
\n(3.31)

Una vez que se tiene F<sub>ao</sub>, se puede determinar la tasa de oxígeno generado de la ecuación (3.22) mediante la siguiente expresión algebraica.

34

$$
o_{2(g)} = \frac{nI}{4F} n_F
$$
 (3.32)

Donde:

- *n* es el número de celdas del electrolizador
- *I* es la corriente suministrada al electrolizador
- *F* es la constante de Faraday
- $n_F$  es la eficiencia de Faraday (aproximadamente 1).

Sin otro particular, se procede a utilizar Matlab/Simulink para la implementación del ánodo, utilizando las ecuaciones (3.22) a la (3.32), como se aprecia en la figura 3.7.

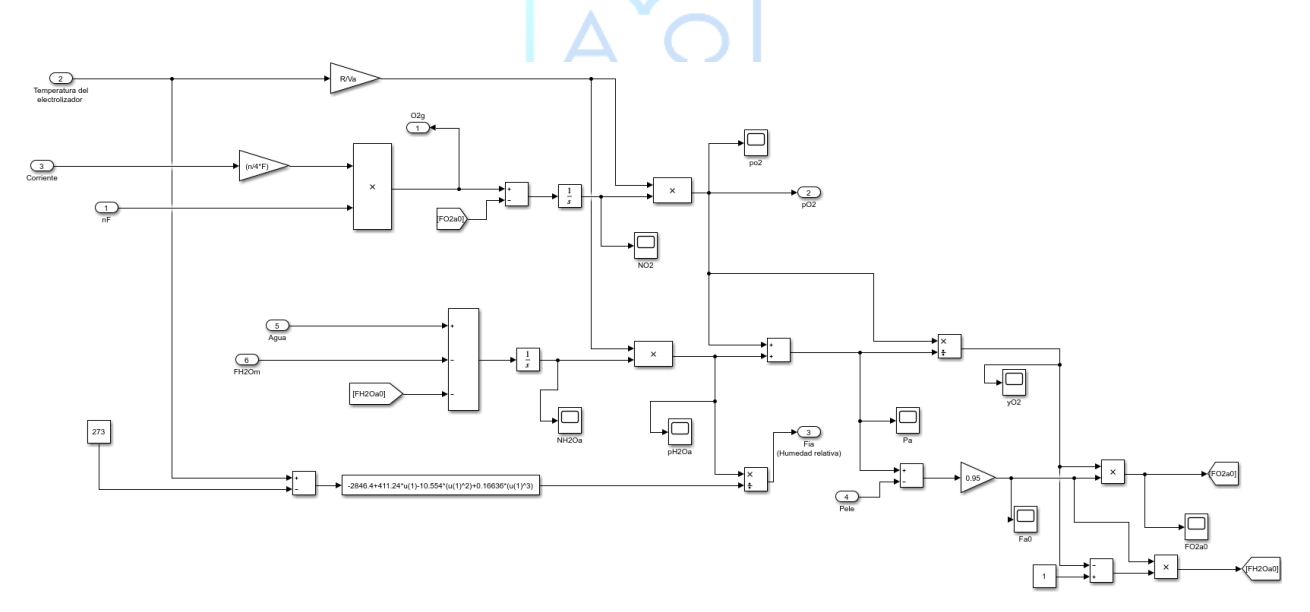

**Figura 3.7: Diagrama de bloque correspondiente al ánodo mediante Simulink/Matlab**

#### **3.5.2 Cátodo del electrolizador**

Por otro lado, en el electrodo del cátodo, ocurre una reacción de reducción en el electrolizador. Sus estados equivalen a retenciones molares de hidrógeno y agua respectivamente. Lo siguiente, se describe algebraicamente como:

$$
\dot{N}_{H_2} = F_{H_{2ci}} - F_{H_{2co}} + H_{2(g)}
$$
\n(3.33)

$$
\dot{N}_{H_2Oc} = F_{H_2O_{ci}} - F_{H_2O_{co}} - F_{H_2O_{ed}} - F_{H_2O_d}
$$
\n(3.34)

Donde:

- $N_{H_2}$  y  $N_{H_2Oc}$  corresponde a los flujos molares que se generan, los cuales se expresan con una derivada.
- $F_{H_{2ci}}$ ,  $F_{H_2O_{ci}}$  son los flujos molares de entrada, correspondientes a el agua e hidrógeno respectivamente y ambos equivalen a cero.
- $F_{H_{2c}^2}$ ,  $F_{H_2O_{c}^2}$  son los flujos molares de salida del cátodo de hidrógeno y agua.
- $F_{O_{2ai}}$  y  $F_{H_2O_d}$  corresponden a los flujos de arrastre y difusión electro-osmótica.
- $\bullet$  *H*<sub>2(g)</sub> equivale a la tasa de hidrógeno generado en el cátodo.

A su vez, en el cátodo se generan las presiones parciales de hidrógeno y agua obtenidas de la ley de los gases ideales, las cuales se expresan de la siguiente manera.

$$
p_{H_2} = \frac{N_{H_2}RT_{el}}{Vc}
$$
 (3.35)

$$
p_{H_2Oc} = \frac{N_{H_2Oc}RT_{el}}{Vc}
$$
 (3.36)

Donde:

- $p_{H_2}$  y  $p_{H_2Oc}$  corresponde a la presión parcial de oxígeno y agua respectivamente.
- $N_{H_2}$  y  $N_{H_2Oc}$  corresponde al flujo molar que se generan, sin embargo, esta no conlleva la derivada.
- *R* es la constante de gas universal
- *Tel* es la temperatura de operación del electrolizador
- *V<sup>c</sup>* corresponde al volumen de agua en el cátodo utilizado para la electrólisis.

De manera similar al ánodo, se puede encontrar la presión total, la cual se describe algebraicamente como:

$$
P_c = p_{H_2} + p_{H_2Oc} \tag{3.37}
$$

Una vez obtenidas las presiones parciales, se puede calcular la fracción molar de oxígeno en la salida del cátodo, la cual permite calcular los flujos de salida mediante la siguiente expresión algebraica:

$$
y_{H_2} = \frac{p_{H_2}}{P_c} \tag{3.38}
$$

Sin más, teniendo la fracción molar de hidrógeno, se obtienen los flujos de salida de la siguiente manera:

$$
F_{co} = F_{H_2co} + F_{H_2Oco}
$$
 (3.39)

$$
F_{H_2co} = y_{H_2} F_{co} \tag{3.40}
$$

$$
F_{H_2Oco} = (1 - y_{H_2})F_{co}
$$
\n(3.41)

Donde:

• *Fco* corresponde al flujo total de salida del ánodo.

A su vez, para determinar el flujo total de salida del cátodo se puede trabajar en función de la presión total (*Pc*) y la presión del electrolizador (*Pele*) con el coeficiente de flujo de salida del cátodo (*kco*). Lo siguiente, queda representado de la siguiente manera.

$$
F_{co} = k_{co} (p_c - p_{ele})
$$
 (3.42)

Una vez que se tiene *Fco*, se puede determinar la tasa de hidrógeno generado de la ecuación (3.33) mediante la siguiente expresión algebraica.

$$
H_{2(g)} = \frac{nI}{2F} n_F
$$
\n(3.43)

Donde:

- *n* es el número de celdas del electrolizador
- *I* es la corriente suministrada al electrolizador
- *F* es la constante de Faraday
- $n_F$  es la eficiencia de Faraday (aproximadamente 1).

Sin otro particular, se procede a utilizar Matlab/Simulink para la implementación del cátodo, utilizando las ecuaciones (3.33) a la (3.43), como se aprecia en la siguiente figura.

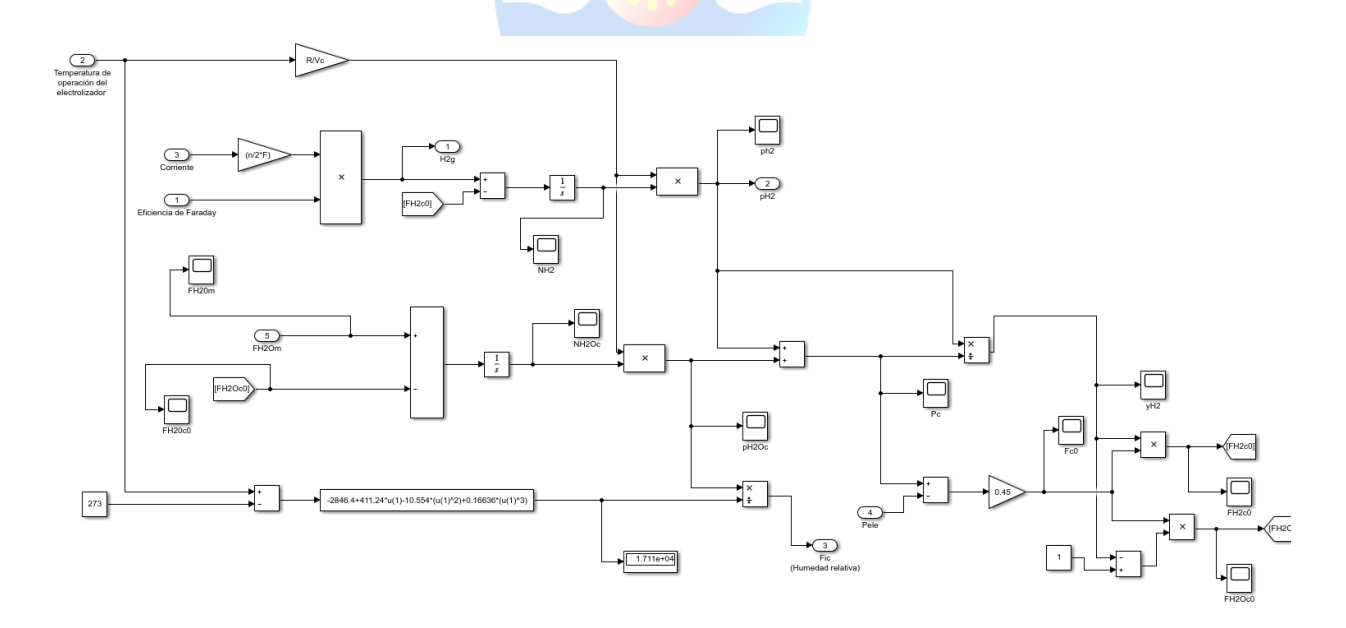

**Figura 3.8: Diagrama de bloque correspondiente al cátodo utilizando Simulink/Matlab**

#### **3.5.3 Membrana del electrolizador**

En la membrana del electrolizador ocurren distintos fenómenos con respecto al transporte de agua en los electrolizadores, de los cuales, se hará énfasis en dos de los principales flujos que se generan en la membrana: la difusión del agua y el arrastre electro-osmótico.

El primer fenómeno fue descrito por Adolf Fick, el cual se nombró la primera ley de Fick y se define algebraicamente como:

$$
F_{H_2O_d} = D_w \frac{(c_{wc} - c_{wa})}{tm} m_{H_2O} nA
$$
\n(3.44)

Donde:

- $D_w$  es el coeficiente de difusión del agua.
- *Cwc* y *Cwa* son las concentraciones de agua sobre las superficies del cátodo y ánodo de la membrana.
- *tm* equivale al espesor de la membrana del electrolizador.
- $\bullet$  *m*<sub>*H*<sub>2</sub></sub> corresponde al peso molecular del agua.
- A es el área de la celda del electrolizador.
- *n* es el número de celdas que se utilizan en el electrolizador.

El coeficiente de difusión de agua se define mediante la siguiente ecuación.

$$
D_w = D_{\lambda} \exp\left(2416\left(\frac{1}{303} - \frac{1}{T_{el}}\right)\right)
$$
 (3.45)

Donde:

- *D<sup>λ</sup>* es una variable que depende del promedio del contenido de agua disponible en la membrana.
- *Tel* corresponde a la temperatura de operación del electrolizador.

Por tanto, se tiene que:

$$
D_{\lambda} = 10^{-10}, \ \lambda_{m} < 2 \tag{3.46}
$$

$$
D_{\lambda} = 10^{-10} (1 + 2(\lambda_m - 2)), \ 2 \le \lambda_m < 3 \tag{3.47}
$$

$$
D_{\lambda} = 10^{-10} (3 - 1.67(\lambda_m - 3)), \quad 3 \le \lambda_m < 4.5
$$
 (3.48)

$$
D_{\lambda} = 1.25 \cdot 10^{-10}, \ \lambda_{m} \ge 4.5 \tag{3.49}
$$

A su vez, el coeficiente *λ<sup>m</sup>* representa la media aritmética del contenido de agua disponible en la membrana. Éstas son obtenidas mediante las humedades relativas del agua (ɑ) proveniente del ánodo y cátodo. Lo siguiente viene expresado mediante la siguiente ecuación.

 $\wedge$   $\cap$   $\wedge$ 

$$
\lambda_m = 0.43 + 17.81a - 39.85a^2 + 36a^3, \ \ 0 \le a < 1 \tag{3.50}
$$

$$
\lambda_m = 14 + 1.4(a-1), \quad 1 \le a < 3 \tag{3.51}
$$

Por otro lado, las concentraciones de agua sobre las superficies del cátodo y ánodo de la membrana se definen algebraicamente como:

$$
c_{wa} = \frac{\rho_{m, dry}}{M_{m, dry}} \lambda_a \tag{3.52}
$$

$$
c_{wc} = \frac{\rho_{m, dry}}{M_{m, dry}} \lambda_c \tag{3.53}
$$

Donde:

- *ρm.dry* corresponde a la densidad de la membrana.
- *Mm,dry* es el equivalente a la masa molar de la membrana
- *λa y λc* corresponden a la concentración de agua tanto en el ánodo como en el cátodo.

Además, la concentración de agua *λa y λc,* trabaja en función de la humedad relativa del agua  $(a_k)$ , con  $k = a$  o *c*, correspondientes al ánodo o al cátodo. Lo siguiente se puede describir algebraicamente como.

$$
\lambda_k = (0.043 + 17.8a_k - 39.8a_k^2 + 36a_k^3, a_k \le 1 \tag{3.54}
$$

$$
\lambda_k = (14 + 1.4(a_k - 1)), \ a_k > 1 \tag{3.55}
$$

El segundo fenómeno se describe como el movimiento de los protones de hidrógeno (H +) y las moléculas de agua a través de la membrana, lo que viene definido algebraicamente de la siguiente manera.

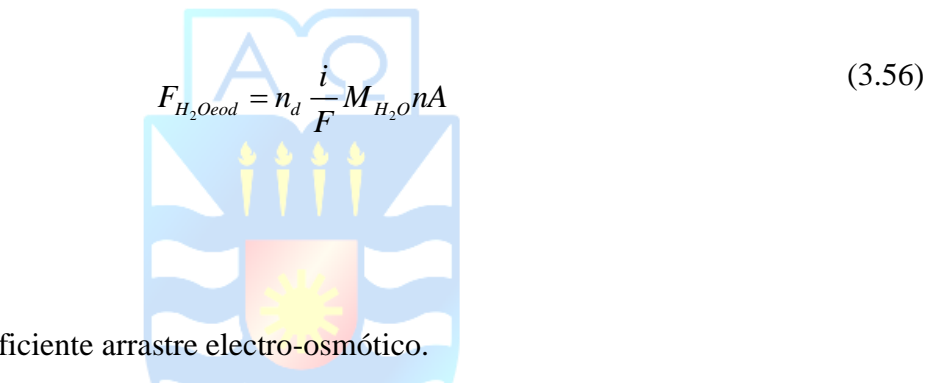

Donde:

- $n_d$  corresponde al coef
- *i* corresponde a la densidad de corriente.
- *F* corresponde a la constante de Faraday.
- *n* es el número de celdas del electrolizador.
- *A* es el área de la celda.

Por lo que para poder obtener el coeficiente de arrastre electro-osmótico viene definido como.

$$
n_d = 0.0029 \lambda_m^{2} + 0.05 \lambda_m - 3.4 \cdot 10^{-19}
$$
\n(3.57)

Sin más, se procede a implementar la membrana del electrolizador mediante Simulink/Matlab, utilizando las ecuaciones (3.44) a (3.57).

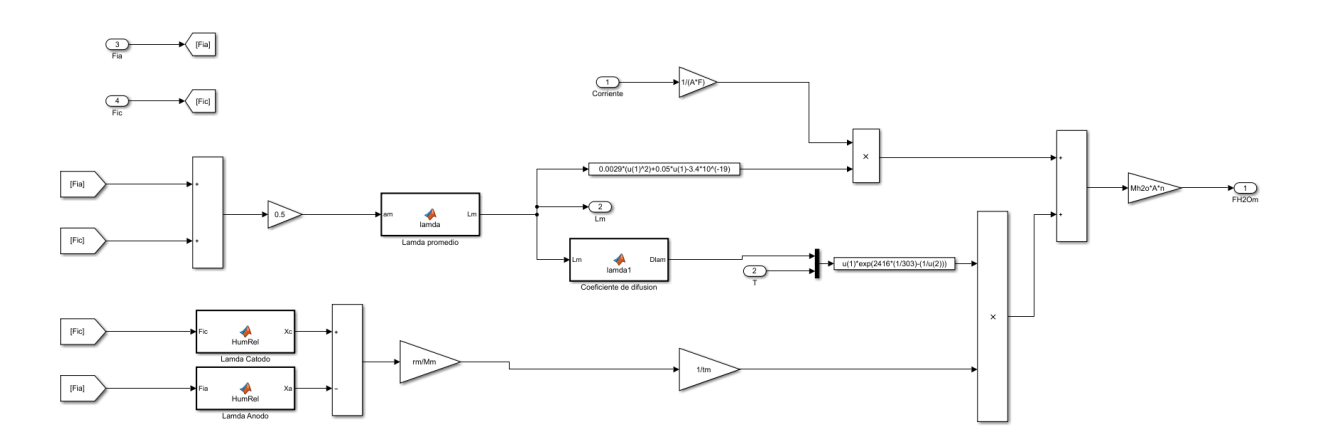

**Figura 3.9: Diagrama de bloque correspondiente a la membrana mediante Simulink/Matlab**

#### **3.5.4 Auxiliar de voltaje**

Los electrolizadores generalmente funcionan en modo de corriente o modo de voltaje. La mayoría de éstos que están de manera comercial, se hacen funcionar en modo de corriente, lo que implica que la corriente suministrada al electrolizador debe ser controlada.

Por otra parte, cuando se ejecuta en función del voltaje, una fuente de voltaje se conecta al electrolizador y éste último se encarga de extraer corriente de la fuente de acuerdo con las condiciones de funcionamiento. Lo siguiente se expresa algebraicamente como:

$$
V_{el} = E + V_{act} + V_{ohm}
$$
\n(3.58)

Donde:

- *E* corresponde al voltaje en circuito abierto.
- *Vact* es la polarización de activación.
- *Vohm* es la polarización óhmica.

A su vez, el voltaje en circuito abierto se define mediante la ecuación de Nernst:

$$
E = E_0 + \frac{RT_{el}}{2F} \ln\left(\frac{p_{H_2} p_{O_2}^{1/2}}{a_{H_2O}}\right)
$$
 (3.59)

Donde:

- *E<sup>0</sup>* corresponde al potencial estándar.
- *R* es la constante de gas universal.
- *Tel* es la temperatura de la celda del electrolizador.
- *ɑH20* es la humedad relativa del agua sobre el ánodo y se considera como 1.

El potencial estándar se define algebraicamente como:

$$
E_0 = \frac{\Delta G_f}{2F} \tag{3.60}
$$

Donde:

•  $\Delta G_f$  corresponde a la energía libre de Gibbs.

Por otro lado, la polarización de activación se obtiene de la siguiente manera:

$$
V_{act} = \frac{RT_{el}}{2\alpha F} \ln\left(\frac{i}{i_0}\right) \tag{3.61}
$$

Donde:

- $\alpha$  es el coeficiente de transferencia de carga.
- *i* es la densidad de corriente.
- *i*<sup>0</sup> es la densidad de corriente de intercambio.

A su vez, se tiene la polarización óhmica, la cual se define mediante la ley de Ohm y se representa algebraicamente como:

$$
V_{ohm} = iR_{ohm} \tag{3.62}
$$

#### Donde:

• *Rohm* equivale a la resistencia óhmica de la membrana.

La resistencia óhmica de la membrana se obtiene algebraicamente como:

$$
R_{ohm} = \frac{t_m}{\sigma_m} \tag{3.63}
$$

Donde:

- *t<sup>m</sup>* equivale al espesor de la membrana.
- $\bullet$  *o*<sub>*m*</sub> equivale a la conductividad de la membrana.

Sin más, la conductividad de la membrana viene definida como:

$$
\sigma_m = (0.00514 \lambda_m - 0.00326) \exp\left(1268 \left(\frac{1}{303} - \frac{1}{T_{el}}\right)\right)
$$
(3.64)

Donde:

• *λ<sup>m</sup>* equivale al contenido de agua disponible en la membrana

Sin otro particular, se procede a implementar las ecuaciones (3.58) a (3.64) y su representación viene dada por el siguiente diagrama de bloques hecho en Simulink/Matlab.

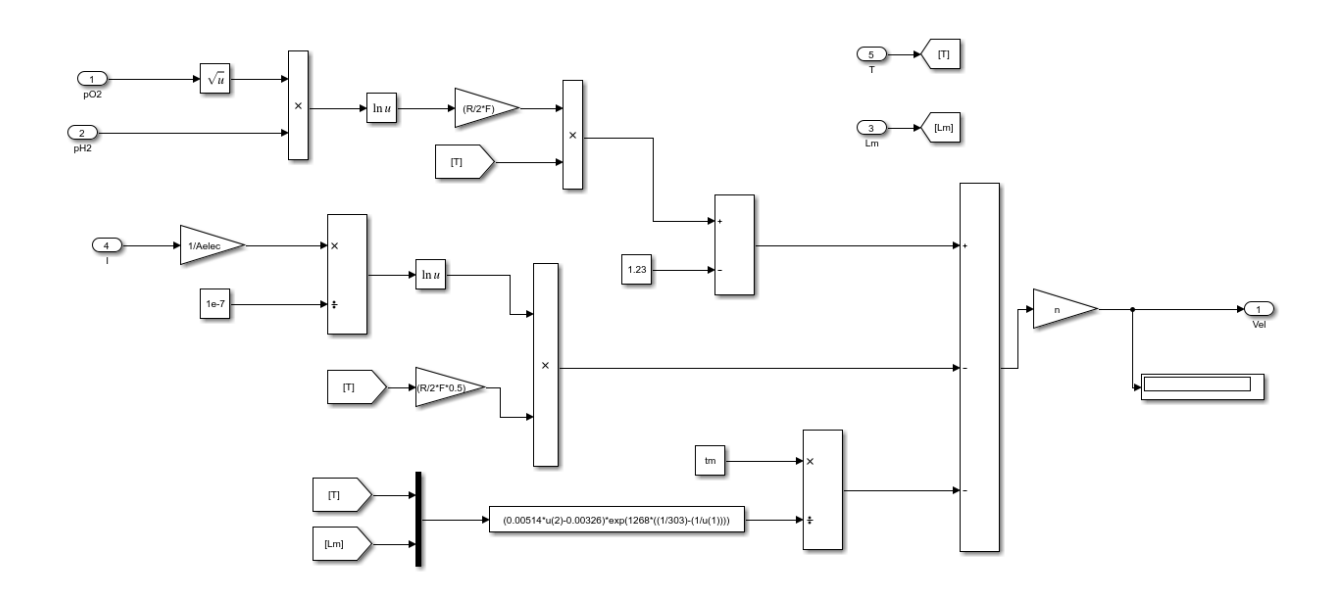

#### **Figura 3.10: Diagrama de bloque correspondiente a la membrana mediante Simulink/Matlab**

Finalmente, la representación del electrolizador mediante Simulink/Matlab, se representa de la siguiente manera:

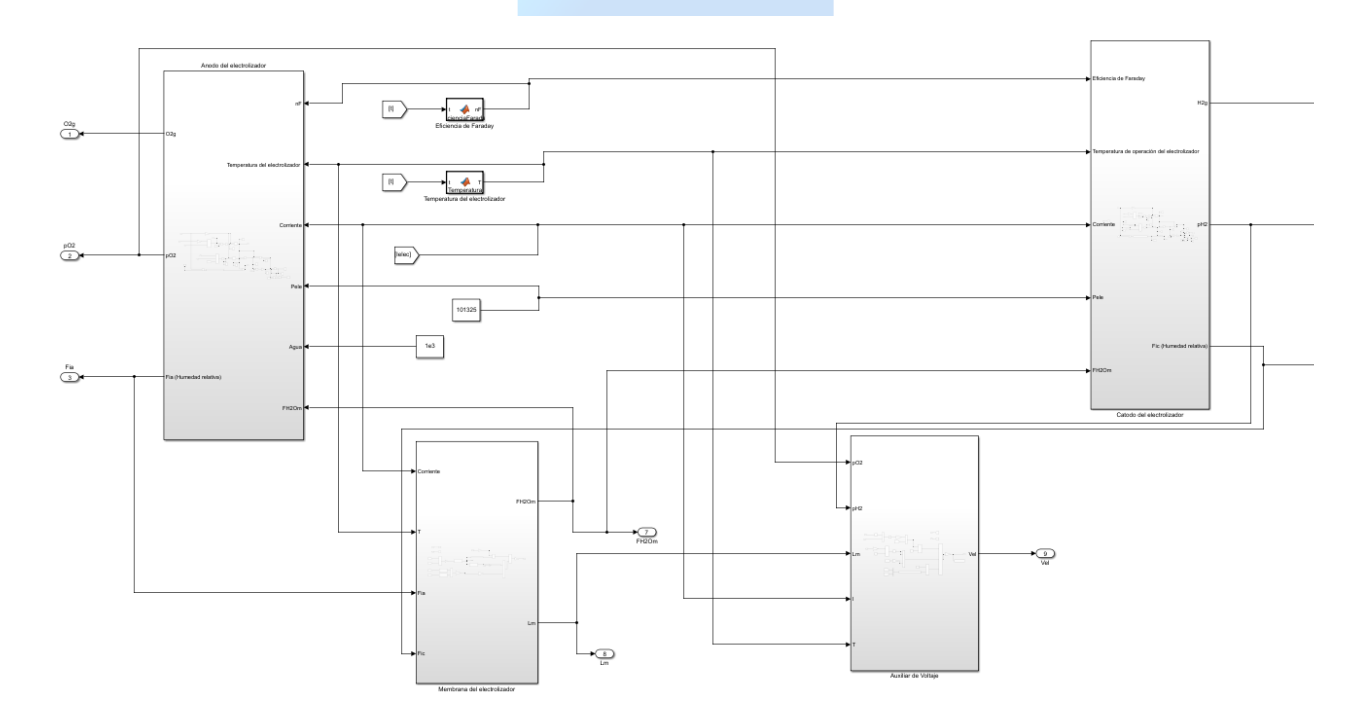

**Figura 3.11: Diagrama de bloque correspondiente al electrolizador mediante Simulink/Matlab**

# **3.6. Conclusión**

Por tanto, el proceso de obtención de Hidrógeno más común y mejor desarrollado en el mundo es la electrólisis. Éste fenómeno realiza la descomposición del agua (H2O) por medio de una corriente eléctrica continua, utilizando un electrolizador para llevar a cabo las acciones de oxidoreducción que permiten almacenar las moléculas de Hidrógeno  $(H_2)$  y Oxígeno  $(O_2)$  en estado gaseoso.

En este caso, se decidió por la electrolisis PEM, ya que es una alternativa viable para la generación de Hidrógeno en conjunto con energías renovables. A su vez, esta tecnología es más simple que un electrolizador alcalino convencional, puesto que los dispositivos PEM se pueden operar en modo de entrada de potencia variable. Por lo mencionado anteriormente, es que se puede hacer énfasis en el control de corriente del electrolizador, mediante el uso de convertidores estáticos.

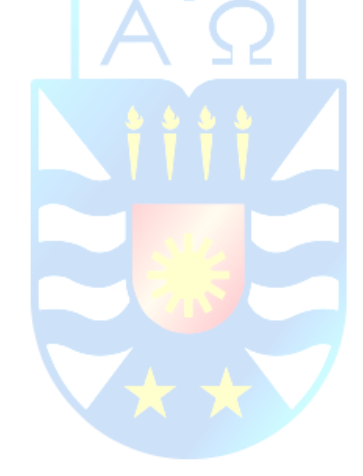

# **Capítulo 4. Energías renovables y uso de energía solar**

# **4.1 Introducción**

El aumento de la población tiene una directa relación con el alza en el consumo de energía, la cual se ha convertido en un pilar fundamental para la vida humana. La energía utilizada por las personas se puede encontrar en distintas formas, en donde las más utilizadas son la energía calórica que sirve para la calefacción y energía eléctrica la cual es la más utilizada, ya que sirve para una gran cantidad de procesos y aplicaciones tanto en el área industrial como en la vida cotidiana. El alto consumo de estas energías trae consigo un gran problema para el medio ambiente debido a las altas concentraciones de  $CO<sub>2</sub>$  que emite el proceso de generación de electricidad, además de la huella de carbono asociada a los equipos y elementos necesarios para el funcionamiento de las centrales. Los elementos asociados a la contaminación son parte de la causa de la aceleración del cambio climático, ya que ayudan al crecimiento del efecto invernadero.

Una de las ventajas que tiene la generación de electricidad mediante energías convencionales es el bajo costo de inversión por energía generada. En la tabla [1] se muestran los costos referenciales asociados a las distintas formas de generación eléctrica.

| <b>Tecnología</b>          | Costo de inversión<br>referencial (US\$/kW) |  |  |
|----------------------------|---------------------------------------------|--|--|
| Térmica a gas natural (CA) | 898                                         |  |  |
| Térmica a gas natural (CC) | 675                                         |  |  |
| Conjunto motores a gas     | 894                                         |  |  |
| Térmica diésel (GMG)       | 448                                         |  |  |
| Eólica                     | 1.266                                       |  |  |
| Solar fotovoltaica         | 871                                         |  |  |
| Solar térmica              | 5.282                                       |  |  |
| Hidráulica de embalse      | 4.439                                       |  |  |
| Hidráulica de pasada       | 3.923                                       |  |  |
| Mini-hidráulica            | 3.263                                       |  |  |
| Térmica a biomasa          | 3.170                                       |  |  |
| Térmica a biogás           | 1.144                                       |  |  |
| Geotérmica                 | 4.394                                       |  |  |
| Solar con almacenamiento   | 1.539                                       |  |  |
| Eólica con almacenamiento  | 1.891                                       |  |  |

**Tabla 3: Costos de inversión referencial.**

**Fuente: CNE (Centro Nacional de Energía)**

A pesar de la ventaja en el costo por generación, lo primero que se debe resolver es disminuir los índices de contaminación. Por esto se busca que la matriz energética se alimente en mayor cantidad de energías libres de emisiones de  $CO<sub>2</sub>$  y renovables. Tales como:

- Energía Solar.
- Energía Eólica.
- Energía Hidráulica.
- Energía Biomasa.
- Energía Mareomotriz.
- Energía Geotérmica.

A continuación, se describirán cada una de las energías mostradas anteriormente, poniendo principal énfasis en la energía solar, la cual es la elegida como fuente primaria para el proceso de obtención de hidrógeno.

#### **4.1.1 Energía Eólica**

Una de las energías con mayor participación en la red energética mundial es la energía proveniente del movimiento de masas de aire, la cual ha tenido un desarrollo enorme durante el último tiempo. En Chile se dispone de una de las costas más extensas alrededor del mundo para la generación de energía eólica, en donde la importancia de esto es que durante el día la superficie de la tierra alcanza mayor temperatura que la superficie del mar, esto con lleva a que las masas de aire con mayor temperatura tiendan a subir debido a que tienen una baja presión. Las masas de aire de superficies más fría llenan el espacio que deja el aire con mayor temperatura generando viento desde el mar hacia la tierra. Durante la noche estas diferencias de presión tienden a equilibrarse disminuyendo el flujo del viento.

Para poder generar energía se debe contar con un aerogenerador ubicado en un lugar previamente estudiado. En la siguiente figura se enseñará la turbina eólica.

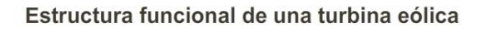

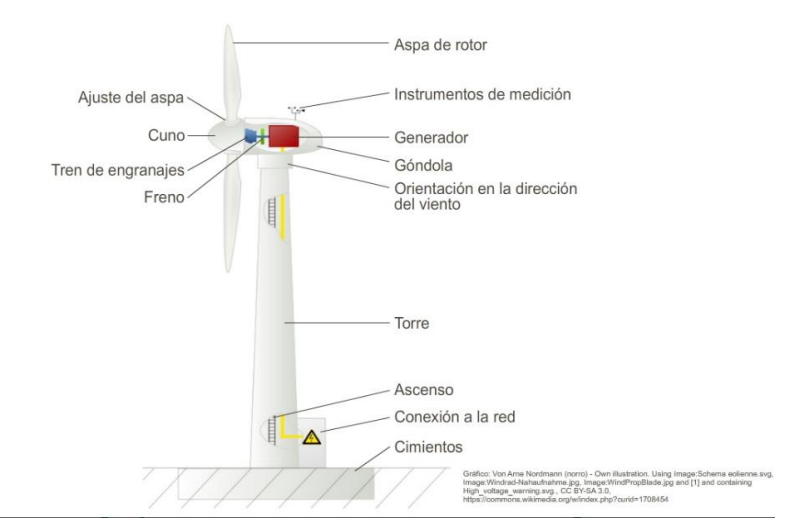

**Figura 4.1: Partes Aerogenerador**

**Fuente:** [20]

El flujo de aire acciona el movimiento de las aspas del aerogenerador, con esto se logra obtener energía mecánica debido al movimiento de engranajes al interior, los cuales aumentan el giro con un elemento llamado multiplicador. La energía es transportada mediante un eje hacia el generador, el cual excita sus bobinas produciendo energía eléctrica, la cual debe ser convertida para luego poder inyectar a la red energética.

Las ventajas de la obtención de electricidad mediante este método es que no se genera contaminación en el proceso de producción de energía, lo cual es uno de los puntos más importantes, otra cosa es que el viento es parte de las energías renovables e inagotables. Punto en contra es que no se puede controlar la velocidad de giro de las aspas, ya que como se explicó anteriormente si la diferencia de presión en la superficie de la tierra es grande más viento se generara, al no existir esta diferencia no hay viento, por lo tanto, existe una dependencia del clima. Además de esto, la contaminación visual y acústica son parte de los puntos en contra que tiene esta tecnología.

En Chile el gremio que representa a las empresas generadoras de energía eléctrica dijo lo siguiente respecto a la estimación de la Potencia generada, *"En Chile a agosto de 2020, existen 2.248 MW de instalaciones de energía eólica, logrando una penetración del 8,7% en el sistema"* [21].

#### **4.1.2 Energía Hidráulica**

El fluido al ser sometido a algún tipo de fuerza se comportará de distintas maneras el cual puede ser utilizado para diferentes usos, en la naturaleza debido al relieve de la tierra el agua se encuentra en constante movimiento desde los lugares más altos hasta llegar al mar, esto se produce debido al principio de conservación de energía. Los movimientos de masas de agua desde un punto alto a uno más bajo son aprovechados para la generación de energía eléctrica. La obtención de electricidad mediante el flujo de agua es a través de turbinas, las cuales giran al paso del flujo generando energía mecánica, esto provoca un movimiento en el rotor, el que debido al giro excita las bobinas en el estator del motor generador.

La electricidad producida por esta energía renovable tiene como punto a favor ser libre de emisiones de gases tóxicos a la capa de ozono, en comparación a las de combustión que si generan emisiones. Esta energía se auto sustenta no teniendo que depender de una fuente de energía externa.

Los tipos de centrales hidráulicas pueden ser tipo embalse, la cual mantiene el agua retenida para luego liberarla según lo necesite el sistema de control. Las centrales de pasada corresponden a centrales más pequeñas las cuales se instalan en ríos o causes, acá no se realizan alteraciones al agua. Las centrales de bombeo funcionan en dos modos de operación, la primera es la generadora de energía cuando en flujo de agua cumple con las especificaciones para mover la turbina a una velocidad requerida, al contrario, cuando el flujo de agua no cumple con la fuerza necesaria para generar electricidad el agua se reinyecta al cause, generando una especie de embalse.

A continuación, se muestra en la Figura 4.2 el proceso de producción de electricidad.

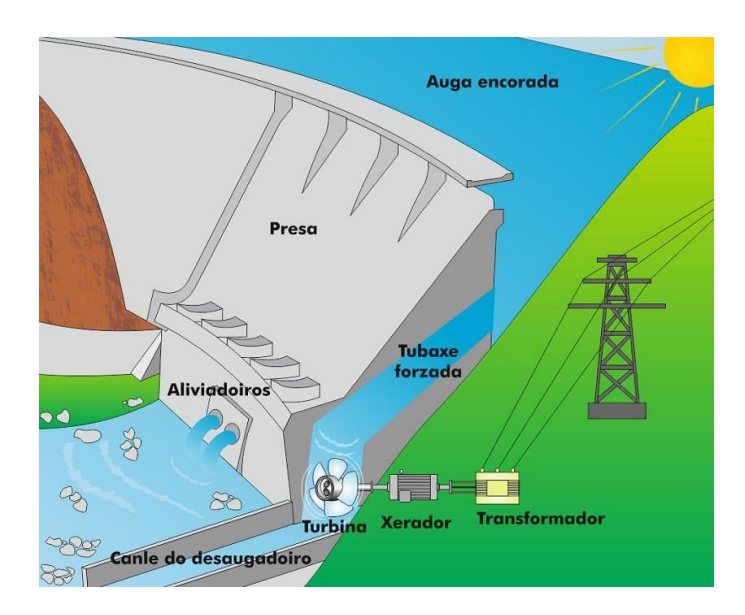

**Figura 4.2: Componentes Minihidráulica Fuente:**[22]

Las generadoras hidroeléctricas son la energía renovable con mayor participación en la red mundial de energía eléctrica, ocupando el 71% del total de las energías renovables, y un 16,4% tomando en cuenta las energías convencionales.

# **4.1.3 Energía Biomasa**

En esta área la generación de energía eléctrica proviene de una fuente primaria muy particular, como lo es la que se consigue a partir de materia orgánica. Este producto puede tener su origen de animales como de especies vegetales. Además, se dice que proviene de la irradiación del sol, ya que al llegar las ondas solares a la tierra le ayudan a los animales y vegetales a conseguir su alimento y generar energía, un subproducto de este proceso es utilizado para la generación de energía a través de biomasa

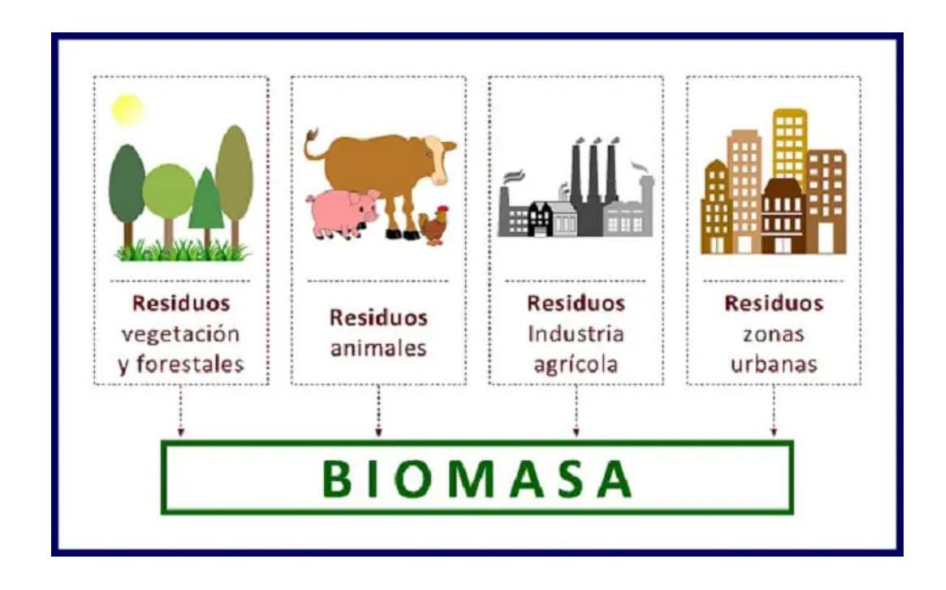

**Figura 4.3: Reutilización, para crear Biomasa Fuente:**[23]

Los deshechos convertidos en materia prima pueden ser del tipo naturales, desechos o producidos, un ejemplo de esto son los residuos ganaderos, desechos de las industrias forestal y agroalimentaria, residuos orgánicos de las personas, además de residuos forestales, agrícolas y cultivos energéticos.

De la biomasa, se pueden obtener como producto, biocombustibles, biodiesel, bioetanol y biogás. Estos combustibles pueden ser directamente utilizados para ir en reemplazo del petróleo y alguno de sus derivados. Esta energía es utilizada actualmente para la generación de calor en el rubro industrial para calderas, como en la vida cotidiana para calefacción.

#### **4.1.4 Energía Mareomotriz**

En una central de energía mareomotriz se logra transformar la energía proveniente del aumento y la disminución de la marea, en energía eléctrica mediante el movimiento de turbinas. Esta energía es del tipo renovable, puesto que no necesita de combustibles fósiles en ninguna de sus etapas, además no produce emisiones dañinas para el medio ambiente. Como se puede tener información respecto a la predicción de la magnitud de las mareas el control de los sistemas es mucho más fácil, y la generación de energía eléctrica adecuada a las necesidades. La energía undimotriz también es necesario mencionarlo, ya que, si bien no siempre es nombrada dentro de las energías renovables, la única diferencia con la energía mareomotriz es que esta consigue la energía para mover las turbinas a través del movimiento de las olas y corrientes marinas. En la Figura 4.4 se muestra el proceso que tiene una planta de energía mareomotriz.

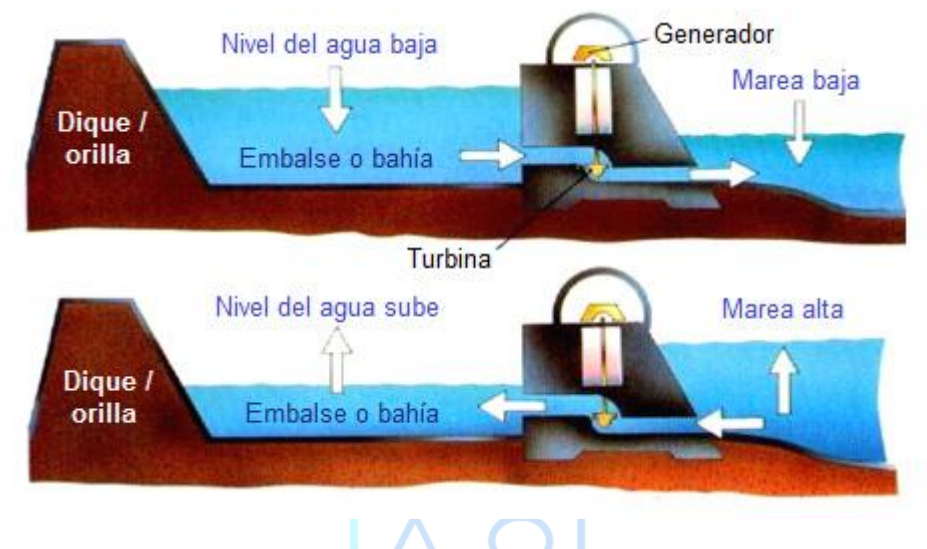

**Figura 4.4: Proceso Mareomotriz Fuente:**[24]

Esta aplicación como el resto de las energías renovables no produce gases de efecto invernadero los cuales son contaminantes y perjudican el medio ambiente, además de una gran vida útil de este tipo de plantas industriales. En contra tienen la intervención en la flora y fauna marina, también el impacto directo en la salinidad del agua, por lo que se puede decir que la naturaleza es el gran sacrificado en estas construcciones.

La central mareomotriz más antigua corresponde a Rance Tidal, ubicada en Francia, funcionando desde el año 1966 a la fecha, la que cuenta con 24 turbinas de una potencia aproximada de 10 MW.

#### **4.1.5 Energía Geotérmica**

Este tipo de proceso para la producción de electricidad se da mediante el calor existente en las profundidades de la tierra, acá se espera encontrar temperaturas de entre 150°C a 370°C, que provienen de los recursos hidrotérmicos encontrados acá como vapor de agua. Estas centrales no dependen del estado climático por lo tanto se puede trabajar siempre a rangos de eficiencia predeterminados, acá se prevé una capacidad de producción de entre 60% y 90%, lo que lo hace muy atractivo. Debido a que el cinturón de fuego atraviesa por Chile, se cuenta con un gran potencial geotérmico para la producción de energía eléctrica, en donde se estima una capacidad de generación

de 2000[MW] en el norte del país, y 1350[MW] en la zona central. A continuación, se muestra el proceso de la planta geotérmica.

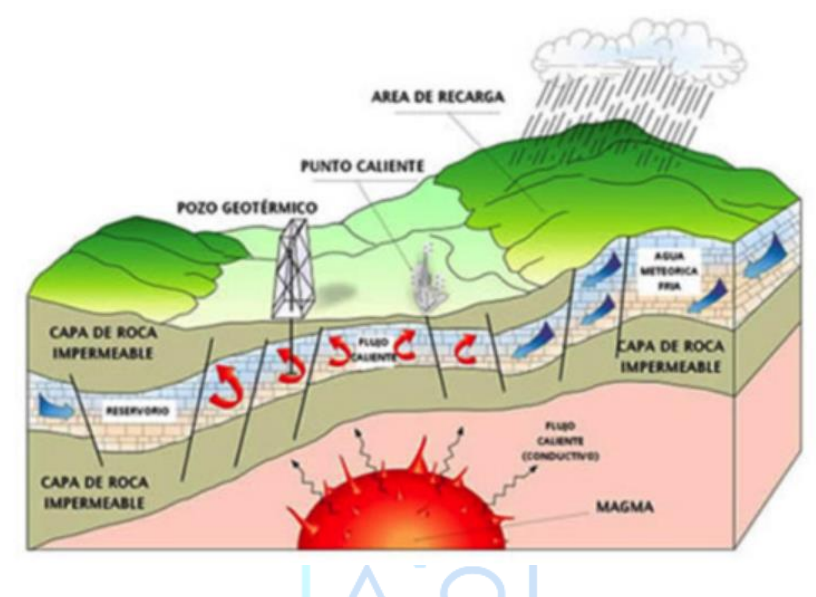

**Figura 4.5: Proceso geotérmico Fuente:** [25]

Una de las grandes ventajas corresponde a que es una energía de una materia prima inagotable y renovable, además permite no depender de los combustibles fósiles, otra cosa es que como no depende del clima es fácil controlar la potencia generada. En contra se tiene la intervención en la naturaleza generando transformaciones en la zona que se ubica la planta, además se requieren estudios costosos y complejos para la ejecución de un proyecto de esta envergadura.

En Chile Cerro Pabellón es la única planta geotérmica y está ubicada en el norte del país, en el desierto de Atacama para ser exacto a una altura aproximada de 4500 metros sobre el nivel del mar. Esta planta actualmente debiese estar produciendo una potencia de 81[MW].

Ahora nos enfocaremos en la energía que alimentara el electrolizador para poder conseguir el hidrogeno de manera limpia y libre de contaminación.

La energía liberada por el sol mediante un espectro electromagnéticas llega a la tierra en forma de luz y otros rayos más, en aproximadamente 8 minutos. El sol es la estrella más poderosa del sistema en el que se encuentra, teniendo en su órbita otras estrellas más pequeñas las que giran a su alrededor debido a la fuerza ejercida por su masa.

La radiación solar emitida por la estrella principal es de alrededor de  $4x10^{26}$  [*I*], esta potencia irradiada en la superficie de la tierra es la principal fuente energética para todos los procesos biológicos existentes. Luego de incidir en la superficie terrestre cierta parte de la Irradiación es reflejada en forma de energía calórica en todas direcciones.

Para términos de aprovechamiento energético lo que sirve son los niveles de intensidad de irradiancia que llega a la superficie de la tierra. Si bien la radiación solar es constante, debido a las diferentes capas gaseosas y energéticas que se encuentran cubriendo el planeta tierra, la radiación incidente en la superficie es variable, y depende de fenómenos como el cambio del clima, estaciones del año, hora diaria, latitud, todos provocados por el movimiento de traslación y rotación, además de los llamados ciclos de Milankovitch.

La transformación de energía solar a electricidad se puede dar mediante dos métodos:

- *Panel solar térmico*: En esta técnica para obtener energía eléctrica mediante el sol se busca que la irradiancia incidente sobre espejos estratégicamente ubicados sea reflejada a un punto en común. Toda la energía reflejada se ocupará para calentar un fluido caloportador, que servirá como fuente de energía calórica. Sus aplicaciones pueden ir desde calentar el agua en un hogar, o para alimentar calderas industriales para la generación de electricidad. El uso de esta tecnología permite sustituir los combustibles fósiles, lo que la convierte en una muy buena alternativa.
- *Panel solar fotovoltaico:* El panel solar fotovoltaico es utilizado para la generación de energía eléctrica mediante de la irradiación y la temperatura proveniente del sol que inciden en la celda solar. El aumento de la temperatura en el material que forma el panel fotovoltaico hace que aumente su conductividad, en cuanto a la radiación solar esta provoca una diferencia de potencial que causa el movimiento de electrones.

Como se dijo anteriormente el panel solar fotovoltaico es utilizado para la generación de energía eléctrica utilizando las ondas electromagnéticas provenientes del sol. Dentro de estas ondas aparece la radiación solar la cual es producida por la fusión de hidrogeno ocasionada en el sol. La energía que incide en la superficie de la tierra no es constante en el tiempo, esto quiere decir que durante el día la irradiación ira cambiando desde que aparece el sol hasta la puesta, también depende de la estación del año, el ángulo de incidencia en la superficie, cantidad de superficie ocupada por las nubes en el cielo, y la reflectancia que tienen algunas superficies. La radiación global que incide en la tierra es medida en un metro cuadrado de superficie, y está compuesta por la suma de otras 3 radiaciones, directa, difusa y reflejada. La radiación directa es la que viene directamente del sol, la radiación difusa se origina en la superficie de la atmosfera ya que hace cambiar la dirección de la onda electromagnética ocasionando que cerca de un ¼ de la energía no llegue a la superficie de la tierra y la radiación reflejada proviene del reflejo de la onda en la superficie de la tierra, en donde esta radiación solo afecta cuando el objeto receptor de energía se encuentra vertical a la superficie, los objetos puestos paralelo a la tierra no reciben radiación reflejada. Se estima que la radiación difusa es mayor que la directa dadas ciertas condiciones climáticas.

Como ya se sabe que la cantidad de energía que llegue a la superficie depende en parte del ángulo formado por el sol y la superficie incidente, cuando la superficie y el sol son perpendiculares se alcanza la mayor absorción de energía, donde si se tuviese una superficie fija la mayor radiación se alcanzaría a las 12 del día, por lo tanto, para términos de aprovechamiento energético se busca tener celdas fotovoltaicas móviles. Al utilizar la técnica del panel móvil es evita la perdida energética por reflexión, y ángulo de radiación. Como estos equipos receptores de energía reciben los 3 tipos de radiación, la energía total incidente se puede definir mediante la siguiente ecuación.

$$
G_t = G_{Bt} + G_{Dt} + G_{Gt} \tag{4.1}
$$

Donde:

*Gt*: Energía total. *GBt*: Energia directa. *GDt*: Energia difusa. *GGt*: Energia reflejada.

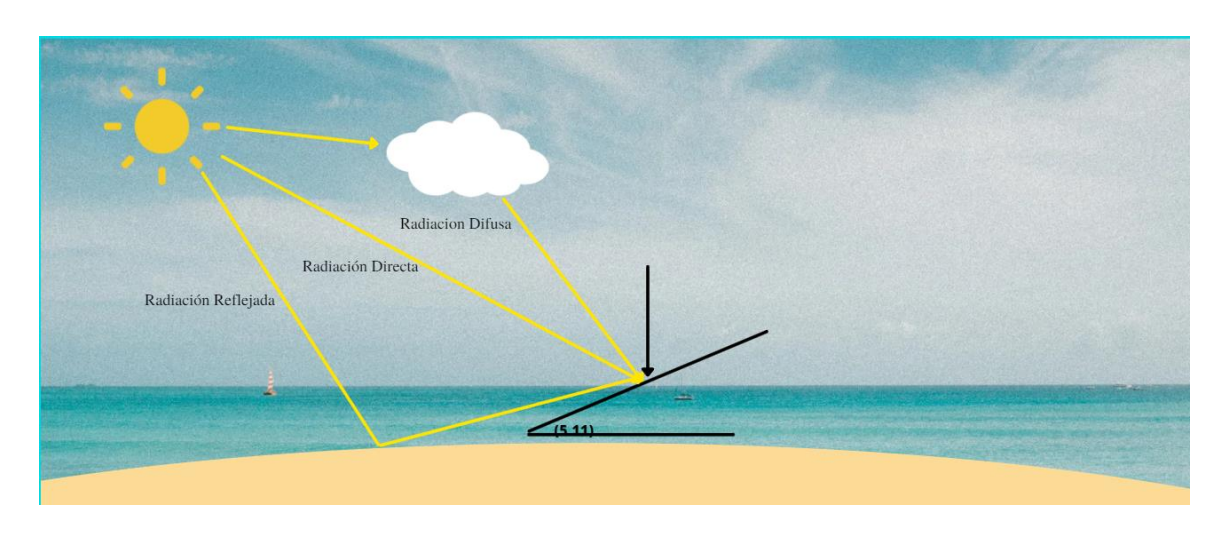

**Figura 4.6: Radiación solar sobre la superficie terrestre Fuente: Elaboración Propia.**

En la figura 4.6 se observa como la radiación en sus distintas formas pueden llegar a incidir en el panel solar. Para obtener el valor la radiación total que llega a una superficie inclinada se debe considerar un ángulo formado entre la radiación del sol y una recta perpendicular a la superficie. Como el ángulo es la variable de un coseno, mientras más cercano a 0° la radiación será mayor, de lo contrario la energía incidente no será suficiente para la generación de energía. La importancia de ir mejorando los dispositivos para ganar en eficiencia y aprovechamiento de la energía solar es lo primordial, en Chile el año 2019 se aprobó el proyecto centauro que contara con cerca de 32 mil 433 paneles móviles los cuales podrán recibir una radiación importante durante mayor cantidad de horas al día.

Con lo dicho acerca de la energía del sol y su manera de llegar a la tierra, se procederá a explicar el funcionamiento de las células fotovoltaicos, los cuales se usarán para el proyecto de obtención hidrogeno mediante esta fuente primaria, libre de gases de efecto invernadero como principal característica.

# **4.2 Efecto Fotovoltaico**

Lo primero que se debe saber para entender el efecto fotovoltaico es qué material físico existente en la tierra tiene la característica de poder transformar fotones de ondas electromagnéticas en corriente eléctrica.

Los elementos semi conductores son los utilizados para el efecto fotovoltaico, tales como el germanio, selenio, y silicio, siendo este el más utilizado para la creación de dispositivos electrónicos, además es el segundo elemento más abundante en la corteza terrestre. El silicio es un elemento químico correspondiente al grupo de los metaloides, con numero atómico 14, lo que su configuración electrónica le proporciona 4 electrones de valencia, los cuales son las partículas que establece la interacción con otros elementos. Estos no son los únicos elementos con los cuales se construyen paneles fotoeléctricos, sino que también se pueden construir con.

- Teluro de cadmio
- Diselerunio de cobre en indio.
- Arseniuro de galio.
- Paneles tándem.
- Paneles CIGS.

Para efectos de estudio se utilizarán celdas solares de silicio monocristalinas debido a que tienen una mejor eficiencia que sus pares policristalina, y amorfo. Tras incidir la energía solar en la célula fotoeléctrica, está la convierte en un voltaje y una corriente, ya que la célula de silicio está conectado a un circuito externo los electrones tienen la capacidad de salir y volver a la celda, produciéndose un flujo de estos. La célula está configurada como una unión P-N, en donde P tiene exceso de huecos, y N exceso de electrones, entre estas dos partes se produce una diferencia de potencial. En la Figura 4.7 se puede observar lo descrito hasta acá.

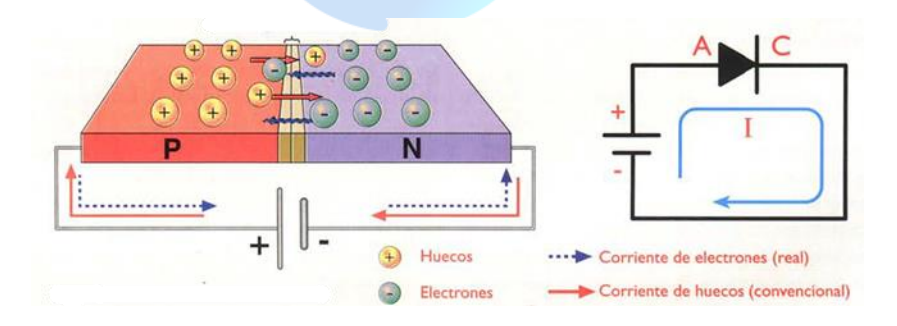

**Figura 4.7: Unión P-N celda solar Fuente:**[26]

Cuando la radiación llega al panel solar de unión P-N los átomos cargados con un electrón más son atraídos por los huecos en la parte P de la unión. Esto genera un flujo constante de cargas eléctricas, si hay variaciones en la radiación la cantidad de energía disminuirá, por lo tanto, la
cantidad de electrones también disminuirá en proporción a la energía faltante, la corriente medida será menor. Acá se comprueba y justifica el uso de paneles móviles para la obtención de energía solar. Como se observa no existe un aumento en cargas positivas, sino solo una falta o exceso de electrones.

El efecto fotoeléctrico fue enunciado por Einstein, en donde explicaba que la energía contenida en la luz, no se expande uniformemente, si no que su característica y magnitud se ve por paquetes, en donde la variación entre estos paquetes la entrega la frecuencia de la señal. La siguiente ecuación muestra describe el valor de energía por paquete o frecuencia.

$$
E = hf \tag{4.2}
$$

*E* corresponde a la energía entrega por los fotones en la celda fotoeléctrica, *h* es la constante de Planck la que en simples palabras relaciona la energía contenida en una partícula y su longitud de onda y su valor es  $h = 6,62607015 \times 10^{-34} [J \cdot s]$ , *f* corresponde al valor de la frecuencia de la onda, si esta es menor a un  $f_0$  la cantidad de energía no será la necesaria para la liberación de un electrón.

Usando esta ecuación se pude relacionar la energía que le entrega el fotón al elemento fotoeléctrico, en donde la relación es que la energía que absorbida por la partícula negativa es igual a la suma entre la energía cinética del electrón y la energía necesaria para liberar el electrón.

#### **4.2.1 Características eléctricas del panel**

La curva intensidad-tensión representa los valores experimentales de corriente y voltaje que experimenta la celda solar a condiciones (radiación, temperatura) climáticas constante por un cierto tiempo. La curva es generada en una gráfica en donde el eje dependiente es ocupado por la corriente, mientras que el eje independiente por el valor de voltaje.

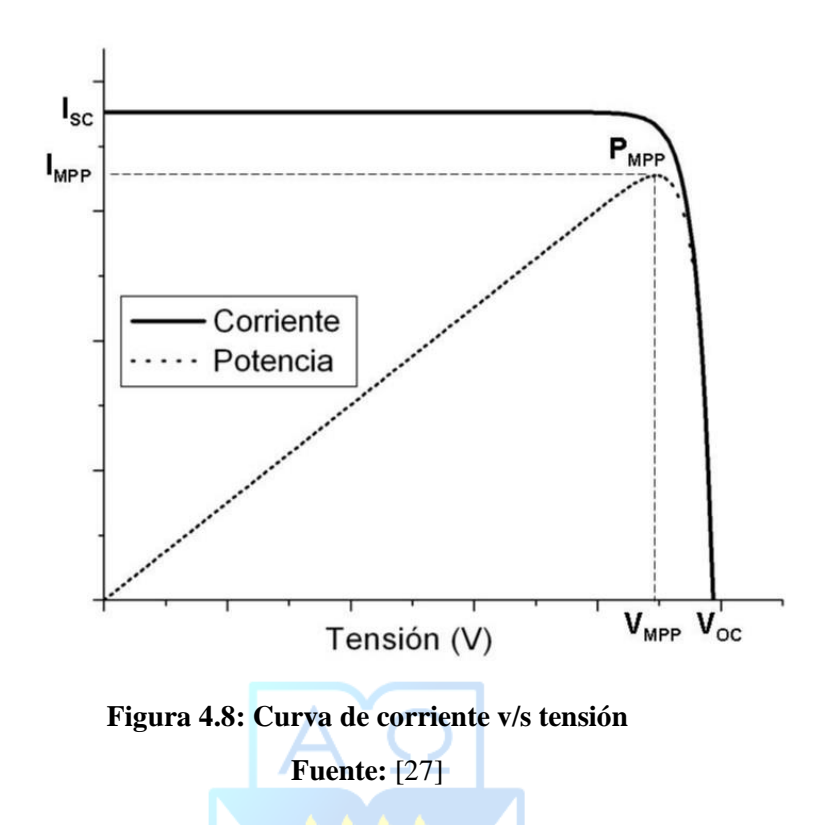

La figura 4.8 muestra los distintos valores de corriente, voltaje y potencia que se generan en la celda fotoeléctrica. Se puede notar que cuando el valor de la corriente es mayor la tensión es igual a 0, por lo tanto, se puede decir que el sistema está en corto circuito lo cual se describe mediante la ley de ohm. Para que el voltaje sea 0 teniendo a la corriente en su máximo valor, la resistencia del conductor es igual a 0. Esta corriente máxima es la corriente *I<sub>SC</sub>* y en la siguiente ecuación se describirá.

$$
V = R \cdot \text{Isc} \tag{4.3}
$$

Luego,

$$
0 = 0 \cdot \text{Isc} \tag{4.4}
$$

La corriente ubicada en el punto de la potencia máxima es *Imp*, este valor al juntarse con el valor de voltaje en la potencia máxima *Vmp*.

 $(4.3)$ 

El momento de máximo valor en la tensión es *VOC,* en este punto la resistencia tiende al infinito, lo que provoca que la corriente tienda lo más cerca a cero. *Mpp* es la potencia máxima obtenida en el panel fotovoltaico definida como, *Mpp Imp Vmp* <sup>=</sup> .

Un parámetro importante es el factor de forma el cual corresponde a la relación entre la potencia máxima y los valores de corriente y voltaje máximos.

Para efectos de evaluación de los paneles solares existe un estudio estándar para verificar el funcionamiento y su calidad. Esto consiste en acotar los límites de las variables de entrada a valores comunes, variables como la luz y temperatura. El valor de temperatura va de entre los 25 [°C] a 27 [ $°C$ ], la irradiancia que llega a la tierra desde el sol 1000[W/m<sup>2</sup>] se ocupa como perturbación en la entrada debido a que no es manipulable su magnitud, además se asume que una cierta cantidad de nubes afecta directamente en la irradiación final, pues es causante el efecto de radiación difusa.

Si bien ya se definió el material del panel solar y su estructura, este se eligió por tener la mejor eficiencia entre los del mismo componente, y esta se puede calcular como,

$$
\eta = \frac{V_{oc}I_{sc}FF}{P_{in}}
$$
(4.5)

Donde  $\eta$  es el valor de la eficiencia, los demás valores son todos conocidos de la curva I-V, Como Voltaje y Corriente máximos. Factor de forma FF que es igual a la potencia máxima en la salida del panel, entre el producto de Isc *y Voc.*

$$
FF = \frac{P \max}{V_{oc} I_{sc}} \tag{4.6}
$$

Además, *Pmax* corresponde a la potencia máxima definida como:

$$
P \max = \frac{V_{oc} I_{sc}}{FF}
$$
\n(4.7)

En este punto el panel alcanza su mejor rendimiento en cuanto a la generación de energía.

Cuando se habla de voltaje y corriente no se puede dejar de lado la resistividad del elemento conductor, este parámetro describe el comportamiento que tienen los distintos materiales frente al flujo de corriente, en donde un conductor tiene una baja resistencia, en cambio un aislante una resistividad muy elevada, la cual no permite el flujo electrones. La resistencia Rsh del panel solar está conectada en paralelo a la fuente, este parámetro es de gran importancia cuando se requieren estudios técnicos desde la corriente de corto circuito, hasta valores que tienden a *Pmax,* Con el valor de esta resistencia se puede calcular la pendiente, entorno a valores de voltaje igual a 0.

Otro valor de resistencia es Rs, que es importante en torno a valores de corriente igual a cero, es decir cuando la curva I-V se acerca a los máximos valores de voltaje. Esta es una resistencia en serie y es posible calcular los valores de pendiente en valores cercanos al voltaje de circuito abierto.

# **4.2.2 Temperatura sobre el panel**

Debido a que la energía del sol proporciona calor a la superficie de la tierra, está al llegar a la celda fotoeléctrica produce un aumento en la conductividad de los elementos. En este caso el silicio como es un elemento semiconductor cuenta con una banda llamada prohibida, en donde si no es afectada por una diferencia de potencial no deja pasar el flujo de corriente, esta banda se atenúa a medida que la temperatura incidente aumenta. Esto quiere decir que una misma irradiancia genera mayor cantidad de electricidad si se aumenta la temperatura.

El voltaje máximo se ve afectado por esta variable, la cual al aumentar su valor hace que el voltaje en circuito abierto disminuya, al contrario, una diminución de temperatura el voltaje máximo aumente.

Teniendo en consideración todo lo mencionado sobre el panel solar y su funcionamiento, se modelará el circuito eléctrico y sus características.

#### **4.2.3 Modelo físico del panel solar**

Como se explicó en el capítulo anterior el uso de celdas fotoeléctricas con la irradiancia de sol provocan la generación de corriente y voltaje, esto se da mediante el arreglo de celdas solares las cuales pueden ser conectadas en serie o en paralelo produciendo distintos efectos. La diferencia entre estos dos esquemas de conexión es que en paralelo el voltaje se mantiene constante y la corriente es variables, al contrario, en el arreglo en serie la corriente no tiene variaciones, al contrario, el voltaje si las tiene.

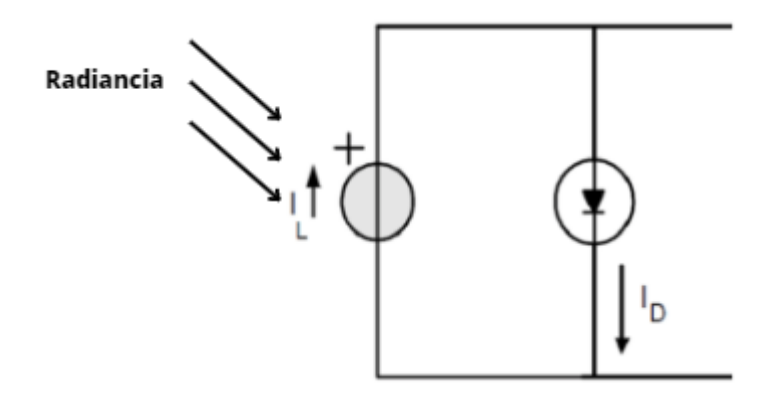

**Figura 4.9: Circuito de una celda solar**

Cuando la irradiación es menor debido a que no logra superar una cierta cantidad de energía para generar corriente, esto debido a los cambios climáticos la celda solar suele comportarse como un diodo Shockley, el cual tiene dos estados, uno de alta conducción y el otro de nula conducción.

Al ir aumentando los niveles de radiación las celdas solares se comportan como una fuente de corriente, por lo tanto, ya no se comportará como el diodo normal si no que su salida será el comportamiento inverso de este, con esto se quiere decir que la corriente es el negativo de la corriente del diodo.

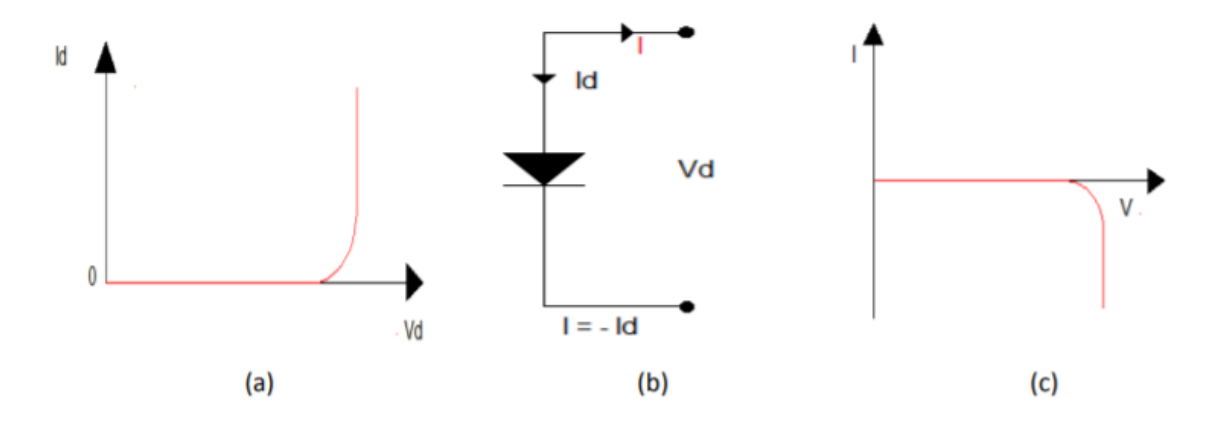

**Figura 4.10: Comportamiento celda solar ante la distinta irradiación**

Debido al aumento de irradiación solar la corriente de salida del panel termina siendo una superposición de las señales lo que provoca que la corriente ya no parta en 0 y se haga negativa como se muestra en la C de la figura (4.10), si no que aumenta su magnitud de partida generando una corriente máxima al principio la cual se hará 0 al llegar al voltaje máximo, todo esto descrito anteriormente en la curva de corriente y tensión.

Ahora se explicará el modelo completo de la celda solar, tomando en consideración las resistencias Rsh y Rs.

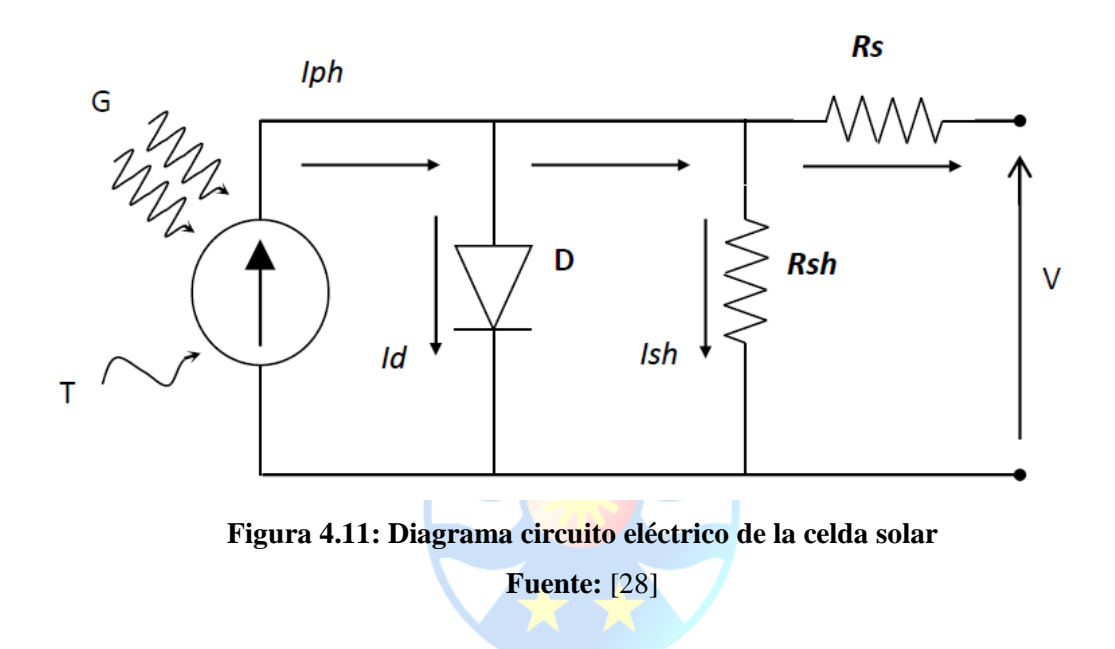

En el circuito de la figura (4.11) se observan como la irradiación en la celda solar la hace comportarse como una fuente de corriente, además de la rectificación realizada por el diodo. Utilizando las leyes de Kirchhoff se puede modelar físicamente el panel solar a través de sus variables. En la siguiente ecuación se modela el sistema mediante la ley de nodos para corrientes.

$$
I = I_{\rm PH} - I_{\rm D} - I_{\rm Rsh} \tag{4.8}
$$

 $I_{\scriptscriptstyle{PH}}$  corresponde a la corriente generada por el panel,  $I_{\scriptscriptstyle{D}}$  la corriente de salida del diodo y *Rsh I* la corriente en la resistencia en paralelo, recordando que en paralelo si hay perdidas, al contrario de la que se encuentra en serie.

## **4.2.4 Corriente Iph**

Esta corriente es la generada por el proceso de romper enlaces del silicio mediante la irradiación, la cual se define mediante la siguiente ecuación.

$$
I_{\scriptscriptstyle PH} = \frac{G}{G_{\scriptscriptstyle STC}} [\mathbf{A} \cdot J_{\scriptscriptstyle SC} + \alpha J_{\scriptscriptstyle SC} (\mathbf{T} - \mathbf{T}_{\scriptscriptstyle STC})] \tag{4.9}
$$

Donde:

- G corresponde a la radiación global en el panel, la cual es la suma entre la irradiación difusa, directa y por reflexión  $[W/m^2]$ .
- $\bullet$  *G*<sub>STC</sub> es la radiación en condiciones estándar o de prueba [W/m<sup>2</sup>].
- A corresponde al área de la superficie del panel solar  $[cm^2]$ .
- $\bullet$  *J*<sub>sc</sub> es la densidad de corriente de corto circuito, definida como la cantidad de corriente sobre una cierta área [A/cm<sup>2</sup>].
- $\bullet$  *aJ*<sub>sc</sub> corresponde al coeficiente para la diferencia de temperatura de la densidad de corriente en corto circuito  $[A/\degree C]$ .
- *T* es la temperatura dada en condiciones normales [°C].
- T<sub>STC</sub> es la temperatura en condiciones estándar o para pruebas de la eficiencia del panel [°C].

#### **4.2.5** Corriente I<sub>D</sub>

Acá se presenta la corriente que baja por el diodo, la cual esta expresada por las ecuaciones de Shockley para el comportamiento del diodo ideal. La ecuación es la siguiente.

$$
I_D = I_0 (e^{\frac{V_d}{nV_T}} - 1)
$$
\n(4.10)

Donde:

 $I_0$  corresponde a la corriente de saturación del diodo, la cual es una pequeña corriente que se origina al polarizar inversamente este dispositivo[A].

- $\bullet$  *V<sub>d</sub>* es el voltaje del diodo debido al paso de la corriente[V].
- *n* es el factor para un diodo ideal.
- $V<sub>T</sub>$  es el voltaje térmico del diodo[V].

La corriente  $I_0$  es una gran determinante en cuanto a la generación de energía, ya que ella se afectada directamente por los valores de temperatura en la celda solar, su ecuación esta descrita como:

$$
I_0 = \frac{J_{sc} \cdot A \cdot T_k^3 \cdot e^{-\frac{E_s}{V_T}}}{(e^{\frac{N}{nV_T}} - 1) \cdot 300^3 \cdot e^{-\frac{E_s}{V_T}}} \tag{4.11}
$$

Donde:

- $T_k$  es la temperatura en el diodo[K]
- *E<sub>g</sub>* corresponde a la energía gap o banda prohibida del panel de silicio[eV/K].
- E'<sub>s</sub> corresponde a la energía gap o banda prohibida del panel de silicio para una temperatura estandarizada[eV/K].
- ' *Vt* es el voltaje térmico a una temperatura estándar[V].

Los parámetros pueden ser obtenidos a partir de los data set proporcionada por los fabricantes de diodos. Es por esto por lo que se genera una nueva ecuación para la describir la corriente de saturación.

$$
I_0 = \frac{(J_{sc} \cdot A) - \frac{V_{oc}}{Rsh}}{(e^{nV_r} - 1)}
$$
(4.12)

El voltaje generado en el diodo se puede expresar de la siguiente manera.

$$
V_D = IRs + V \tag{4.13}
$$

Siendo I la corriente de salida y V el voltaje de salida, ambos de la celda solar.

El voltaje térmico depende de la constante K de Boltzmann que es igual a 1.38065*x*10<sup>-23</sup> [J/K]. *q* corresponde al valor de la carga, en este caso la partícula de electrón [C].

$$
V_r = \frac{KT_\kappa}{q} \tag{4.14}
$$

De esta ecuación se puede obtener el valor del voltaje térmico estándar  $V_t$ , el cual tiene como temperatura predeterminada de  $300[K]$ . T<sub>K</sub> es la temperatura en grados Kelvin.

 $\Delta$  ( )

La energía GAP a una temperatura  $T_K$ , se describe como.

$$
E_{g}(\text{Tk}) = E_{go} - \frac{\alpha_{GAP} T_{k}^{2}}{T_{k} + \beta_{GAP}}
$$
\n(4.15)

Donde:

- *E<sup>g</sup>* corresponde a la energía de la banda prohibida, en función de la temperatura[eV].
- *Ego* corresponde a la energía de la banda prohibida, en función del material de (Silicio)[eV].
- *a<sub>GAP</sub>* este parámetro depende de la temperatura a la que se encuentra el material semiconductor  $[eV/K]$
- $\bullet$   $\beta_{\text{GAP}}$  este parámetro es de temperatura, y depende del material semiconductor[K].
- $\bullet$  La energía de banda estandarizada  $E_g$  utiliza la misma ecuación que en (4.15), solo que utiliza una temperatura estándar  $T_K = 300[K]$ .

Con toda la información acerca del comportamiento del panel solar, sus diferentes componentes y estados en los que funciona, se puede modelar y simular asignándole los valores correspondientes a los parámetros, y así obtener la dinámica del circuito con sus respectivas variables.

## **4.2.6 Corriente IRsh**

La corriente de bajada en la resistencia en paralelo se describe mediante la siguiente ecuación.

$$
I_{Rsh} = \frac{V + R_s \cdot I}{R_{sh}} \tag{4.16}
$$

Donde:

- V corresponde al voltaje en la salida de la celda.
- *R<sup>s</sup>* es la resistencia en serie
- Rsh es la resistencia en paralelo en donde la corriente tiene variaciones
- I es la corriente a la salida del panel solar.

Reordenando las ecuaciones anteriores la ley de nodos de Kirchhoff quedara expresada de la siguiente manera.

$$
I = I_{PH} - I_0 (e^{\frac{V + R_s I}{nV_r}} - 1) - \frac{V + R_s I}{R_{sh}}
$$
(4.17)

La ecuación 4.15 describe perfectamente el comportamiento de la celda solar, por lo que esta será la utilizada para generación de la energía eléctrica. Con esto se podrá comprobar el funcionamiento de la celda, ya sea para condiciones ideales y para experimentos en donde se utilizarán parámetros obtenidos de las mediciones climáticas. En el próximo capítulo se modelará un convertidor DC/DC (Corriente Continua a Corriente Continua), el cual será utilizado para controlar la corriente de salida del panel fotoeléctrico.

## **4.3 Simulación del Panel Fotovoltaico mediante Simulink/Matlab**

Analizando lo mencionado anteriormente, se procederá a realizar la modelación y simulación del panel fotovoltaico utilizando el software Simulink/Matlab. Para este proyecto se utilizará el bloque PV ARRAY, el cual se representará mediante la siguiente imagen.

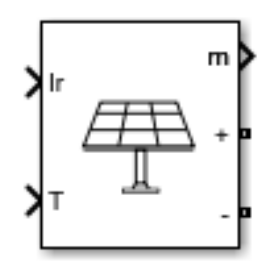

**Figura 4.12: Bloque PV ARRAY Fuente:**[29]

En figura 4.12 se observan 2 entradas al bloque del panel PV Array. Estas equivalen a las variables de irradiancia, y temperatura, donde sus valores emularan las condiciones ideales para su funcionamiento. A su vez, se utilizará un arreglo de 5 paneles en serie y 5 paneles en paralelo, los cuales permiten el aumento de la corriente y voltaje.

En las variables de salida se tiene la variable "m" la cual corresponde a un vector que contiene los valores de las variables generadas en el panel solar. Este vector contiene el voltaje del panel FV, la corriente, la corriente del diodo, irradiancia y temperatura. Asimismo, el terminal positivo y negativo emula la diferencia de potencial entregada por una fuente.

A continuación, en la siguiente Figura se muestran simuladas las señales del panel PV ARRAY.

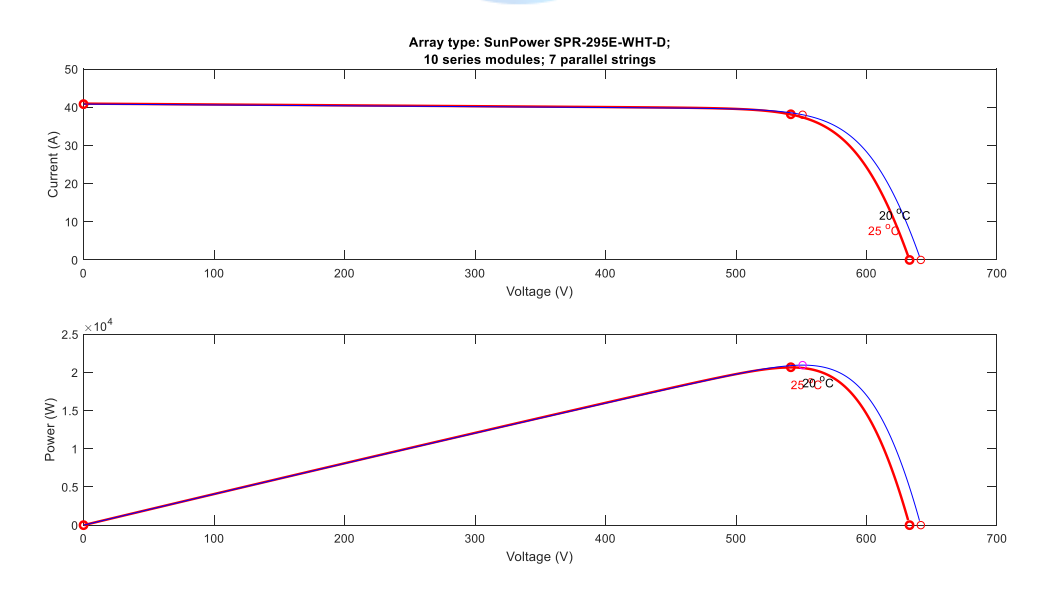

**Figura 4.13: Variables en condiciones ideales del panel**

Estas variables asociadas a la corriente, voltaje y potencia corresponden a señales en condiciones ideales, tomando como entrada una irradiancia de 1000  $[W/m^2]$ , y temperaturas entre 20 y 25 grados Celsius.

Ahora se graficarán las variables mencionadas anteriormente, pero en considerando las variaciones en sus parámetros.

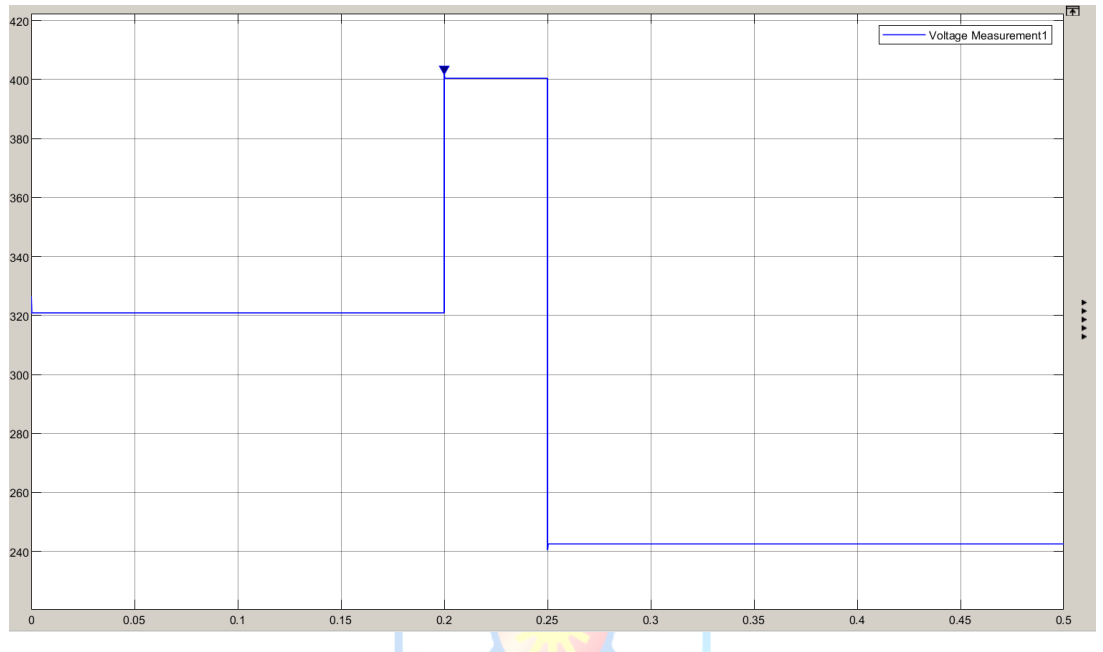

**Figura 4.14: Voltaje salida Panel FV**

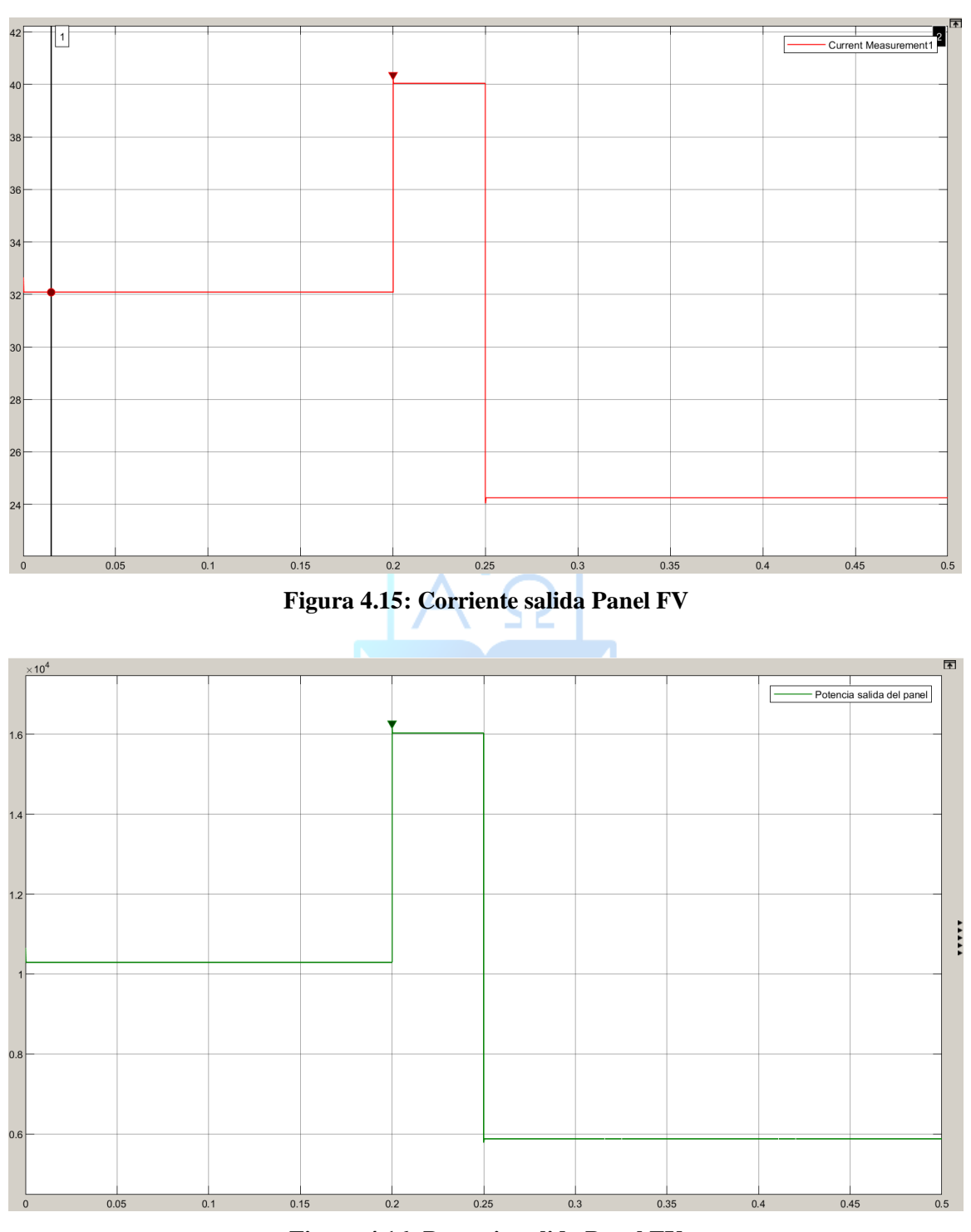

**Figura 4.16: Potencia salida Panel FV**

En los gráficos anteriores se observan las variaciones que tienen tanto la corriente como el voltaje, debido a los cambios en las variables de entrada al panel FV. La potencia obtenida en la salida del panel se controlará mediante el uso de un convertidor DC-DC, en conjunto con una estrategia de control para así obtener la potencia requerida por la carga, en este caso el electrolizador.

# **4.4 Conclusión**

Según lo mencionado anteriormente, las energías renovables traen consigo una variedad de beneficios, los cuales están asociados principalmente a evitar la generación de electricidad mediante fuentes emanadoras de CO2.

Por lo mismo, se hizo elección del panel fotovoltaico, puesto que en Chile se registra la radiación más alta del planeta, permitiendo posicionar al país en uno de los principales productores de Hidrógeno a nivel mundial.

Además, cabe destacar que las variables que influyen en el panel como la irradiancia o la temperatura se consideran perturbaciones puesto que no se pueden manipular. Sin embargo, si se utiliza un convertidor en conjunto con una estrategia de control, se puede realizar control sobre la energía suministrada por el panel.

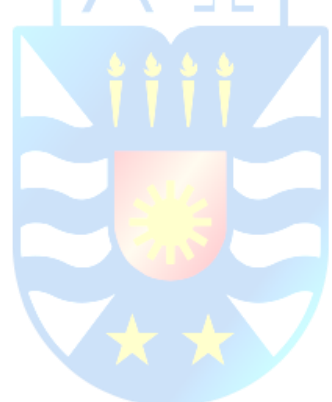

# **Capítulo 5. Convertidores Estáticos**

# **5.1. Introducción**

Los flujos de corrientes pueden tomar valores no deseados debido a las perturbaciones que sufren las diferentes fuentes de energía. En el caso de la corriente proveniente del panel solar, la que depende de factores climáticos los cuales no pueden ser controlados, teniendo alzas y disminuciones en la corriente generada. Para esto se emplean distintas técnicas de control para asegurar un flujo de electrones deseado.

En este capítulo se describirán las características y funcionamiento de los convertidores de corriente continua a corriente continua, los cuales son dispositivos físicos empleados para controlar la corriente, pudiendo así elevarla o disminuirla. Además de esto se modelará el circuito tomando en consideración la señal proveniente del panel solar.

Los convertidores de entrada y salida continua pueden ser configurados de 3 manes distintas, la primera corresponde al circuito en donde la señal de entrada es atenuada en la salida del dispositivo y recibe el nombre de convertidor BUCK (Reductor de tensión), el convertidor que tiene la característica de aumentar la señal de salida es el BOOST (Elevador de tensión), y además existe otro convertidor el cumple ambas funciones, de elevar y disminuir, llamado BUCK-BOOST.

A continuación, se procederá a explicar cada uno de los convertidores, tomando en cuenta la fuente primaria de energía enseñada en el Capítulo 4.

## **5.2. Caracterización de los convertidores**

Los convertidores de corriente continua a corriente continua son elementos electrónicos de potencia los cuales tienen la capacidad de transformar la señal de entrada en una mayor o menor en magnitud, normalmente su salida es controlada. El control de salida es posible gracias a los distintos elementos descritos en la parte anterior, los cuales son bobinas, capacitores, y componentes para el switch, en este caso transistores [26].

Estos componentes electrónicos se pueden separar en dos grandes grupos, en uno corresponde a los circuitos no aislados en los cuales la señal de salida está en función de la señal de

entrada, por lo tanto, no existe separación entre ambas. Acá se pueden encontrar los convertidores BUCK y BOOST, de los cuales se pueden crear, el BUCK-BOOST, y el CUK. De lo contrario cuando la salida presenta una separación de la entrada se encontrarán los circuitos tales como FORWARD y FLYBACK, encontrado en ellos los HALF-BRIDGE, FULL-BRIDGE, y PUSH PULL.

Debido a las variaciones y al no poder tener una certeza sobre los valores de la fuente de energía primaria, ya que depende del clima, se trabajará con un convertidor BUCK-BOOST, el cual será el encargado de aumentar los niveles de tensión cuando será requerido y cuando las condiciones climáticas no sean las mejores, y disminuir el voltaje de salida cuando este sobrepase los niveles aceptados por la carga a la que se encuentra acoplado el sistema.

Para entender el funcionamiento de los convertidores se debe saber que estos pueden trabajar en distintos estados de conducción de corriente, ya sea de manera continua y discontinua. Estos modos de conducción relacionan la carga y descarga de la bobina, cuando el switch está cerrado o abierto. Ahora se explicarán los dos estados.

- Modo de conducción continua: La corriente que atraviesa la bobina se encontrara en un rango de valores, en donde nunca llegara a hacerse "0" o nulo. Esto permitirá que la corriente inicial en la carga parta de un valor de corriente establecido o un valor mínimo pero distinto de cero.
- Modo de conducción discontinua: La cantidad de energía que atraviesa la carga se hará "0" en un rango de tiempo determinado, esto cuando el switch este totalmente abierto, dado que de esta manera no se podrá cargar la bobina. Por lo tanto, el tiempo en que el circuito está abierto es mucho mayor a cuando el circuito está cerrado, por lo que la corriente mínima llegara al valor  $\lq\lq 0$ ".

Otro parámetro importante por conocer es el ciclo de trabajo en el cual trabaja el dispositivo de control(switch), en donde este se abre y cierra siguiendo una señal de periodo. El tiempo en el cual el interruptor conduce se le denomina "T*on*", al contrario, cuando este se encuentra en estado abierto es decir no conduce corriente, se le llama "T*off",* la suma de ambos periodos de trabajo forma el periodo del convertidor (T).

$$
T = T_{on} + T_{off} \tag{5.1}
$$

Teniendo claro los periodos de conducción y no conducción, se puede encontrar el ciclo de trabajo del convertidor, el cual determina la potencia que se entrega a la carga. Este ciclo se representa mediante la siguiente ecuación, en donde se toma el valor del tiempo de conducción y el periodo total del convertidor.

$$
\delta = \frac{T_{on}}{T} \tag{5.2}
$$

De la ecuación (5.1), se pueden observar 3 comportamientos del ciclo de trabajo, los cuales modificaran la tensión de salida del convertidor.

- Modulación por ancho de pulso (PWM): Esto se logra al variar el tiempo de conducción, mientras se mantiene fijo el valor de *T*. Lo que se logra es pasar de una señal digital a una analógica, variando solo la anchura de pulso del tiempo de conducción de convertidor.
- Modulación de frecuencia: Este método funciona de una manera inversa al PWM, ya que mantiene constante el tiempo de conducción, mientras que el periodo T del convertidor se vuelve variable.
- El tercer método para el control del ciclo de trabajo es tener el tiempo de conducción variable y el tiempo T variable igualmente.

A continuación, se caracterizarán 3 convertidores para escoger uno a utilizar.

#### **5.2.1 Convertidor BUCK**

Este tipo de sistemas corresponde a uno de trabajo conmutado es decir permite regular y controlar el camino que sigue el flujo de electrones y está compuesto por un interruptor que en este caso es el transistor MOSFET, un diodo, una bobina y un condensador, además de tomar en cuenta la resistencia asociada a los elementos conductores de corriente. En la figura siguiente se muestra el diagrama del circuito Buck.

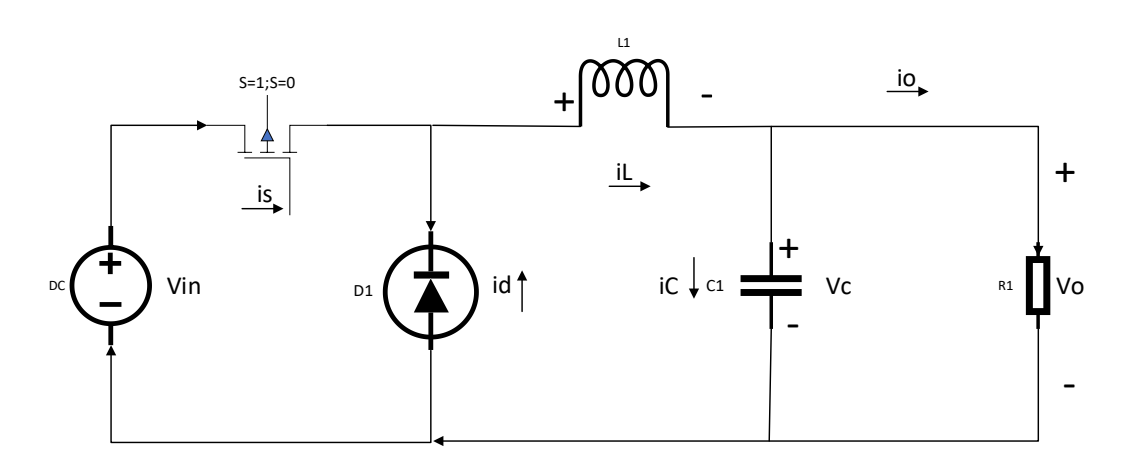

**Figura 5.1: Diagrama convertidor BUCK Fuente: Elaboración propia.**

El primer elemento que se encuentra luego de la inyección de voltaje es el transistor, el cual tiene la función de controlar el paso de corriente hacia los demás elementos. Este dispositivo electrónico puede funcionar en dos estados, abierto o cerrado. Cuando se encuentra abierto el genera un corto circuito, mientras que cuando está cerrado permite el paso de corriente.

El diodo que se encuentra en paralelo con la fuente se comporta como un diodo de Schokty, en donde este se comporta como un conductor cuando el switch está en estado abierto, y de lo contrario el diodo no conducirá energía y funcionará como una línea abierta

Los demás componentes se encargan de los valores que tendrá salida del convertidor, en donde L y C pueden funcionar como filtros para el rizado de la señal. Una vez teniendo claro los valores de cada componente se debe estudiar el modo de funcionamiento, es decir, cuando el transistor se encuentra en modo de conducción continua o discontinua

#### **A. Conducción Continua**

Como se explicó anteriormente el modo de conducción continua, hace que la corriente que pasa por la bobina esté establecida en rangos ya definidos, para que así nunca llegue al valor 0. Esto es debido al tiempo en el que el inductor demora en cargarse y descargase, es decir antes que se descargue completamente, este comienza a cargarse nuevamente, sin llegar a un valor nulo.

En un tiempo t igual a 0, el switch está en estado cerrado, esto quiere decir que el diodo se comporta como un corto circuito no dejando que fluya la corriente, mientras tanto la bobina comienza a cargarse con el flujo de electrones que pasan por ella. Como se sabe que el voltaje de salida es mayor que el de entrada, es decir  $V_o/V_{in}$ , por lo tanto, la corriente ira en aumento en este lapso. En la siguiente figura se muestra el diagrama del circuito correspondiente a cuando switch está conduciendo.

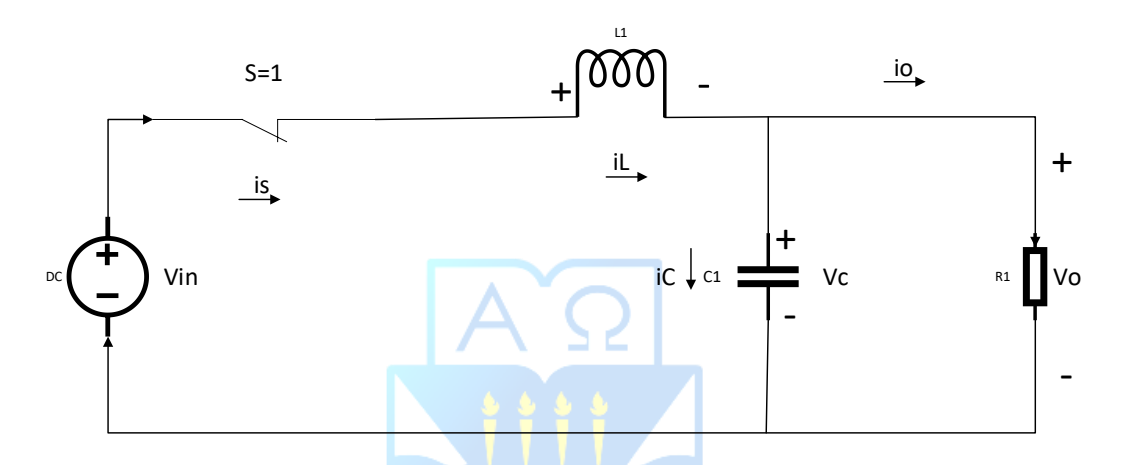

**Figura 5.2: Convertidor Buck, en estado ON, en intervalo tiempo de 0<t<T<sub>ON</sub> Fuente: Elaboración propia.**

El estado en el que se encuentra el convertidor será en la topología "ON". Este funcionamiento del switch trabaja en el siguiente intervalo de tiempo:  $0 < t < \delta T$ , donde se aprecia que será mayor que cero, y menor que valor del ciclo de trabajo por el periodo, lo que es igual a  $0 < t < T_{on}$  según la ecuación (5.2).

Durante el estado "*on*" las siguientes ecuaciones describen el funcionamiento del sistema.

$$
\frac{dV_c}{dt} = -\left(\frac{1}{(\mathbf{R} + \mathbf{R}_c) \cdot C}\right) \cdot V_c + \left(\frac{\mathbf{R}}{(\mathbf{R} + \mathbf{R}_c) \cdot C}\right) \cdot i_L(1)
$$
\n
$$
\frac{di_L}{dt} = -\left(\frac{\mathbf{R}}{(\mathbf{R} + \mathbf{R}_c) \cdot L}\right) \cdot V_c - \left(\mathbf{R}_{st} + \frac{\mathbf{R} \cdot \mathbf{R}_c}{(\mathbf{R} + \mathbf{R}_c)}\right) \cdot \frac{i_L}{L} + \frac{V_m}{L}(2)
$$
\n(5.3)

En la ecuación (1) y (2) del sistema, se observan las siguientes variables y parámetros, donde:

- *iL*, corresponde a la variable de estado del sistema asociada a la corriente en el inductor[A].
- R, corresponde a un parámetro asociado a la resistencia de carga del en la salida [ $\Omega$ ].
- $R<sub>C</sub>$ , corresponde a un parámetro asociado a la resistencia en el condensador [ $\Omega$ ]
- $R_{\rm SL}$ , corresponde a un parámetro asociado a la resistencia en la bobina [ $\Omega$ ].
- L, corresponde a la inductancia asociado a la bobina[H].
- C, corresponde a la capacitancia del condensador[F].
- *Vin*, corresponde a una variable de entrada asociada al voltaje de entrada al sistema [V].

Una vez realizado el estudio correspondiente al estado de la topología *"on",* ocurrirá en el switch una segunda topología, la cual realizará la acción de abrir el circuito una vez que la corriente llegue al transistor. El sistema se vera de la siguiente manera.

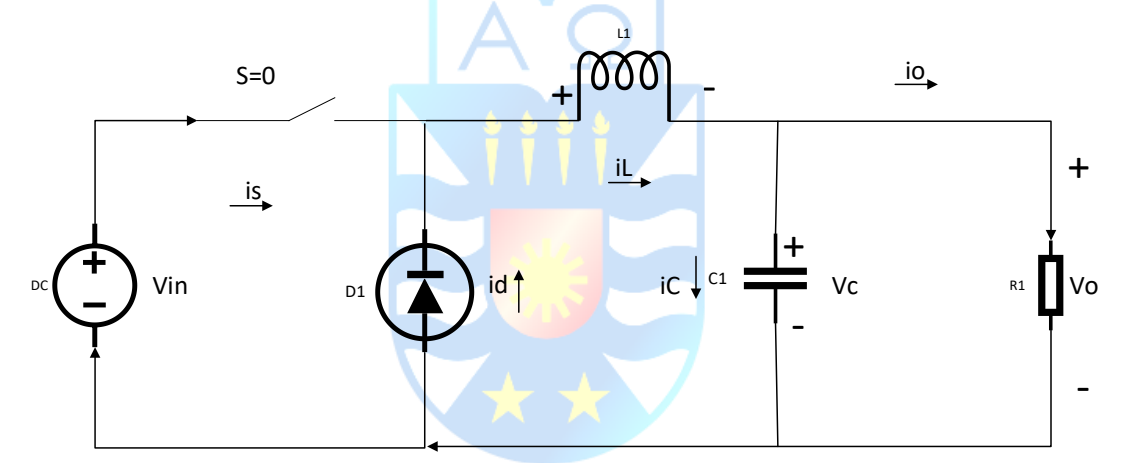

# **Figura 5.3: Convertidor Buck, en estado OFF, en intervalo tiempo de 0<t<T<sub>ON</sub> Fuente: Elaboración propia.**

En este tiempo el voltaje de entrada Vin, no estará conectado con la salida del sistema, además la bobina dejará de cargarse, aunque el diodo no dejará que se valla a "0". Esta topología del sistema es llamada "off, y estará en funcionamiento en un intervalo igual a,  $\delta T$   $<$   $t$   $<$   $T$  , el cual se conoce por intervalo "T $_{\text{off}}$ ", esto además puede ser representado como  $T_{_{\text{on}}}< t < T$  .

El estado "off" describirá el sistema de una manera muy similar al "on", solo con una pequeña variación al momento de buscar la variable de entrada. Las siguientes ecuaciones describen el convertidor con el switch en modo abierto.

78

$$
\frac{dV_C}{dt} = -\left(\frac{1}{(\mathbf{R} + \mathbf{R}_C) \cdot C}\right) \cdot V_C + \left(\frac{\mathbf{R}}{(\mathbf{R} + \mathbf{R}_C) \cdot C}\right) \cdot i_L(1)
$$
\n
$$
\frac{di_L}{dt} = -\left(\frac{\mathbf{R}}{(\mathbf{R} + \mathbf{R}_C) \cdot L}\right) \cdot V_C - \left(\mathbf{R}_{SL} + \frac{\mathbf{R} \cdot \mathbf{R}_C}{(\mathbf{R} + \mathbf{R}_C)}\right) \cdot \frac{i_L}{L}(2)
$$
\n(5.4)

Donde:

- *VC*, corresponde a la variable de estado del sistema asociada al voltaje en el condensador [V].
- *iL*, corresponde a la variable de estado del sistema asociada a la corriente en el inductor[A].
- R, corresponde a un parámetro asociado a la resistencia de carga del en la salida [ $\Omega$ ].
- Rc, corresponde a un parámetro asociado a la resistencia en el condensador  $[\Omega]$ .
- $R_{SL}$ , corresponde a un parámetro asociado a la resistencia en la bobina [ $\Omega$ ].
- L, corresponde a la inductancia asociado a la bobina[H].
- C, corresponde a la capacitancia del condensador[F].

De las ecuaciones en conducción continua se pudo observar que el aumento de la corriente hará disminuir el valor del voltaje según la ley de Ohm, además que el estado del diodo y el switch nunca serán igual, es decir que, si uno está conduciendo electricidad, el otro no. Con estas acciones se cumple que  $T = T_{on} + T_{off}$ . Los controladores son los encargados ahora de hacer el juego de cerrado y abierto y la duración de estos.

#### **B. Conducción Discontinua**

Este modo de conducción funciona utilizado los valores de cerrado y abierto del switch y el diodo, claro que en este caso los valores de las variables asociadas a los almacenadores de energía pueden ser llegar a ser "0" o nulo, por lo tanto, existe la posibilidad de que el transistor y el diodo puedan estar en el mismo estado en un mismo intervalo de tiempo. Acá se pueden encontrar 3 topologías, las dos primeras están asociados a los estados "on", y "off", mientras que la tercera dice que los dispositivos electrónicos (switch y diodo) se encuentran ambos en estado "off".

Asumiendo que la corriente se ira a 0 en un intervalo de tiempo igual a,  $T_{on} < t < T$ , esto se dará hasta que t=T. Luego una vez que el interruptor comience a conducir nuevamente el sistema queda representado con el diagrama de la figura 5.2. Luego en un tiempo Ton después, dejara de

conducir el switch y entrara en conducción el diodo, tal cual como se ve en la figura 5.3. Luego nuevamente entrará en modo de la tercera topología, donde  $t=T_{off}$ , y la corriente en el condensador iL será nula, el circuito de este comportamiento se observará en la figura 5.4.

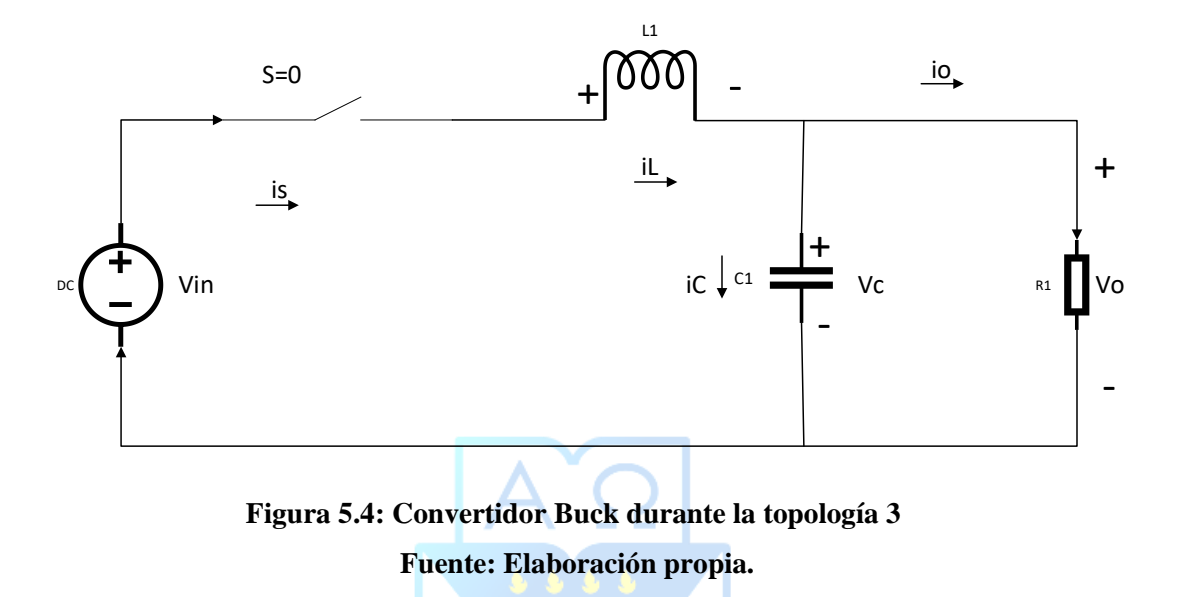

Ahora el valor del periodo T total, será la sumatoria de 3 valores de tiempo, los cuales son, T<sub>ON</sub>, y 2 veces T<sub>off.</sub> La ecuación física asociado al sistema de la figura (5.4), es la siguiente.

$$
\frac{dV_c}{dt} = -\left(\frac{V_c}{\left(\mathbf{R} + \mathbf{R}_c\right) \cdot C}\right); (1)
$$
\n
$$
\frac{di_L}{dt} = 0; (2)
$$
\n(5.5)

Se observa que la energía el condensador aún permanece, en cuanto a la corriente en la bobina es totalmente nula.

### **5.2.2 Convertidor BOOST**

Este tipo de convertidores es utilizado para elevar la tensión de salida del sistema. Este este compuesto por los mismos elementos que el circuito Buck, pero ubicados de distinta para generar la señal deseada. En este circuito el transistor es el encargado de cargar y descargar la bobina, la cual se comportará de distinta manera según sea la cantidad de corriente que se le suministre. En la siguiente figura se muestra el diagrama del circuito.

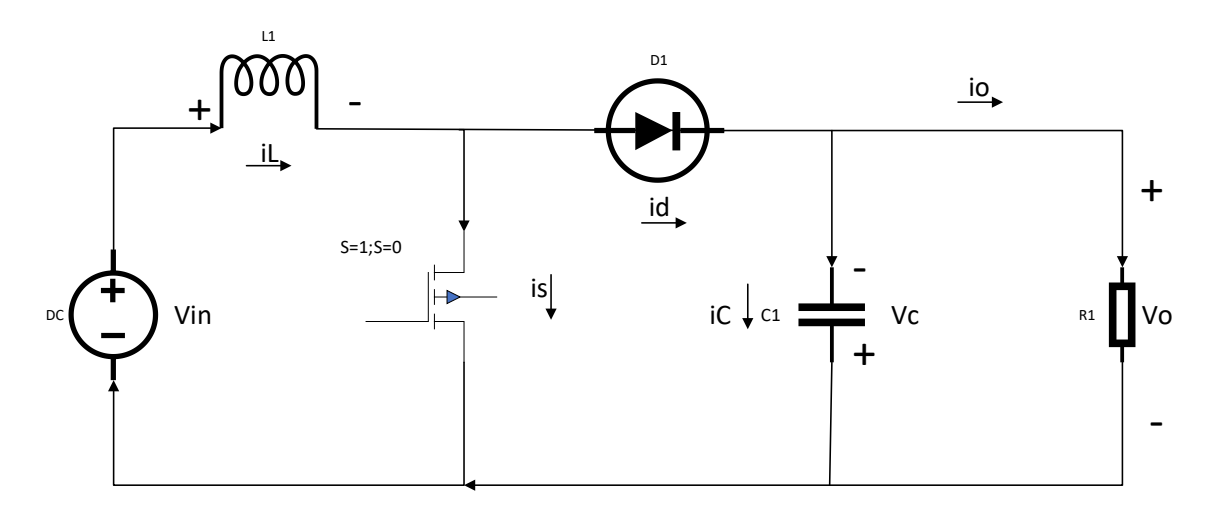

# **Figura 5.5: Convertidor BOOST Fuente: Elaboración propia.**

El convertidor de voltaje corresponde a un sistema de segundo orden debido al número de elementos almacenadores de energía que contiene, por lo tanto, la salida del sistema se comportara como la salida de un sistema de segundo orden y no como la señal de entrada que era totalmente constante en un punto de operación fijo.

Este elevador de voltaje DC, tiene un voltaje de salida promedio, mayor al voltaje promedio de entrada, lo cual se puede representar como,  $V_{in} < V_o$ . Este circuito es capaz de trabajar en dos modos de conducción, una es continua y la otra discontinua. En donde el modo continuo corresponde a cuando la bobina nunca se descarga completamente tienen un rango de valores mayores a 0. De lo contrario en el modo discontinuo la energía almacenada llegará a valores nulos, como resultado tendrá más modos de operación que de la manera continua.

Cuando switch este modo abierto, la tensión de salida del sistema es la suma entre la tensión en los bornes del inductor y la tensión de la fuente, en donde la salida es mayor que la entrada, esta magnitud en la salida tiene la misma polaridad que la entrada al sistema. La energía que se encontraba en el inductor se transfiere a la carga en la salida del convertidor.

Ahora se describirán los modos de conducción para así obtener las ecuaciones que modelan el sistema, las cuales son utilizadas para generar el sistema de control en el transistor.

#### **A. Conducción Continua**

El switch se encuentra en constantes cambios de estados ya sea abierto o cerrado, según se requiera de alguna de las dos formas, estos funcionan a través de una frecuencia de conmutación la cual indica cada cuanto tiempo habrá un estado o el otro, y se puede representar como  $f = \frac{1}{T}$  . Acá se encontrarán 2 estados, los cuales se conocen como "on" y "off"

En un tiempo igual a 0 el transistor está en modo de conducción de corriente es decir en "on", esto se puede apreciar en el siguiente diagrama.

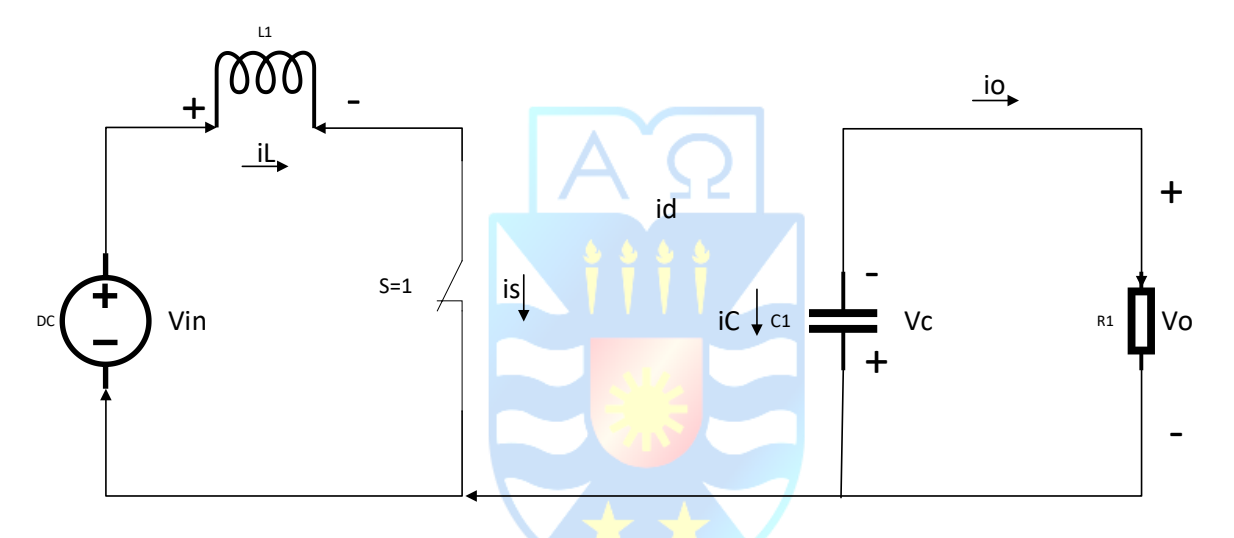

**Figura 5.6: Convertidor Boost, en estado "***on***", en intervalo tiempo de 0<t<T<sub>ON</sub> Fuente: Elaboración propia**

Cuando el tiempo se encuentra en el intervalo  $0 < t < T_{on}$ , el switch se encuentra cerrado conduciendo corriente mediante el. Esto provoca que la energía proveniente de la fuente cargue la bobina haciendo aumentar su corriente, en este momento el diodo esta polarizado inversamente por lo tanto no permite el flujo de corriente por él.

Al almacenar energía durante un tiempo, en los polos del inductor se encontrará una diferencia de potencial igual a tensión de entrada, que en este tipo de convertidores es continua.

En esta topología las ecuaciones físicas que describen el sistema son las siguientes.

82

$$
\frac{dV_C}{dt} = -\left(\frac{V_C}{(\mathbf{R} + \mathbf{R}_C) \cdot C}\right); (1)
$$
\n
$$
\frac{di_L}{dt} = -\left(\frac{\mathbf{R}_{SL}}{L}\right)i_L + \left(\frac{V_m}{L}\right); (2)
$$
\n(5.6)

Luego de un tiempo  $T_{on}$ , el interruptor se abre no dejando fluir la corriente por él, esto provoca que la bobina invierta su polaridad, y como la corriente no puede tan rápido en un inductor es que se ahora el diodo permitirá el flujo de corriente, haciendo que la energía almacenada en la bobina se valla directo a la salida. El circuito queda expresado como.

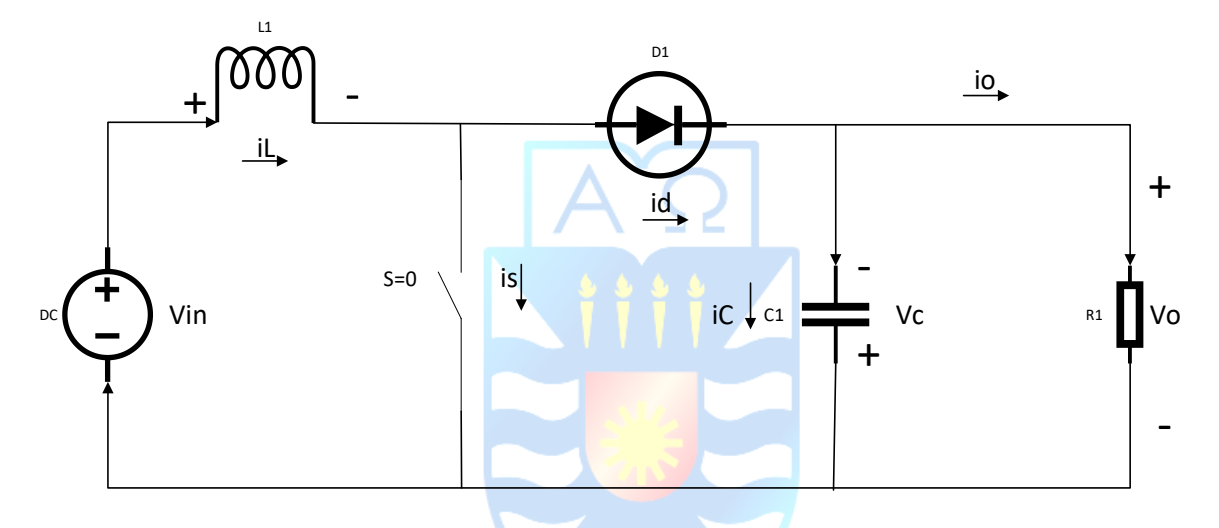

**Figura 5.7: Convertidor Boost, en estado OFF, en intervalo tiempo de T<sub>OFF</sub><t<T Fuente: Elaboración propia**

El inductor en este momento se comporta como un generador de energía, en donde el voltaje que cae en él se suma con la entrada al sistema. El capacitor recibe la energía proveniente de la bobina, la cual se representa como el valor del voltaje de entrada menos la diferencia de potencial en el inductor. La corriente ira disminuyendo en la bobina mientras no se conecte a la fuente primaria, pero nunca se hará nula.

El condensador tiene la misión de comportarse como la fuente de energía cuando el switch está en estado cerrado, esta energía ira disminuyendo con el paso de tiempo, y volverá a cargarse una vez la bobina sea el generador.

En el tiempo en el que el switch se encuentra en modo abierto, y el diodo deja fluir la corriente, el convertidor está funcionando como la topología "off". Esto estará activo durante el tiempo  $\delta T < t < T$ , el cual es conocido como el intervalo de tiempo T<sub>OFF.</sub>

Las siguientes ecuaciones describen el modelo del convertidor cuando el switch está abierto.

$$
\frac{dV_C}{dt} = -\left(\frac{1}{(\mathbf{R} + \mathbf{R}_C) \cdot C}\right) \cdot V_C + \left(\frac{\mathbf{R}}{(\mathbf{R} + \mathbf{R}_C) \cdot C}\right) \cdot i_L; (1)
$$
\n
$$
\frac{di_L}{dt} = -\left(\frac{\mathbf{R}}{(\mathbf{R} + \mathbf{R}_C) \cdot L}\right) \cdot V_C - \left(\mathbf{R}_{SL} + \frac{\mathbf{R} \cdot \mathbf{R}_C}{(\mathbf{R} + \mathbf{R}_C)}\right) \cdot \frac{i_L}{L} + \frac{V_m}{L}; (2)
$$
\n(5.7)

Ahora se estudiará el modo de conducción discontinuo para el convertidor elevador.

#### **B. Conducción Discontinua**

Este modo de conducción de energía permite que los valores de corriente que pasan por la bobina lleguen en algún intervalo de tiempo a valores cero o nulos. Acá se encuentran 3 tipos de topologías que describen la manera en cómo se comporta el convertidor. La primera es la topología en modo "on", la segunda es la topología en modo "off", y la tercera topología, combina las dos anteriores haciendo que, en un momento de tiempo, el interruptor y el diodo estén en modo de no conducción eléctrica.

Para entender esto se debe recurrir a los intervalos de tiempo y ver que ocurre cuando la energía en la bobina se hace 0. Se sabe que el tiempo de trabajo será  $\delta T < t < T$ , hasta t=T. Cuando el tiempo es igual a 0, el switch estará en modo de conducción y el diodo estará polarizado inversamente, como se presentó en el diagrama de la figura  $(5.3)$ . En un tiempo  $T_{ON}$  después, el switch volverá a abrirse, dejando así al diodo polarizado en directa y conduciendo electricidad, esto también se observó en la figura (5.4). Ahora el tiempo en el que los dos elementos no están conduciendo será en el instante en que t=t<sub>off,</sub> acá se encontrará una corriente igual a 0. El siguiente diagrama mostrara como queda el circuito ahora.

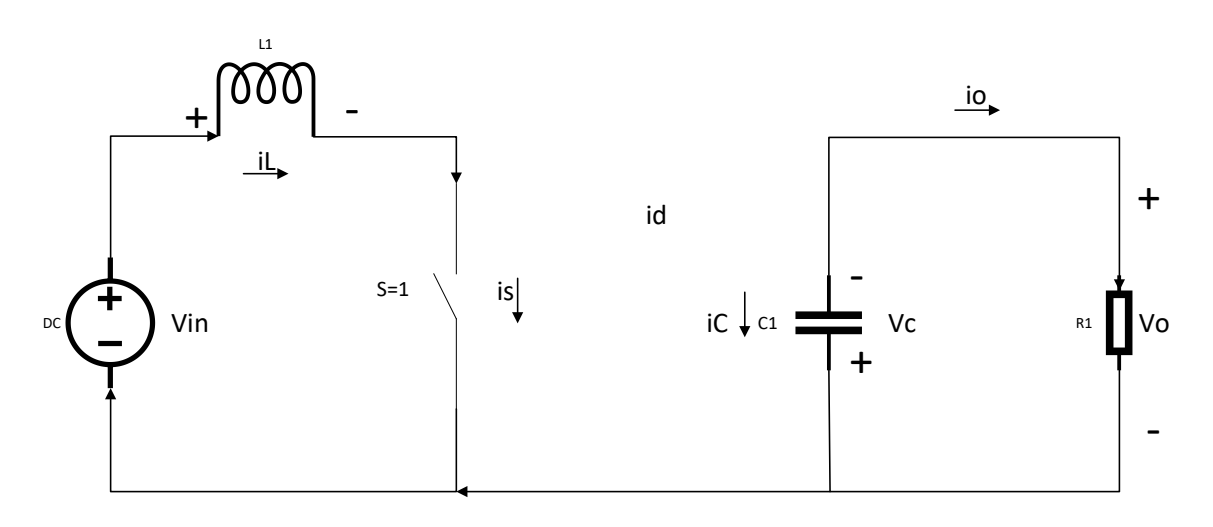

**Figura 5.8: Convertidor Boost, con topología OFF para ambos elementos conmutadores, en el intervalor TOFF <t<T**

#### **Fuente: Elaboración propia**

Las ecuaciones que describen el sistema propuesto en la figura (5.8) serán:

$$
\frac{dV_C}{dt} = -\left(\frac{V_C}{(R + R_C) \cdot C}\right); (1)
$$
\n
$$
\frac{di_L}{dt} = 0; (2)
$$
\n(5.8)

Con lo obtenido anterior mente se tienen todas las variables y ecuaciones asociadas al elevador de tensión, ahora con estas ecuaciones se puede generar un algoritmo el cual, mediante la modificación de la frecuencia y el periodo, permita controlar a la manera que se requiera el convertidor.

#### **5.2.3 Convertidor BUCK-BOOST**

Este tipo de convertidor cumple con la función generar una señal de salida de tensión, mayor o menor según sea lo que se requiera en la carga. Este es llamado reductor-elevador debido a lo mencionado anteriormente. Por consecuencia de la configuración del circuito la polaridad de la salida será contraria a la de la tensión de entrada.

En la figura 5.9 se muestra el diagrama eléctrico del convertidor BUCK-BOOST.

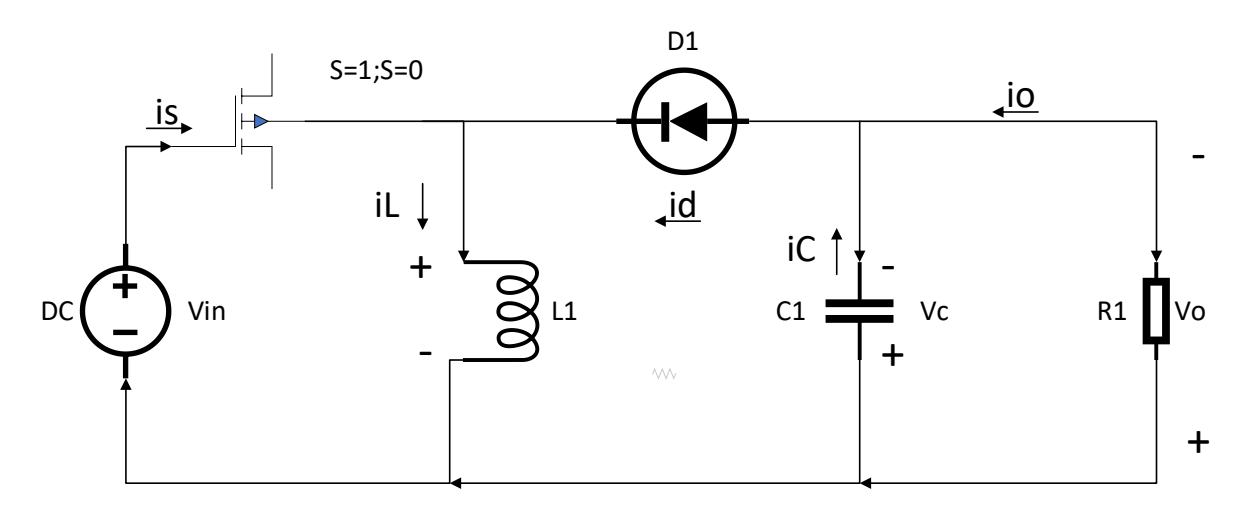

# **Figura 5.9: Convertidor BUCK-BOOST Fuente: Elaboración propia**

En el circuito se observan las variables asociadas a cada elemento del circuito, en donde a cada almacenador de energía se le asocia una resistencia, la bobina tendrá una resistencia *<sup>R</sup>SL* , mientras que el condensador tendrá una resistencia *<sup>R</sup><sup>C</sup>* .

Como se sabe la salida del circuito puede ser mayor o menor a la entrada del sistema, además la polaridad en la salida del sistema será contraria a la variable de entrada. Es por esto que el convertidor Buck-Boost, puede ser conocido como un circuito regulador inversor. Cuando el switch está cerrado comienza a cargar la bobina, y el diodo queda en corto circuito debido a que está conectado inversamente. Por lo tanto, la entrada *Vin* , no tiene relación con la salida del sistema ya que se encuentran aislados. Una vez que el switch se abre en el tiempo  $T_{on}$  la entrada quedara totalmente separa del sistema, y ahora la bobina funciona como un generador entregándole la energía almacenada al resto del circuito.

Ahora se estudiará los modos de conducción del convertidor, para así poder obtener información acerca del circuito y sus ecuaciones físicas, tal cual como se realizó en los convertidores anteriores.

#### **A. Conducción Continua**

Se sabe que el transistor esta frecuentemente cambiando su estado de abierto a cerrado, en donde utiliza una frecuencia de conmutación igual a  $f = \frac{1}{T}$ . Ahora según el estado de conmutación en el que se encuentre se presentaran las dos topologías que existen en el modo de conducción continua, las cuales son "on" y "off".

En primer lugar, se estudiará la topología "on", esto se da cuando en un tiempo  $t = 0$ , el switch está en modo de conducción tal cual lo muestra la figura 5.10.

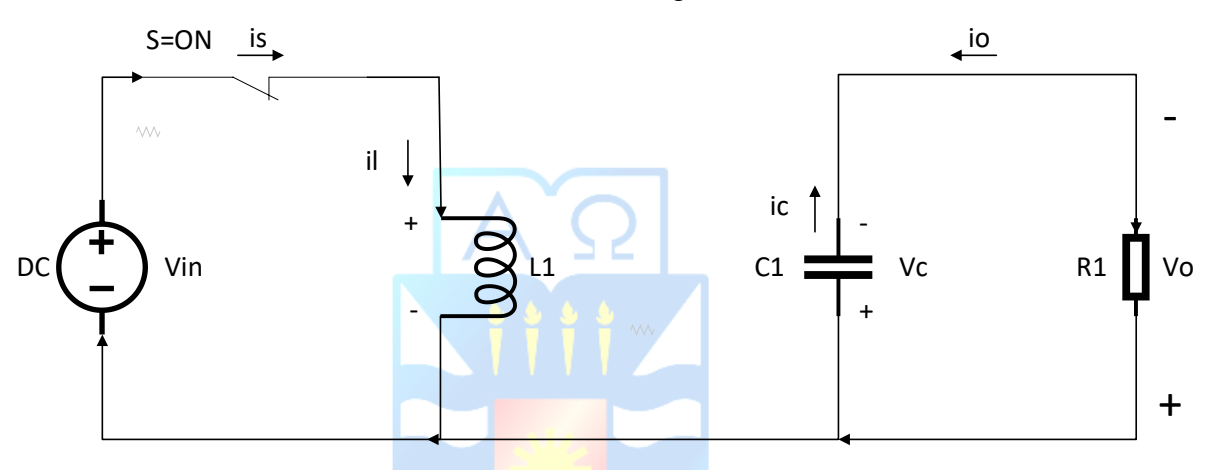

**Figura 5.10: Convertidor Buck-Boost, modo conducción continua "ON" Fuente: Elaboración propia**

Durante el tiempo que dure el estado asociado a la figura (5.8), el transistor se encontrara en modo de conducción de corriente, por lo tanto, la energía proveniente de la fuente de voltaje *Vin* se ira directamente a cargar la bobina en paralelo que tiene este. El diodo estará haciendo corto circuito debido a que está conectado inversamente. Esto provoca que la salida y el condensador queden aislados de la tensión de entrada. La bobina será encargada del almacenamiento de energía hasta el próximo cambio de estado del switch.

En los polos de la bobina se generará una diferencia de potencial de misma magnitud del voltaje de entrada. Dicho todo lo anterior en cuanto al funcionamiento del convertidor en conducción continua topología "on", se procederá a expresar las ecuaciones físicas por las que se rige el sistema.

$$
\frac{dV_C}{dt} = -\left(\frac{V_C}{(\mathbf{R} + \mathbf{R}_C) \cdot C}\right); (1)
$$
\n
$$
\frac{di_L}{dt} = -\left(\frac{\mathbf{R}_{SL}}{L}\right)i_L + \left(\frac{V_{in}}{L}\right); (2)
$$
\n(5.9)

Luego de haber obtenido las ecuaciones bajo la premisa que el switch está cerrado, se procede a verificar el funcionamiento cuando el switch ahora se encuentra en estado abierto.

Seguido de un tiempo  $T_{on}$ , el transistor pasa a estar en corto por lo tanto no permite el flujo de corriente por él. Ahora el diodo como está conectado inversamente será capaz de conducir la energía almacenada en la bobina hasta la salida. El diagrama del funcionamiento de la topología "off", se verá en la figura 5.11.

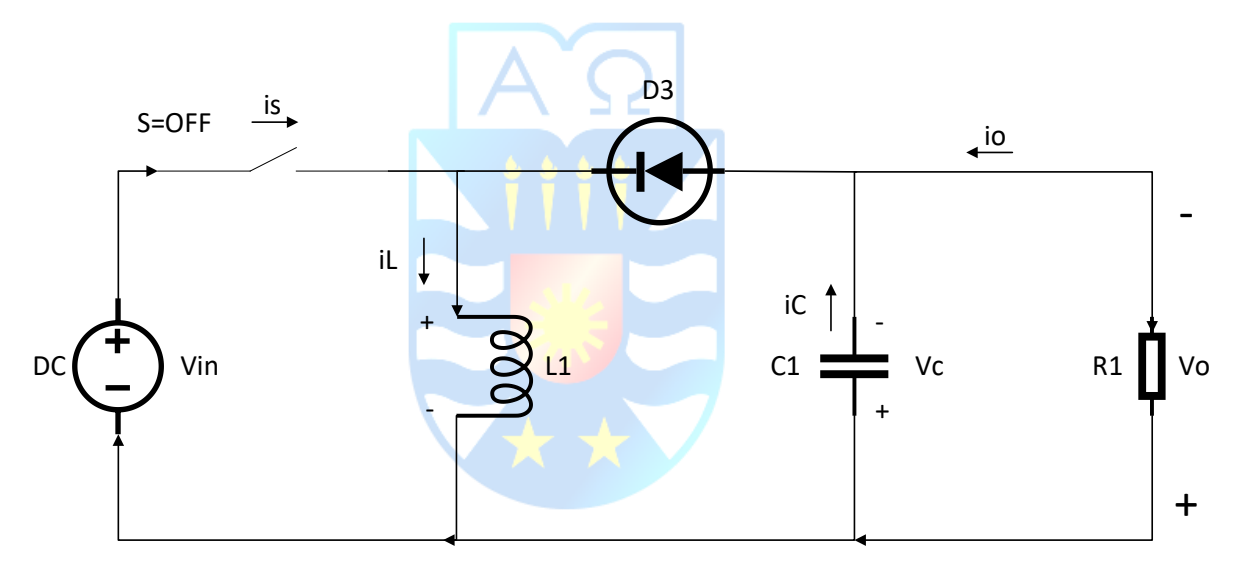

**Figura 5.11: Convertidor Buck-Boost, modo conducción continua "OFF" Fuente: Elaboración propia**

Como la corriente sigue fluyendo desde la bobina, el condensador entregara un voltaje inverso en la salida, es decir la carga. Así estará funcionando hasta que el transistor cambie de estado.

El intervalo de tiempo en el cual el switch está abierto es  $\delta T < t < T$ , y se rige por las siguientes ecuaciones físicas.

88

$$
\frac{dV_C}{dt} = -\left(\frac{1}{(\mathbf{R} + \mathbf{R}_C) \cdot C}\right) \cdot V_C + \left(\frac{\mathbf{R}}{(\mathbf{R} + \mathbf{R}_C) \cdot C}\right) \cdot i_L; (1)
$$
\n
$$
\frac{di_L}{dt} = -\left(\frac{\mathbf{R}}{(\mathbf{R} + \mathbf{R}_C) \cdot L}\right) \cdot V_C - \left(\mathbf{R}_{st} + \frac{\mathbf{R} \mathbf{R}_C}{(\mathbf{R} + \mathbf{R}_C)}\right) \cdot \frac{i_L}{L}; (2)
$$
\n(5.10)

Con estas expresiones se puede saber cuál es la dinámica del convertidor. Ahora se mostrará el modo de conducción discontinua.

#### **B. Conducción Discontinua**

Como se sabe en la etapa de conducción discontinua los valores de corriente asociados a la bobina, pueden llegar a ser valores 0 o nulos. En este modo de conducción se presentan 3 topologías de funcionamiento, las ya conocidas "on", y "off" y la topología "on – off", la cual tiene la función de dejar en corto al switch y el diodo.

Al ocurrir la topología 3 llegara un momento en el que la bobina este totalmente descargada. Se asume que la corriente es anulada en un intervalo de tiempo  $\delta T < t < T$ , hasta la igualdad de *t T* . Se sabe que cuando t sea igual a 0 el switch entrara en conducción como se muestra en la figura (5.12), luego al paso de un tiempo  $T_{on}$ , este se comportara como la topología "off" la cual se muestra en la figura (5.13).

Por último, lo que queda es la topología 3, acá se dice que en un instante cuando  $t = t_{off}$  la corriente será igual a 0, y el circuito que resulta de esa configuración será el siguiente.

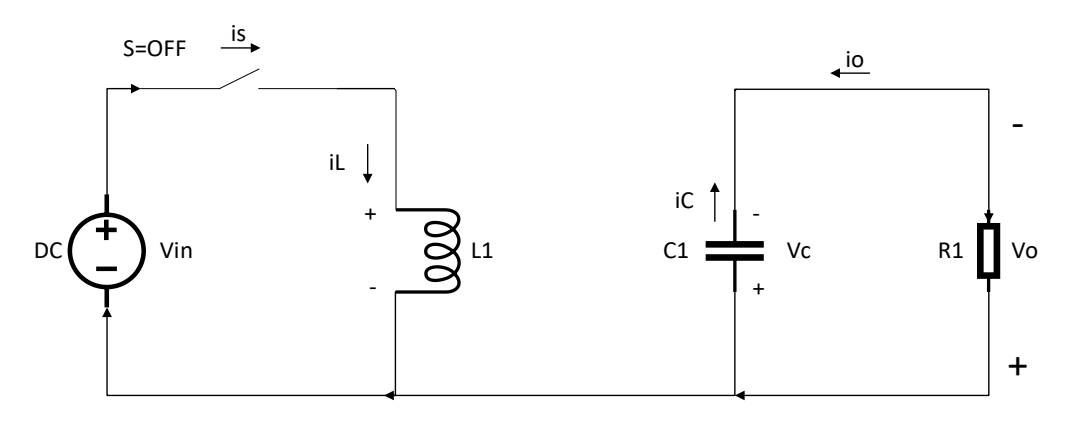

**Figura 5.12: Convertidor Buck-Boost, modo conducción discontinua "OFF-OFF" Fuente: Elaboración propia**

El circuito de la figura (5.10) se puede describir mediante las siguientes ecuaciones físicas.

$$
\frac{dV_c}{dt} = -\left(\frac{V_c}{(\mathbf{R} + \mathbf{R}_c) \cdot C}\right); (1)
$$
\n
$$
\frac{di_L}{dt} = 0; (2)
$$
\n(5.11)

Una vez que se tiene claro el funcionamiento y modelo matemático de este convertidor reductor-elevador de tensión, se procederá a implementar y simular este convertidor el cual es el escogido para realizar el control DC-DC de la energía proveniente del panel solar, hasta el electrolizador.

# **5.2 Simulación del convertidor BUCK-BOOST mediante Matlab/Simulink**

Una vez analizado lo mencionado anteriormente, se procederá a realizar el convertidor BUCK.BOOST utilizando los siguientes parámetros con fines de análisis.

| Elementos     | Valor            |
|---------------|------------------|
| Resistencia   | $20 \Omega$      |
| Condensador   | $1 \text{ [µF]}$ |
| <b>Bobina</b> | $1$ [ $\mu$ F]   |

**Tabla 4: Valores de los elementos del convertidor**

Sin más, se procede a diseñar el circuito correspondiente en Simulink/Matlab.

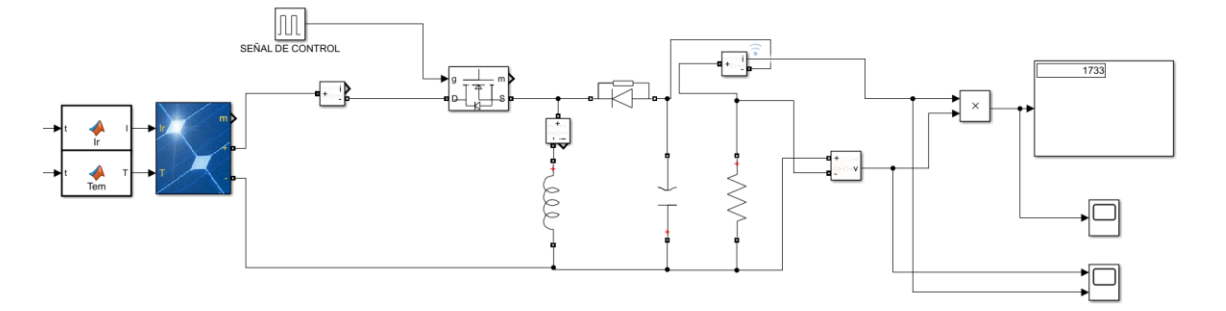

**Figura 5.13: Diagrama convertidor Buck-Boost mediante Simulink/Matlab** A su vez, se obtienen las siguientes respuestas gráficas.

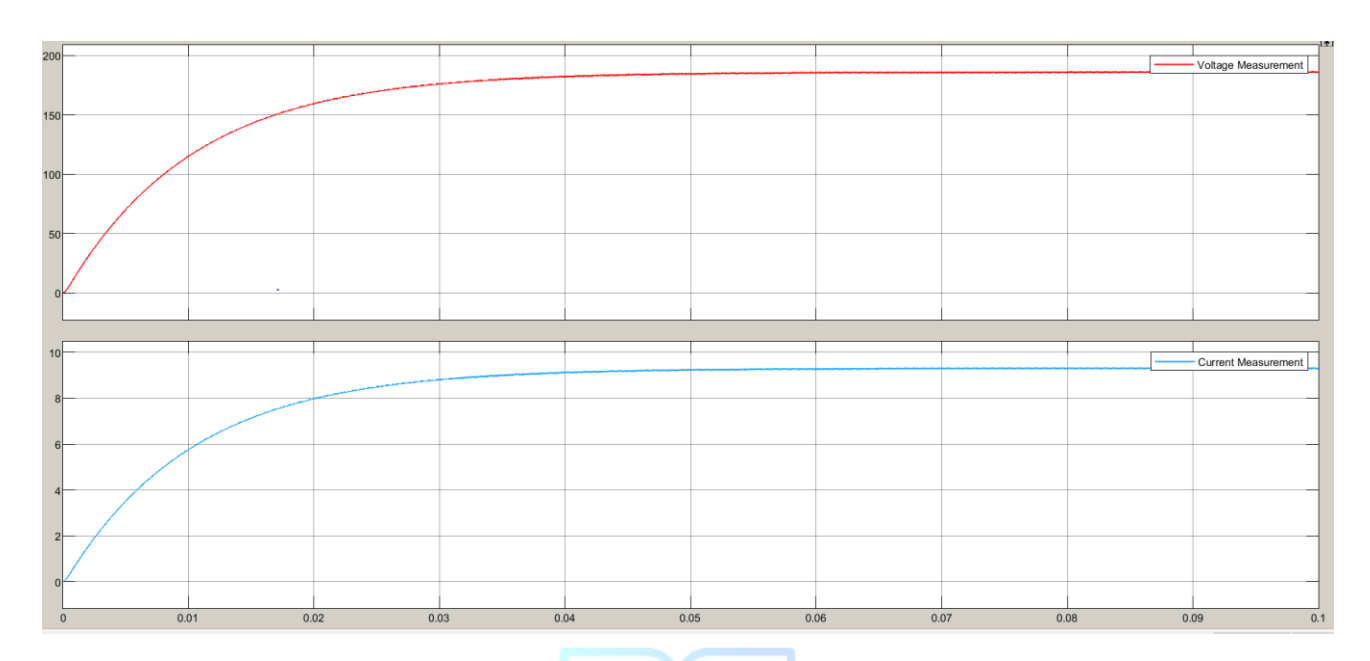

**Figura 5.14: Voltaje y corriente, salida del convertidor**

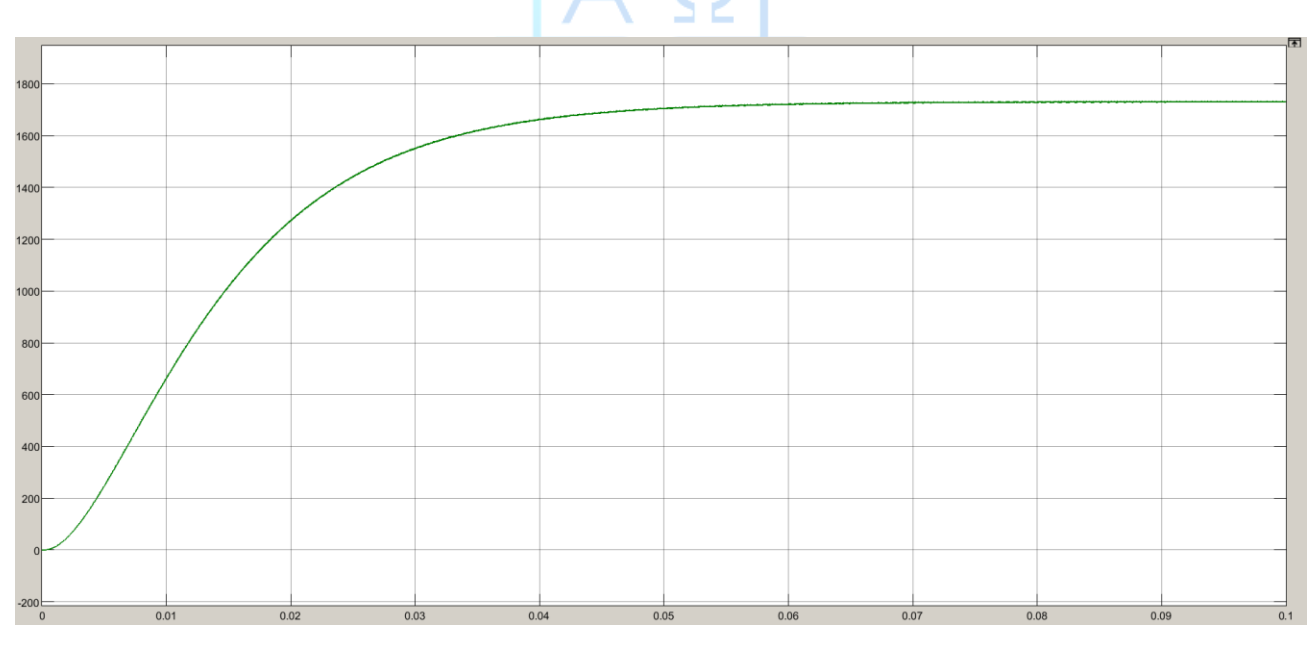

**Figura 5.15: Potencia salida del convertidor**

Las respuestas del sistema corresponden a señales de segundo orden, esto debido a los almacenadores de energía que contiene este sistema, además sus parámetros y variables son solo utilizadas para pruebas y ver la funcionalidad del convertidor.

# **5.3 Conclusión**

De los convertidores de voltaje vistos en el presente capítulo se escogió el sistema con más funcionalidad, es decir de poder aumentar y disminuir la tensión cuando las variables en la fuente primaria sufra variaciones. Además, se simulo el sistema para probar el funcionamiento y obtener una variable de salida constante. La cual resulto ser una respuesta adecuada de acuerdo con lo que se pide del convertidor.

Ahora se propondrán distintos tipos de controladores que puedan entregar una salida deseada respecto a lo que se pide en la carga del electrolizador.

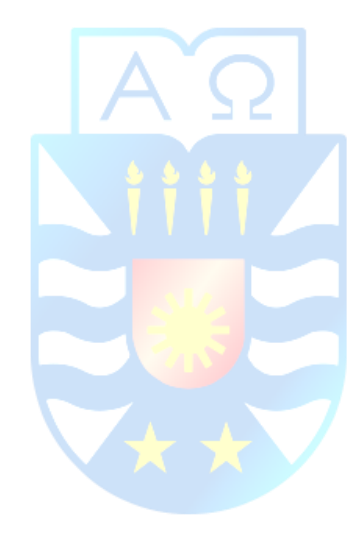

# **Capítulo 6. Estrategia de Control**

# **6.1 Introducción**

La demanda de control de energía eléctrica crece constantemente día a día en el área industrial. Esto es debido a que los sistemas de generación de energía eléctrica suelen constar con corrientes parasitarias y/o ruidos que generaran variabilidad en la alimentación. Por otra parte, cuando se hace uso de convertidores de energía, estos se controlan mediante la estructura maestroesclavo.

El maestro se encarga de generar referencias (ya sea de potencia y/o corriente), con el fin de regular la tensión DC del sistema y corregir el factor de potencia, mientras tanto, el esclavo se encarga de que las referencias del control maestro alcancen el valor esperado.

Este capítulo hace énfasis en una explicación básica de un sistema de control y a su vez describir y proponer distintas estrategias para controlar el proceso de la electrólisis.

Un sistema de control corresponde a una interconexión de componentes que forman una configuración que proporcionará una respuesta deseada del sistema. A su vez, la teoría de sistemas lineales propone una relación causa-efecto para los componentes del sistema, por lo que, si se realiza control sobre un componente o un proceso, se puede representar mediante el siguiente diagrama de bloque. [30]

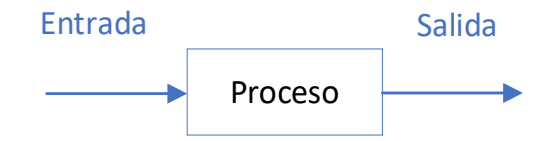

**Figura 6.1: Proceso a controlar Fuente: Elaboración propia**

La relación entrada – salida representa la relación de causa y efecto del proceso. Asimismo, este comportamiento representa el procesamiento de la señal de entrada para proporcionar una variable de señal de salida, la cual frecuentemente es amplificada con respecto a su potencia [30].

Un sistema de control de lazo abierto utiliza un controlador con el fin de obtener una respuesta deseada, como se muestra en el siguiente diagrama de bloques.

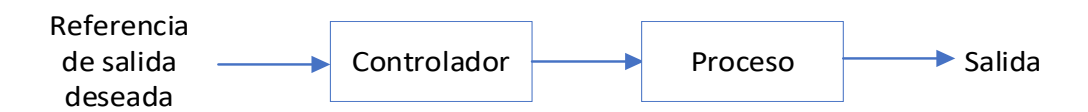

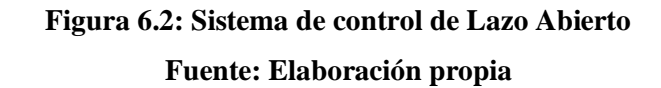

Por otro lado, el control en lazo cerrado utiliza una medición adicional de la salida real, el cual realiza la comparación con la referencia de la salida deseada. El siguiente diagrama de bloques representa un sistema de control de lazo cerrado con retroalimentación, donde la retroalimentación corresponde al dispositivo sensor que obtiene la medición y realiza la comparación. [30]

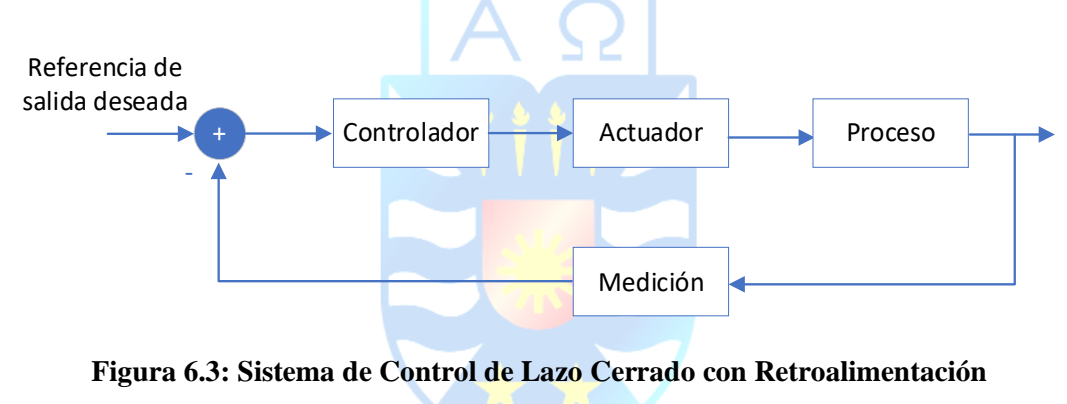

#### **Fuente: Elaboración propia**

Por ende, un sistema de control con retroalimentación es aquel que tiende a mantener una relación prescrita de una variable del sistema con otra, realizando comparaciones en función de las variables y usando sus diferencias como medio de control. Lo siguiente puede ser expresado mediante el siguiente diagrama de bloques.
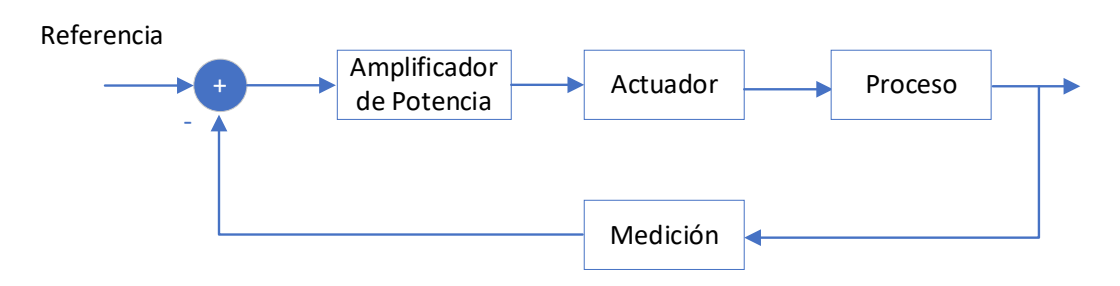

**Figura 6.4: Sistema básico de control de Lazo Cerrado Fuente: Elaboración propia**

En otras palabras, para una secuencia de lazo cerrado, la salida real y deseada se comparan, y se usa una medida de la diferencia para accionar el amplificador de potencia. Este último, hace que el actuador module el proceso para reducir el error.

Las acciones de control pueden ser utilizadas sobre distintos tipos de convertidores estáticos de potencia y según el propósito y/o el resultado esperado que se desea, se utilizan diferentes estrategias de control. Estas pueden basarse entre las señales de entrada y las señales de salida del sistema o se pueden basar en el modelo del sistema obtenido previamente. [30]

Sin más, se procederá a describir algunos de los tipos de controladores que hay y su clasificación según corresponda.

## **6.2 Tipos de controladores y su clasificación**

En la actualidad existen variadas estrategias de control para su uso en convertidores estáticos de potencia. Esta sección se enfoca en describir brevemente algunos de los controladores que hay. Este procedimiento se realiza con fines de análisis y comparación para proponer una correcta estrategia de control.

### **6.2.1 Control Lineal**

Este tipo de controlador se basa en el modelo del sistema y es uno de lo más utilizados industrialmente en sistemas trifásicos, debido a su simple implementación y robustez. Tiene la particularidad de que se pueden modificar sus valores fácilmente al momento en que la planta tiene variaciones en sus parámetros.

Como el controlador se basa en el modelo del sistema, se trabaja con un modelo lineal. Los sistemas lineales cuentan con una sólida teoría que permite describir el comportamiento de las dinámicas del sistema a través del análisis de las leyes físicas y termodinámicas, lo que permite su clasificación según la energía que utilizan en su operación, ya sea neumática, hidráulica o electrónica.

Existen casos en que la naturaleza del sistema será no lineal, por lo que se utilizaran técnicas de linealización, para poder utilizar algoritmos de control sobre el sistema. A continuación, se clasificarán algunos algoritmos de control lineal [10].

#### **A. Controlador PID**

El controlador lineal clásico más común es el PID y se compone de una acción proporcional (P), una acción integrativa (I) y una acción derivativa (D). A su vez, existen otras combinaciones de las acciones de control, tales como: PI o PD. [30]

Para un controlador con acción de Control Proporcional-Integral-Derivativo, se tiene una relación entrada-salida del controlador con la señal del error en el dominio del tiempo y se describe como: [30]

$$
u(t) = k_p \left( e(t) + \frac{1}{T_i} \int_{-\infty}^{t} e(t)dt + T_d \frac{de(t)}{dt} \right)
$$
 (6.1)

Donde

- $k_p$ : Corresponde a la ganancia proporcional.
- *Ti*: Corresponde al tiempo integral
- *Td*: Corresponde al tiempo derivativo

La acción de control se realiza mediante la técnica de modulación la cual dispara los switches del convertidor. Lo mencionado anteriormente, se representa mediante la siguiente Figura.

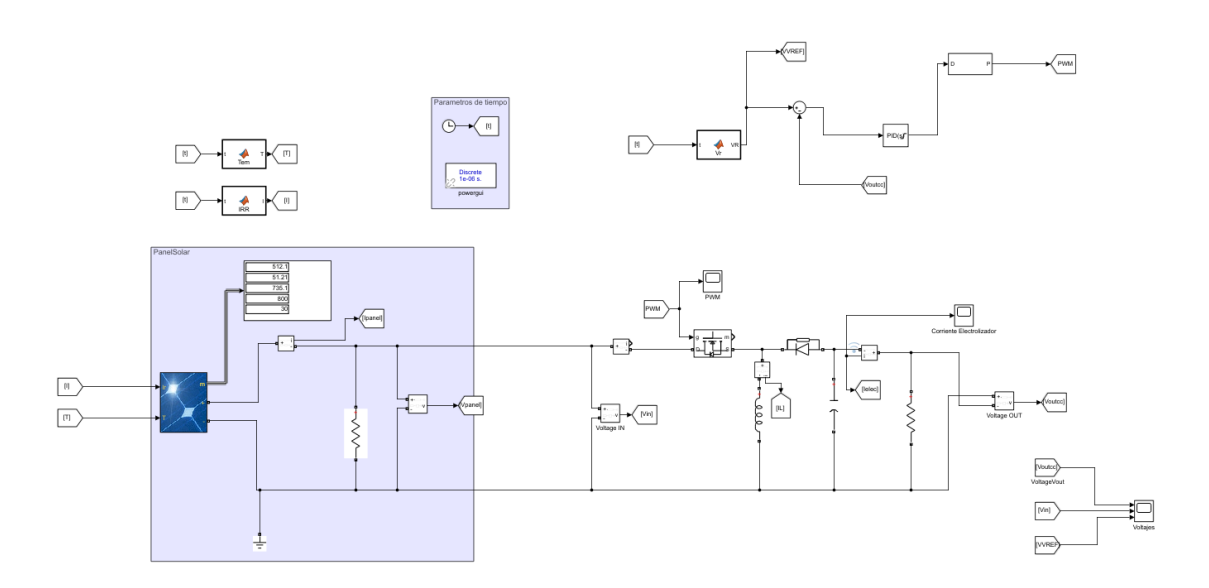

**Figura 6.5: Panel y convertidor utilizando control PID**

En la Figura 6.5 se muestra el diagrama de bloques del controlador PI diseñado en Simulink, en donde éste contiene la configuración de las ganancias Kc, y Ki, las cuales permiten eliminar el error de estado estacionario. A su vez, lo que sale del bloque del Ciclo de trabajo, es lo que entra al transistor del convertidor, para realizar la acción de control.

### **6.2.2 Control LQR**

El control LQR se encarga de entregar una solución explicita basada en el modelo utilizando retroalimentación de estados en un punto. Si el sistema es controlable, se puede aplicar una ley de control que modifique los valores propios del sistema, lo que permite la estabilización de éste. Además, cabe destacar que la perturbación es nula.

En este caso, se considerará un sistema de una entrada con una salida sin compensar y se define como:

$$
\dot{\mathbf{x}} = A\mathbf{x} + B\mathbf{u} \tag{6.2}
$$

Además, se tiene una realimentación

$$
u = -Kx = -[k_1 \, k_2 \, \dots \, k_n] \, x \tag{6.3}
$$

#### Donde

- A matriz correspondiente a las variables de estado.
- B matriz correspondiente a las entradas del sistema.
- K matriz correspondiente a las ganancias del controlador LQR.
- k<sup>n</sup> corresponde a las ganancias obtenidas del controlador LQR.

Además, el índice de comportamiento viene dado algebraicamente como:

$$
J = \int_{0}^{\infty} (x^T Q_x + Ru^2) dt
$$
\n
$$
J = \int_{0}^{\infty} (x^T Q_x + Ru^2) dt
$$
\n
$$
J = \int_{0}^{\infty} (x^T Q_x + Ru^2) dt
$$
\n
$$
J = \int_{0}^{\infty} (x^T Q_x + Ru^2) dt
$$
\n
$$
J = \int_{0}^{\infty} (x^T Q_x + Ru^2) dt
$$
\n
$$
J = \int_{0}^{\infty} (x^T Q_x + Ru^2) dt
$$
\n
$$
J = \int_{0}^{\infty} (x^T Q_x + Ru^2) dt
$$
\n
$$
J = \int_{0}^{\infty} (x^T Q_x + Ru^2) dt
$$
\n
$$
J = \int_{0}^{\infty} (x^T Q_x + Ru^2) dt
$$
\n
$$
J = \int_{0}^{\infty} (x^T Q_x + Ru^2) dt
$$
\n
$$
J = \int_{0}^{\infty} (x^T Q_x + Ru^2) dt
$$
\n
$$
J = \int_{0}^{\infty} (x^T Q_x + Ru^2) dt
$$
\n
$$
J = \int_{0}^{\infty} (x^T Q_x + Ru^2) dt
$$
\n
$$
J = \int_{0}^{\infty} (x^T Q_x + Ru^2) dt
$$
\n
$$
J = \int_{0}^{\infty} (x^T Q_x + Ru^2) dt
$$
\n
$$
J = \int_{0}^{\infty} (x^T Q_x + Ru^2) dt
$$
\n
$$
J = \int_{0}^{\infty} (x^T Q_x + Ru^2) dt
$$
\n
$$
J = \int_{0}^{\infty} (x^T Q_x + Ru^2) dt
$$
\n
$$
J = \int_{0}^{\infty} (x^T Q_x + Ru^2) dt
$$
\n
$$
J = \int_{0}^{\infty} (x^T Q_x + Ru^2) dt
$$
\n
$$
J = \int_{0}^{\infty} (x^T Q_x + Ru^2) dt
$$
\n
$$
J = \int_{0}^{\infty} (x^T Q_x + Ru^2) dt
$$
\n
$$
J = \int_{0}^{\infty
$$

Donde

• R es el factor de peso escalar.

Asimismo, el índice de la ecuación (6.4) puede ser minimizado mediante la siguiente ecuación:

$$
K = R^{-1}B^T P \tag{6.5}
$$

Por otra parte, la matriz P de dimensión n x n, se determina como la solución de la ecuación y es llamada la ecuación de Ricatti.

$$
ATP + PA - PBR-1BTP + Q = 0
$$
\n(6.6)

La ecuación (6.6) puede programarse fácilmente utilizando un computador o resolverse utilizando Matlab [31] .

Por tanto, una vez explicado brevemente esta estrategia de control, se procede a representar con el convertidor en Simulink/Matlab.

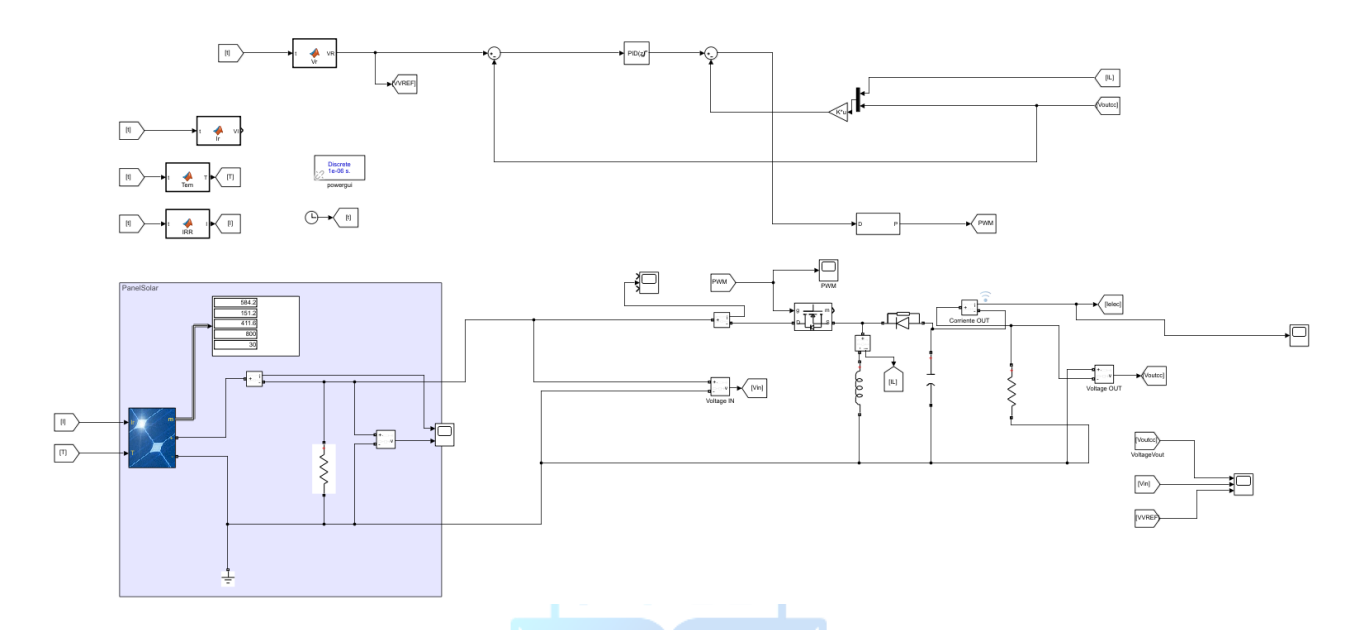

**Figura 6.6: Panel y convertidor utilizando control LQR y PI**

### **6.3 Conclusión**

Una vez introducidos los tipos de controladores, se procederá a escoger uno para que la energía inyectada por el panel solar cumpla con el requerimiento solicitado por el electrolizador. Para cumplir el requerimiento es necesario el uso del convertidor puesto que hay días que no se podrá obtener la cantidad de energía necesaria para alimentar el electrolizador y viceversa habrá días que se generará por sobre lo requerido, por lo que la utilización del convertidor BUCK-BOOST es necesario para aumentar o reducir la tensión según lo que se requiera.

A su vez, el escoger de una correcta estrategia de control requiere de análisis y simulaciones para ver si el control cumple con la referencia deseada. Por tanto, en el siguiente capítulo se definirá la estrategia de control a utilizar y se simulará acorde a lo solicitado previamente.

# **Capítulo 7. Elección e implementación de la Estrategia de Control**

## **7.1. Introducción**

Para realizar el control del sistema se eligieron 2 tipos de controladores diferentes, los cuales son el controlador en cascada PI, y el control por realimentación de estados LQR. Primero se probará el sistema con el controlador PI y luego se le agregará la realimentación para observar la diferencia entre ambos, y así poder escoger la relación que pueda entregar la mejor respuesta.

Para poder trabajar con la planta primero se realizará el paso de ecuaciones diferenciales a un sistema de ecuaciones matriciales, es decir en un modelo de variables de estado. Para esto usaremos las ecuaciones que describen la dinámica del convertidor Buck Boost, las cuales son la ecuación 5.9, y 5.10, además se despreciaran las resistencias asociadas a la bobina y condensador, por lo que las ecuaciones quedaran representadas como.

$$
\frac{dV_C}{dt} = -\left(\frac{V_C}{R \cdot C}\right); (1)
$$
\n
$$
\frac{di_L}{dt} = \left(\frac{V_{in}}{L}\right); (2)
$$
\n(7.1)

Para el switch en estado cerrado. En el caso contrario las ecuaciones quedaran como.

$$
\frac{dV_C}{dt} = -\left(\frac{1}{C}\right)\left(i_L + \frac{V_C}{R}\right); (1)
$$
\n
$$
\frac{di_L}{dt} = -\left(\frac{V_C}{L}\right); (2)
$$
\n(7.2)

Ahora se procede hacer la unificación de ambos sistemas de ecuaciones mediante el valor del Ciclo de trabajo, "D".

$$
\frac{dV_C}{dt} = -\left(\frac{1}{C}\right) \cdot \left(\frac{V_C}{R} + (1 - D) \cdot i_L\right); (1)
$$
\n
$$
\frac{di_L}{dt} = \left(\frac{D \cdot V_{in} + (1 - D)V_C}{L}\right); (2)
$$
\n(7.3)

Una vez teniendo listo el sistema de ecuaciones se realizará el cambio de variables para poder obtener el modelo equivalente a un sistema en variables de estado.

Como se sabe las variables asociadas al convertidor son la corriente en la bobina y el voltaje en el condensador, debido a que estas excitan los elementos almacenadores de energía, además se tiene la variable de entrada el cual es el voltaje a la salida del panel solar, y mediante una resistencia en paralelo al condensador se controlara la salida de voltaje y corriente del sistema. La para el realizar el control será el ciclo de trabajo la entrada al sistema, y no el voltaje del panel, donde este se toma como una perturbación, debido a que para modificar la energía proveniente del panel solo se pueden hacer modificaciones en la estructura física, pero no controlar la irradiación ni la temperatura sobre él.

La corriente representara la primera variable de estado  $x_i = i_k$ , el voltaje en el condesador representara la segunda variable  $x_2 = v_c$ , la entrada será el ciclo de trabajo  $u = D$ , y el voltaje del panel  $E = v_{I/N}$ . Ahora las ecuaciones lineales se verán de la siguiente forma.

$$
\begin{aligned}\n\mathbf{x}_1 &= \left(\frac{u \cdot E + (1 - u) \mathbf{x}_2}{L}\right); (1) \\
\mathbf{x}_2 &= -\left(\frac{1}{C}\right) \cdot \left(\frac{x_2}{R} + (1 - u) \cdot x_1\right); (2)\n\end{aligned}
$$
\n(7.4)

Se sabe que el sistema es lineal debido a que al realizar la derivada de este se obtiene el mismo resultado,

$$
A = \begin{pmatrix} \frac{\partial f_1}{\partial x_1} & \frac{\partial f_1}{\partial x_2} \\ \frac{\partial f_2}{\partial x_1} & \frac{\partial f_2}{\partial x_2} \end{pmatrix} = \begin{pmatrix} 0 & \frac{(1-u)}{L} \\ -\frac{(u-1)}{C} & \frac{-1}{C \cdot R} \end{pmatrix}
$$
(7.5)  

$$
B = \begin{pmatrix} \frac{\partial f_1}{\partial u} \\ \frac{\partial f_2}{\partial u} \end{pmatrix} = \begin{pmatrix} \frac{E-Vout}{L} \\ \frac{I_L}{C} \end{pmatrix}
$$

Se toman los valores de condición inicial para los valores de corriente de bobina y voltaje condensador. Ahora se procede a despejar cada una de las variables cuando las derivadas son igual a cero.

$$
0 = \left(\frac{u_0 \cdot E + (1 - u_0) x_{20}}{L}\right)
$$
  
\n
$$
0 = \left(\frac{u_0 \cdot E + x_{20} - x_{20} u_0}{L}\right)
$$
  
\n
$$
0 = (u_0 \cdot (E - x_{20}) + x_{20})
$$
  
\n
$$
u_0 = \left(\frac{x_{20}}{(x_{20} - E)}\right)
$$
\n(7.6)

De lo ecuación 7.5 se obtiene el valor del ciclo de trabajo, el cual corresponde a la relación entre la entrada y salida del sistema.

$$
0 = -\left(\frac{1}{C}\right) \cdot \left(\frac{x_{20}}{R} + (1 - u_0) \cdot x_{10}\right)
$$
  
\n
$$
0 = \left(\frac{x_{20}}{R} + (1 - u_0) \cdot x_{10}\right)
$$
  
\n
$$
x_{10} = -\frac{x_{20}}{R \cdot (1 - u_0)}
$$
 (7.7)

En la ecuación 7.8 se muestra la corriente en valores de condiciones iniciales. Al despejar el voltaje, este queda como  $x_{20} = -x_{10}R \cdot (1 - u_0)$ . Teniendo listo, se procede a obtener los modelos de las matrices, las cuales servirán para construir el controlador del sistema. La representación en variables de estado se rige por el siguiente sistema de ecuaciones.

$$
\dot{x} = Ax(t) + Bu(t) \tag{7.8}
$$

$$
y = Cx(t) + Du(t)
$$
\n(7.9)

Cada una de las matrices quedaran expresadas como,

$$
A = \begin{pmatrix} 0 & \frac{(1-u)}{L} \\ \frac{(u-1)}{C} & \frac{-1}{C \cdot R} \end{pmatrix};
$$
  
\n
$$
B = \begin{pmatrix} \frac{E-Vout}{L} \\ \frac{I_L}{C} \end{pmatrix};
$$
  
\n
$$
C = [0 \ 1];
$$
  
\n
$$
D = 0;
$$
  
\n(7.10)

Por lo tanto, en función del tiempo el sistema se verá cómo,

$$
\begin{bmatrix} \dot{x}_1 \\ \dot{x}_2 \end{bmatrix} = \begin{bmatrix} 0 & \frac{(1-u)}{L} \\ -\frac{(u-1)}{C} & \frac{-1}{C \cdot R} \end{bmatrix} \begin{bmatrix} x_1 \\ x_2 \end{bmatrix} + \begin{bmatrix} \frac{E-Vout}{L} \\ \frac{I_L}{C} \end{bmatrix} u;
$$
\n
$$
C = \begin{bmatrix} 0 & 1 \end{bmatrix} \begin{bmatrix} x_1 \\ x_2 \end{bmatrix};
$$
\n(7.11)

Los parámetros del sistema se obtendrán de las ecuaciones, para esto se asumirá una carga de 10 ohm, la cual permitirá obtener una relación 10:1 en la salida, donde el mayor valor será el del voltaje. El valor de la inductancia y la capacitancia se obtienen mediante las siguientes ecuaciones.

$$
L = \frac{R \cdot (1 - u)^2}{2 \cdot f}
$$
  
\n
$$
C = \frac{u}{f \cdot R \cdot (\frac{\Delta V o}{V o})}
$$
\n(7.12)

De las ecuaciones anteriores se tiene los valores ya conocidos de la entrada u, la resistencia R, el valor de la frecuencia para transistor es de 20000[Hz], y el valor de la relación entre la diferencia de voltaje de salida respecto a variaciones, y e<mark>l voltaje</mark> de salida como escalar. $\left(\frac{\Delta V_o}{V_o}\right)$  $\left(\frac{V}{V_o}\right)$ , esto se dejará definido como 0.001[V]. Como los parámetros quedaran fijos, calculara el valor de estos asumiendo que el valor de entrada es igual a la salida, por lo tanto, el Ciclo de trabajo será igual a 0.5. Una vez que se tienen listo los valores se procede a calcular el valor de los parámetros faltantes.

$$
L = 6.25e - 5 \text{ [H]}
$$
  
C = 2.5e - 3 [F] (7.13)

Estos valores pueden variar según funcione el sistema debido a que el panel solar y el funcionamiento del switch alteran la señal de entrada y salida.

Una vez lista la dinámica del sistema mediante ecuaciones matriciales y además teniendo los parámetros del sistema se procederá a obtener la función de transferencia de la planta. Esto se realizará mediante la plataforma forma Matlab. En donde mediante el siguiente código se obtendrá la función de transferencia, la cual se utilizará para realizar el primer controlador.

**Tabla 5: Función de transferencia del convertidor**

```
%% FUNCION DE TRANSFERENCIA CONVERTIDOR
t=(0:0.01:1); %Vector de tiempo.
Sys=ss(A, B, C, D); %Sistema de ecuaciones en espacio de estados.
FT=tf(Sys); %función de transferencia asociado al sistema de la planta.
```
De la tabla 5 se sabe que t corresponde al vector de tiempo en que el programa evalúa el sistema, y tiene un paso de un valor a otro según el periodo, el cual es 0.01[s]. Sys corresponde a la creación de los espacios de estados, tal cual como la ecuación 7.10, el cual en Matlab tiene los siguientes valores.

$$
\begin{bmatrix} x_1 \\ x_1 \\ x_2 \end{bmatrix} = \begin{pmatrix} 0 & 1.064e + 04 \\ -1111 & -222.2 \end{pmatrix} \begin{bmatrix} x_1 \\ x_2 \end{bmatrix} + \begin{pmatrix} 4.255e + 06 \\ -4.255e + 04 \end{pmatrix} u;
$$
(7.14)  

$$
C = \begin{bmatrix} 0 & -1 \end{bmatrix} \begin{bmatrix} x_1 \\ x_2 \end{bmatrix};
$$

Se procede ahora a pasar del espacio de estados a un sistema en función de transferencia utilizando el comando "tf". Esto se realiza con la ecuación 7.14,

$$
\frac{y(s)}{u(s)} = C \cdot (s_{eye} - A)^{-1} \cdot B + D;
$$
\n(7.15)

La respuesta al utilizar Matlab es la siguiente,

$$
\frac{y(s)}{u(s)} = \frac{4.444s + 4.728e06}{s^2 + 22.22s + 1.182e04}
$$
(7.16)

Es función tiene la siguiente grafica en respuesta al escalón unitario,

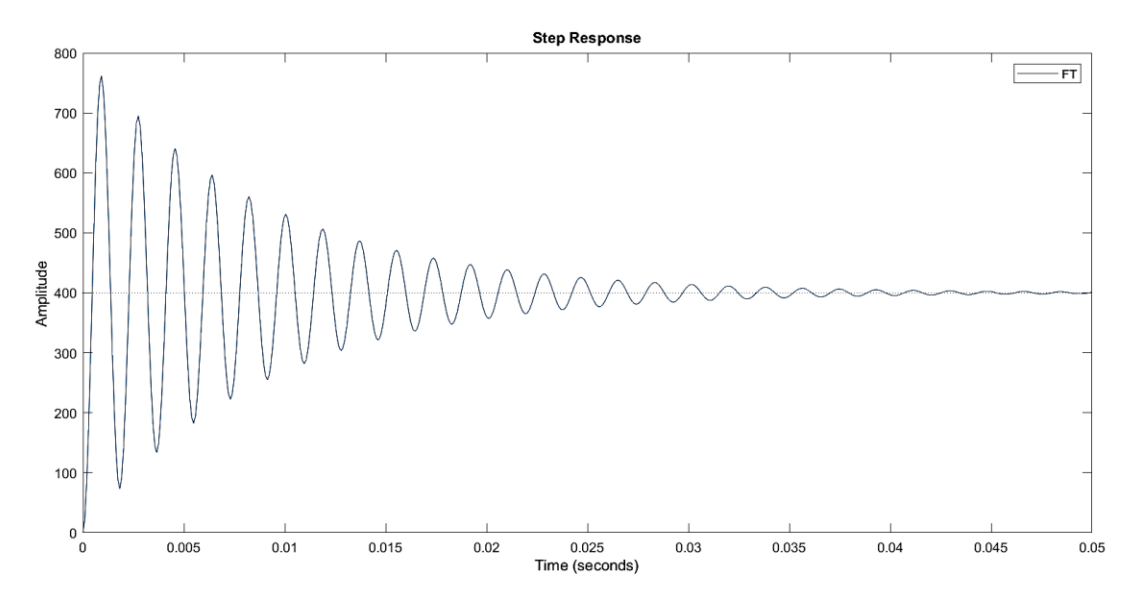

**Figura 7.1: Respuesta escalón unitario de la planta.**

La ecuación 7.15 representa el polinomio característico del convertidor elevador reductor.

# **7.2. Control PI**

Teniendo lo mencionado anteriormente, se procederá a crear el control PI mediante el método de asignación de polos. La imagen siguiente muestra el modelo de realimentación de estados con el controlador en cascada.

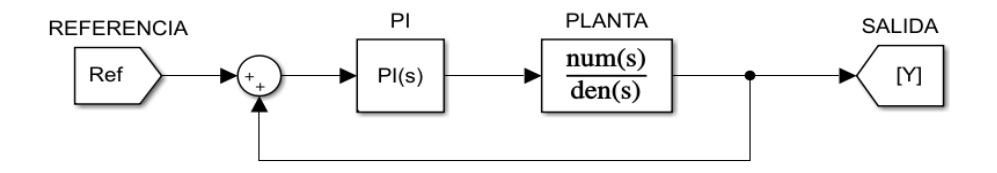

**Figura 7.2: Realimentación control PI.**

De la imagen se sabe que el controlador PI se puede expresar de la siguiente manera.

$$
C(s) = K_p \frac{T_i s + 1}{T_i s} = \frac{K_c s + K_i}{s} = \frac{D}{E}
$$
\n(7.17)

Y que la planta en su forma característica es igual a,

$$
G(s) = \frac{K \omega n^2}{s^2 + 2\xi \omega n s + \omega n^2} = \frac{K}{s^2 + as + b} = \frac{A}{B}
$$
(7.18)

La realimentación de estados se puede expresar mediante la siguiente función de transferencia.

$$
H(s) = \frac{C(s) \cdot G(s)}{1 + C(s) \cdot G(s)}\tag{7.19}
$$

Se reescribe con valores A, B, D, E, los que representan los numeradores y denominadores de las fracciones que describen la planta y el controlador.

$$
H(s) = \frac{\frac{D}{E} \cdot \frac{A}{B}}{1 + \frac{D}{E} \cdot \frac{A}{B}} = \frac{D \cdot A}{E \cdot B + D \cdot A}
$$
(7.20)

Se reemplaza los valores de numerador y denominador la utilizando las ecuaciones 7.16, y 7.17 de esta manera H queda como,

$$
H(s) = \frac{k(K_c s + K_I)}{s^3 + as^2 + (b - kK_c)s + kK_I}
$$
\n(7.21)

De H(s) se sabe que ahora al sistema se le ha agregado un cero, además de otro polo el cual le permitirá a la planta actuar de forma lenta como un sistema sobre-amortiguado cuando el polo agregado sea menor que los polos de la planta, al contrario, cuando las raíces de la planta sean menores que el polo agregado el sistema se comportará como un sub-amortiguado.

La ecuación característica de la planta quedara representada de la siguiente manera

$$
P(s) = (s + p)(s2 + 2\xi \omega n s + \omega n2)
$$
 (7.22)

Para calcular los valores de *on* y  $\zeta$  se utilizará el factor de proporcionalidad  $p = \beta \zeta$ on, donde  $\beta$  es Para calcular el valor del polo p, se requiere saber los valores de  $\omega$ n y  $\xi$ , además del factor de proporcionalidad  $\beta$  el cual aumenta con la sobre elongación. Con esto el polo asignado queda como,  $p = \beta \xi \omega n$ . Al multiplicar los polos de P(s), esto quedara como:

$$
P(s) = s3 + (\beta + 2)\xi \omega n s2 + (2\beta \xi2 + 1)\omega n2 s + \beta \xi \omega n3
$$
 (7.23)

Ahora igualando con la ecuación característica de H(s) se obtiene,

×

$$
s^{3} + as^{2} + (b - kK_{C})s + kK_{I} = s^{3} + (\beta + 2)\xi \omega n s^{2} + (2\beta \xi^{2} + 1)\omega n^{2} s + \beta \xi \omega n^{3}
$$
 (7.24)

Igualando los coeficientes se tiene,

$$
1)a = (\beta + 2)\xi\omega
$$
  
\n
$$
2)(b - kK_C) = (2\beta\xi^2 + 1)\omega^2
$$
  
\n
$$
3)kK_I = \beta\xi\omega^3
$$
 (7.25)

Ahora se procederá a despejar los valores de las ganancias Kc y Ki, también β

$$
\beta = \frac{a}{\xi \omega n} - 2
$$
  
\n
$$
K_C = \frac{(2\beta \xi^2 + 1)\omega n^2 - b}{k}
$$
  
\n
$$
K_I = \frac{\beta \xi \omega n^3}{k}
$$
\n(7.26)

El factor de amortiguamiento será un valor entre 0 y 1, para obtener una respuesta sub amortiguada,  $\omega$  se definirá por la ecuación del tiempo de asentamiento del 2%, el cual se obtiene

como 
$$
Tss = \frac{4}{\xi \omega n}
$$
, si se espera un tiempo Tss = 0.25[s], el valor de la frecuencia de corte se podrá

obtener como  $\omega n = \frac{4}{\xi T s s}$ . Para métodos de estudio se realizarán los siguientes pasos mediante las ecuaciones definidas en Matlab. De esta forma aseguramos que el valor obtenido sea el correcto. Por esto en el siguiente código se muestra cómo se obtuvo el control y la respuesta del sistema.

#### **Tabla 6: Control PI convertidor Buck-Boost**

```
%% Control PI Convertidor Buck-Boost
Tss=0.25; %tiempo de asentamiento
FT; %Funcion de transferencia con la que se trabajara
shi=sqrt((\left(\frac{1}{q(25/100)^2}\right)/\left(\frac{p_i}{2+log(25/100)^2}\right); *Formula del factor de
amortiguamiento, el cual debe estar entre 0 y 1 para respuesta subamortiguada
wn=4/(shi*Tss); %Frecuencia de corte
B=(bdA/shi*wn)-2; % Factor de proporcionalidad
Kc = ((2*B*(shi)^2)+1)*wn^2 - cdA)/bnA; %Ganancia proportionalKi= (B*shi*(wn)^3)/(bnA); %Ganancia integral
ti=Kc/Ki; %Tiempo integrativo
td=0; %Tiempo derivativo
Cpi=tf(Kc*[ti*td ti 1], [ti 0]); %Funcion de transferencia control PI
H=minreal((Cpi*FT)/(1+(Cpi*FT))); %Control PI por realimentacion de estados
figure(1)
step(H,t)
```
Se obtiene el valor de C<sub>pi</sub> el cual es el controlador PI, y se muestra en las siguientes ecuaciones los valores de las funciones de transferencia.

$$
C(s) = \frac{0.00472s + 0.2338}{0.02019s}
$$
\n(7.27)

$$
H(s) = \frac{1039 s^2 + 1.157 e06 s + 5.477 e07}{s^3 + 1062 s^2 + 1.169 e06 s + 5.477 e07}
$$
(7.28)

Por tanto, se procede a obtener la respuesta gráfica de la respuesta escalón unitario al controlador PI.

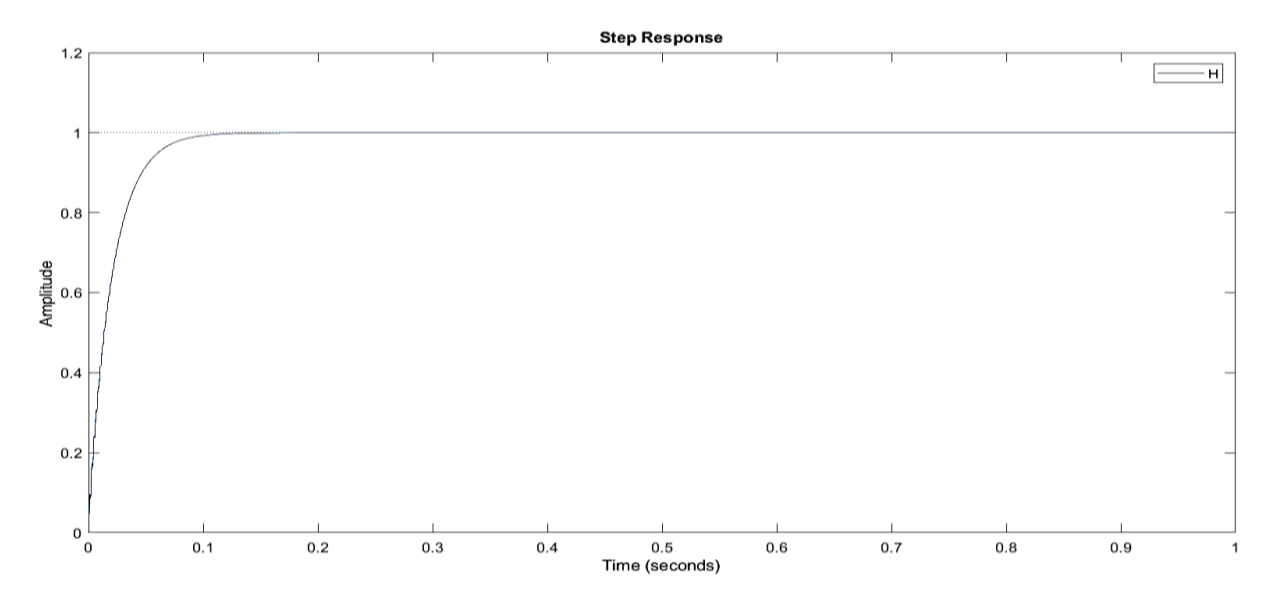

**Figura 7.3: Respuesta escalón unitario control PI.**

Se observa una respuesta rápida la cual a los 0.2[s] ya se encuentra estabilizada, además no se observa un mayor sobrepaso. Con esto ya se puede decir que el controlador está funcionando de muy buena manera, ahora los valores de las ganancias Kc, y Ki se evaluaran en Simulink en donde se realizó el diseño del convertidor Buck Boost, con un controlador PI el cual es capaz de mover el Ciclo de trabajo al valor deseado para que entregue la respuesta correcta, recordar que cuando el voltaje de salida es mayor que el de entrada, el Ciclo de trabajo es mayor a 0.5, de lo contrario si el voltaje de entrada es mayor al de salida, el Ciclo de trabajo menor a 0.5, cuando se tiene un Ciclo de trabajo de 0.5 la entrada y la salida tienen la misma magnitud.

Teniendo cuenta la figura 6.5, y ahora que se agregaron los valores de las ganancias Kc y Ki, se procederá a obtener las gráficas de las señales del sistema.

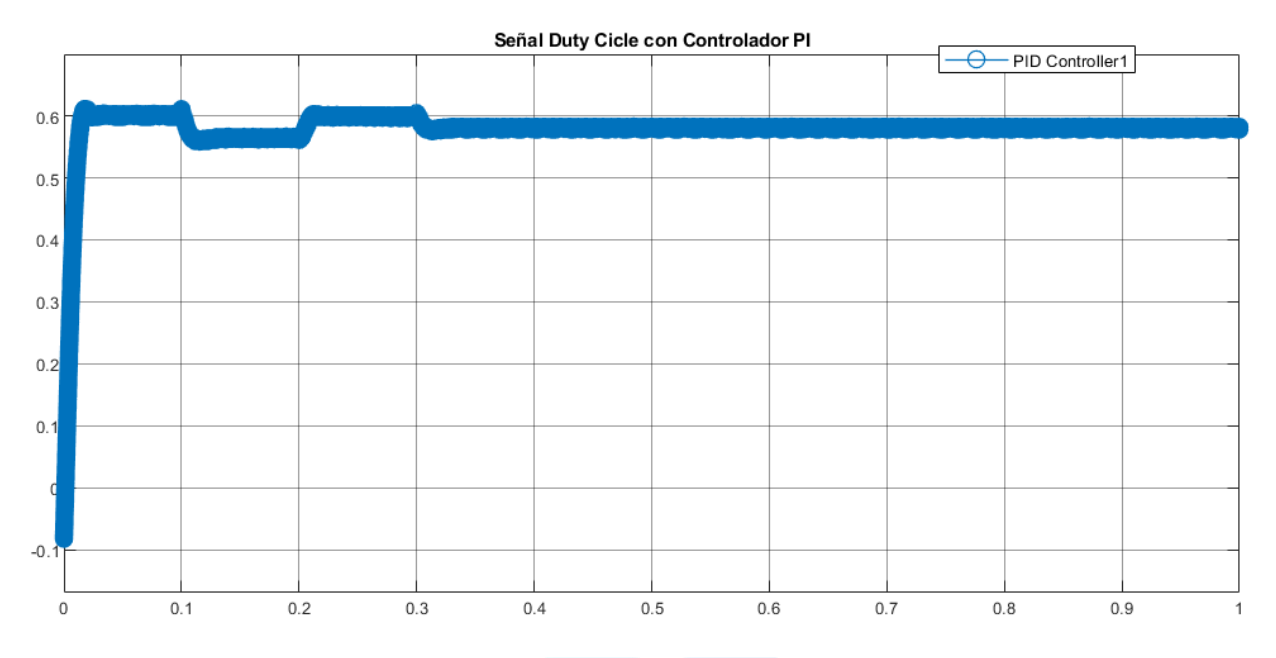

**Figura 7.4: Entrada Ciclo de trabajo con controlador PI.**

La grafica de la figura 7.4 muestra la dinámica del Ciclo de trabajo, este valor se obtiene a la salida del controlador PI, el cual responde de muy buena manera pensando en el seguimiento de la referencia, ya que en el momento que tiene un valor aproximado a 0.6, el voltaje observado figura 7.6 de más adelante, es mayor al valor de entrada. En el momento 0.1s la señal de referencia disminuye en magnitud, por lo tanto, el Ciclo de trabajo hace lo mismo para poder igualar el voltaje en la salida del convertidor.

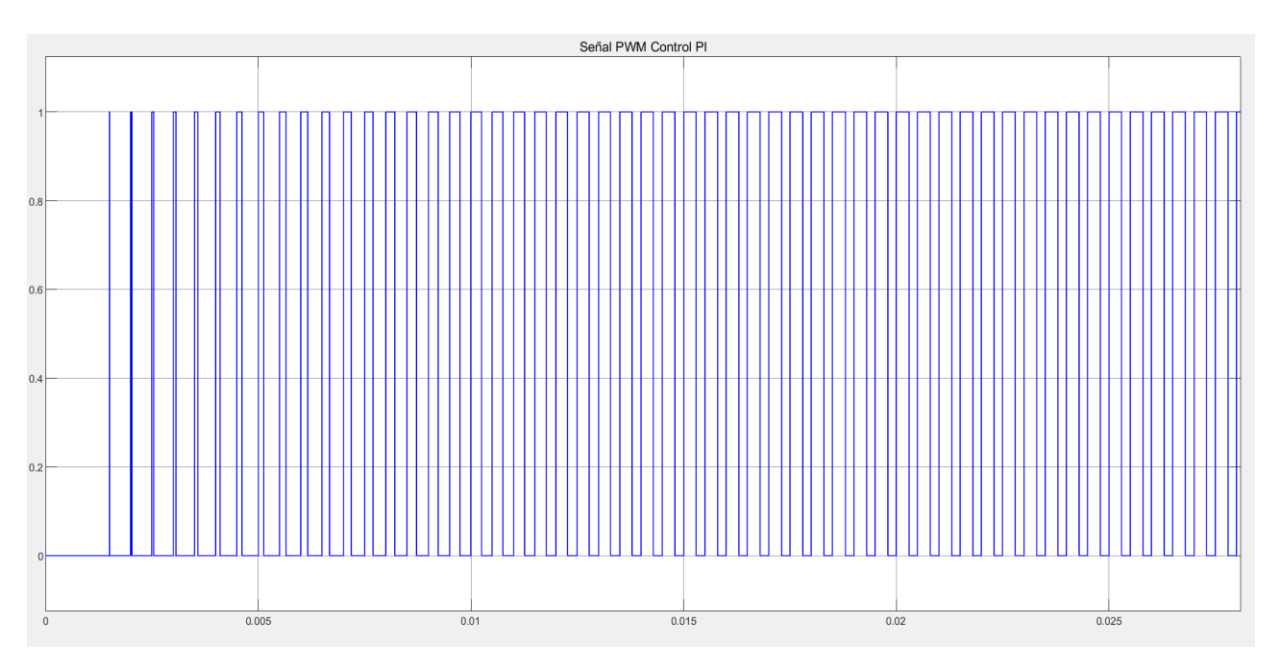

### **Figura 7.5: PWM.**

El valor de la señal PWM se muestra en la figura anterior en donde se observa que al principio la señal tiene un periodo en 0 mayor que en el valor 1, por lo tanto, la señal es muy menor que la de entrada, lo cual está correcto. Esta señal tiene una frecuencia de 20000 [Hz] en la señal diente de sierra.

A continuación, se presenta una comparación entre los voltajes utilizando el controlador PI.

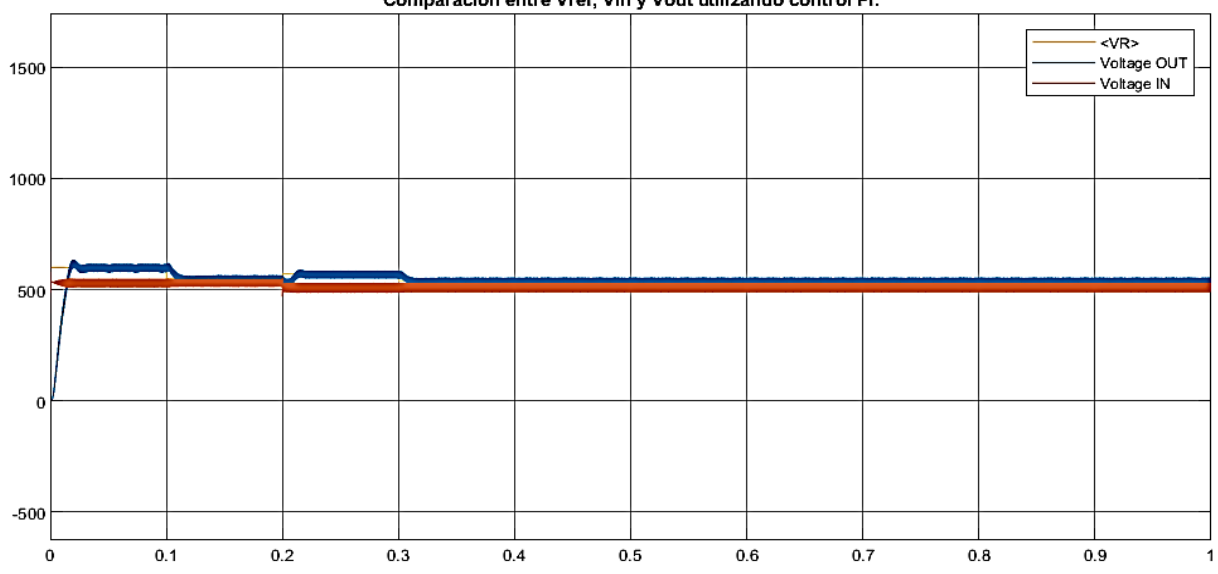

Comparación entre Vref, Vin y Vout utilizando control Pl.

**Figura 7.6: Voltaje Salida Convertidor, Voltaje Entrada Convertidor, Voltaje Referencia Control PI**

Se observa en la figura 7.6 los voltajes asociados al convertidor y el controlador. En color azul se observa la señal de salida del convertidor, la cual entre el tiempo 0s y 0.1s tiene un valor mayor que el voltaje proveniente del panel solar el cual se muestra en la señal de color rojo, entre 0.1 y 0.2 segundos se tiene una salida parecida a la entrada, pero aun mayor, y esto queda demostrado por la señal de Ciclo de trabajo que es mayor a 0.5. En el tiempo 0.2s la señal de voltaje entrada cambia su magnitud debido a los cambios de las condiciones climáticas que afecta el arreglo de paneles solares. Aun así, la señal de salida es capaz de seguir a la señal de referencia, si bien se observa un pequeño ruido en la señal de salida, el controlador hace que la respuesta del sistema tenga un muy buen comportamiento obteniéndose siempre una señal que sigue su referencia.

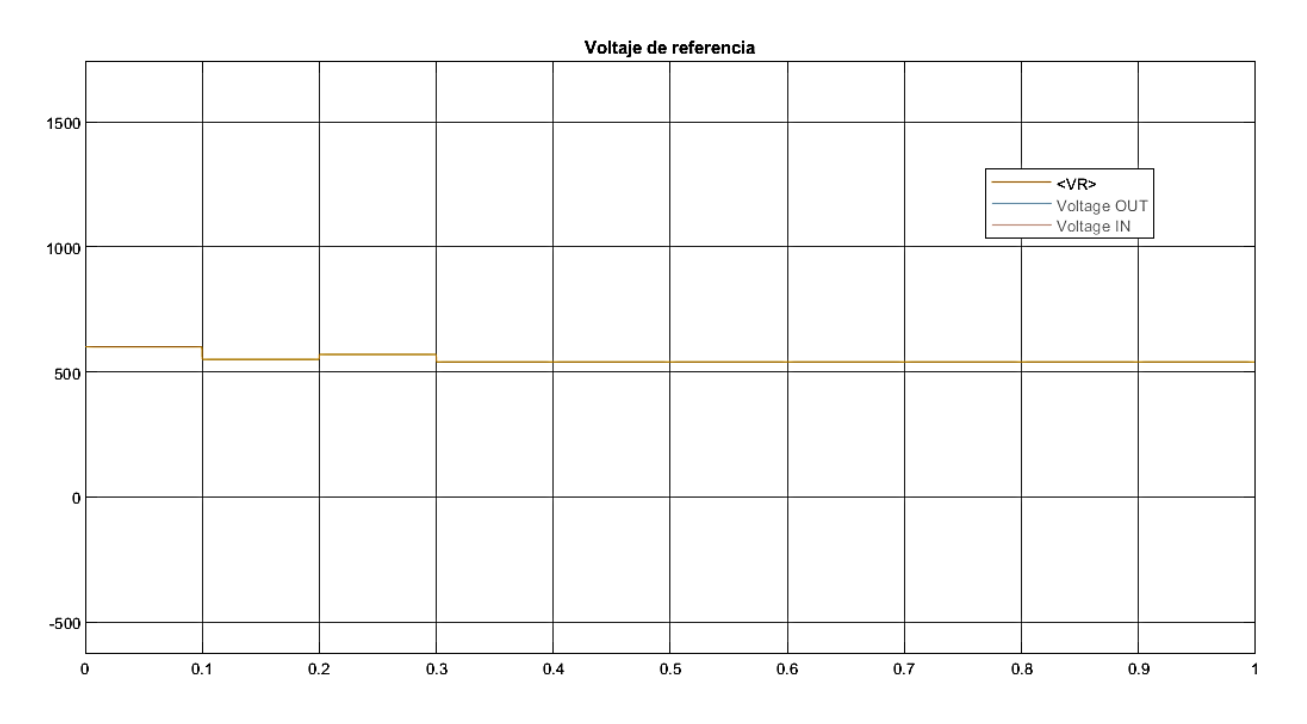

**Figura 7.7: Voltaje Referencia.**

Señal de referencia del controlador PI, señal a la cual se le resta el valor real de la planta para así obtener la señal de error que entra al controlador.

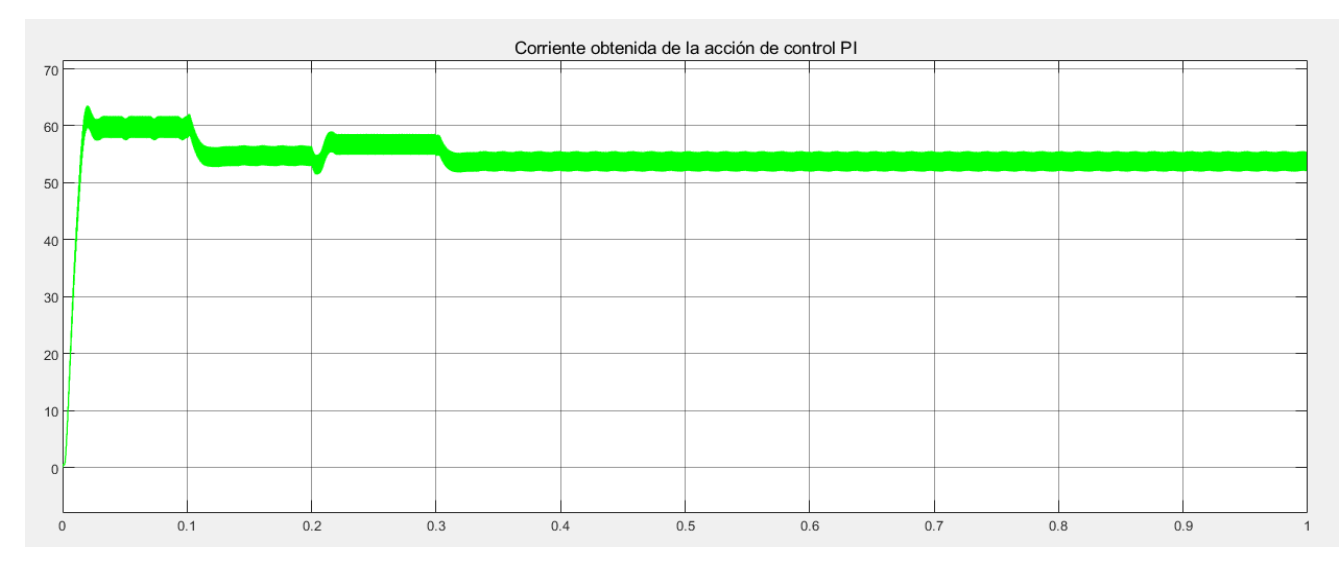

**Figura 7.8: Corriente de salida hacia el electrolizador.**

La corriente de salida del convertidor se muestra en la figura 7.8 la cual corresponde a la relación de 10 a 1 entre el voltaje y la corriente, es decir se agregó una resistencia de 10 ohm para así tener un voltaje con un valor de centena, y una corriente con valor de dos dígitos. Con esto se logra ingresar la corriente necesaria al electrolizador. Esta corriente entrará al ánodo y cátodo en donde se generará el proceso de oxido y reducción, lo que permite separar las partículas de hidrogeno y oxigeno del agua. La señal tiene un el mismo comportamiento que el voltaje de salida por lo tanto se tiene una buena estimación de la en la señal de voltaje, aunque también se aprecia un pequeño ruido en la señal. Este ruido será eliminado más adelante con otra técnica de control.

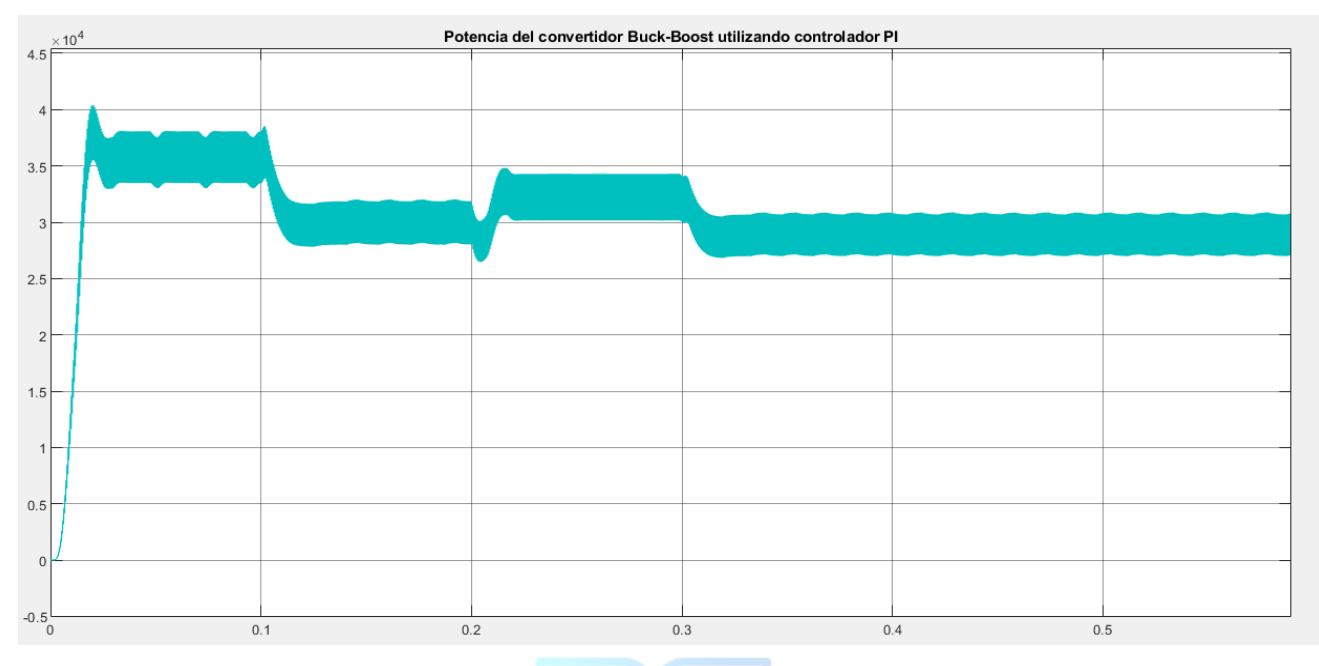

#### **Figura 7.9: Potencia de Salida del Convertidor.**

Se observa la salida de Potencia en el convertidor, la que alcanza valores de hasta 40000[VA], lo cual es un alto valor por lo que el controlador funciona bien a valores altos en la salida.

En las figuras anteriores se mostraron las señales asociadas al controlador PI en cual si bien sigue de muy buena manera la referencia se le asocia un ruido de proceso, en un sistema real con el tiempo podría generar errores, o no ir dañando el sistema de control. Es por esto que se procederá mediante la realimentación de estados agregar un control por realimentación, en este caso el regulador cuadrático lineal.

## **7.3 Control LQR y PI**

Para poder mejorar la respuesta del convertidor se le agregara una realimentación con el control optimo LQR, este controlador lo que quiere es minimizar la trayectoria de las variables, es decir, poder ocupar menos recursos y hacer que el sistema mejore. Esto se hace con matrices que ponderan los valores de las variables y de las entradas. Esas matrices se pudieron observar en las ecuaciones del capítulo 6. Lo primero que se verá será el sistema y los controladores en un diagrama de bloques.

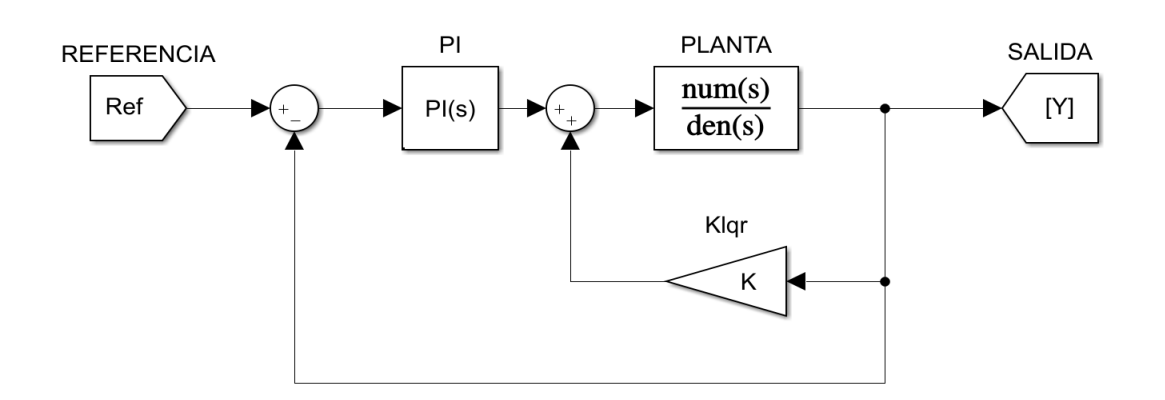

**Figura 7.10: Planta, Control PI, y Control LQR.**

Del diagrama de la figura 7.10, se sabe que solo falta la ganancia de realimentación Klqr. Estas ganancias se calcularán utilizando la ecuación de minimización de la función de costos J, en donde la selección de las matrices Q y R, permiten decidir si asegurar una respuesta rápida aumentando Q, o mejorando la calidad de la entrada al sistema con R. Estas matrices se obtienen a modo que el diseño lo requiera es decir variando sus valores para encontrar la mejor respuesta.

$$
Q = \begin{bmatrix} q1 & 0 \\ 0 & q2 \end{bmatrix}
$$
  

$$
R = \begin{bmatrix} r1 & 0 \\ 0 & r2 \end{bmatrix}
$$
 (7.29)

Las dimensiones de Q dependen de la matriz A, en cambio R depende B. Para el convertidor se utilizará de la siguiente manera

$$
Q = \begin{bmatrix} q1 & 0 \\ 0 & q2 \end{bmatrix}
$$
  

$$
R = [r]
$$
 (7.30)

Como se sabe este tipo de control se aplica utilizando el espacio de estados

115

$$
\dot{x} = Ax(t) + Bu(t) \tag{7.31}
$$

$$
y = Cx(t) + Du(t) \tag{7.32}
$$

Y una entrada

$$
u = -Kx(t) \tag{7.33}
$$

Donde K debe ser igual a

$$
K = R^{-1} \cdot (B \cdot P) \tag{7.34}
$$

De la ecuación 7.34 se sabe que R la proporciona la persona que sintonice el controlador, B es la matriz de entrada al sistema. Por lo tanto, solo falta encontrar P el cual está expresado en la ecuación (6.6). Para continuar con el controlador LQR, primero se procederá a verificar si el sistema de la matriz A es controlable. Esto se hace mediante la ecuación  $Q_c = [B \ A \cdot B]$ . En la siguiente ecuación se expresa con valores la matriz Qc.

$$
Qc = \left[ \begin{pmatrix} 4.2553 \\ -0.4444 \end{pmatrix} \begin{pmatrix} 0 & 106.3830 \\ -111.1111 & -22.2 \end{pmatrix} \begin{pmatrix} 4.2553 \\ -0.4444 \end{pmatrix} \right]
$$
(7.35)

La cual mediante Matlab tiene el valor de

$$
Qc = \begin{bmatrix} 0.0426 & -0.4728 \\ -0.0044 & -4.6294 \end{bmatrix}
$$
 (7.36)

Y el rango de la matriz es 2. Por lo tanto, el sistema es controlable, y asume que todos los estados están disponibles. Ahora se procederá a calcular el valor de las ganancias Klqr mediante el siguiente código de Matlab.

**Tabla 7: Código utilizado para la función de transferencia del controlador LQR.**

%% LQR Q=[18.5 0; 0 31];%Matriz de ponderacion para las variables Rc=[2]; %Matriz de ponderacion para las entradas K=(lqr(A,B,Q,Rc)); %Calculo de las ganancias K1 y K2 del control LQR FTLQR=tf(ss(A-B\*K,B,C,D)); %Funcion de transferencia utilizando la realimentación de del control LQR

Del código se puede obtener los valores de las ganancias Klqr las cuales quedan de la siguiente manera.

$$
K = [0.4913 \quad -1.1008] \tag{7.37}
$$

Por lo que la entrada al sistema se verá como:

$$
u = -[0.4913 - 1.1008]x(t)
$$
 (7.38)

La función de transferencia obtenida corresponde al convertidor de voltaje junto a la realimentación, la cual tiene los siguientes valores en sus coeficientes.

$$
Hlqr(s) = \frac{4444s + 4.728e06}{s^2 + 2.582e04s + 5.449e6}
$$
 (7.39)

Y la respuesta grafica ante entrada escalón es la siguiente

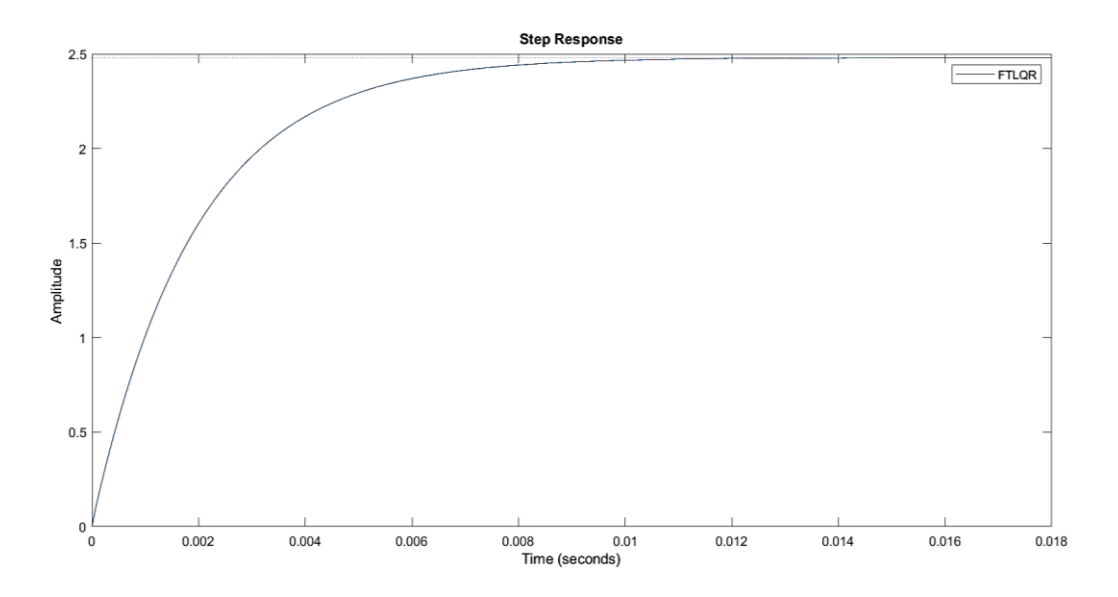

**Figura 7.11: Respuesta del sistema control Lqr a entrada escalón.**

Una vez teniendo lista la función de transferencia se procederá a crear el sistema con el controlador PI en cascada y el control LQR en modo realimentación de estados. Para esto se utilizará la función *HLQR*(*s*) para multiplicarlo en lazo abierto con el controlador C(s). Se procederá a realizar lo mismo que en el controlador PI, en donde el código del sistema es el siguiente:

**Tabla 8: Control PI con planta realimentada con controlador LQR.**

```
%% Control PI Con planta realimentada con LQR
Tss=0.01; % tiempo de asentamiento
FTLQR; % Funcion de transferencia a utilizar
shi=sqrt(((log(25/100)^2))/((pi)^2+log(25/100)^2)); %factor de
amortiguamiento
wn=4/(shi*Tss); % Frecuencia de corte
B=(bd/shi*wn)-2; % Factor de proporcionalidad
Kcr=(((2*B*(shi)^2)+1)*wn^2 - cd)/bn; %Ganancia proporcional
Kir= (B * shi * (wn) ^3) / (bn); %Ganancia integral
tir=Kcr/Kir; %Tiempo integrativo
td=0; %Tiempo derivativo
Cpi=tf(Kcr*[tir*td tir 1],[tir 0]); %Funcion de transferencia control PI
Hlqr=minreal((Cpi*FTLQR)/(1+(Cpi*FTLQR))); %función de transferencia control 
PI y LQR
```
Ahora se mostrarán las F.T., del controlador y el sistema realimentado y luego su respectiva grafica.

118

$$
Clqr(s) = \frac{0.03567s + 2.668}{0.01344s}
$$
\n(7.40)

$$
H(s) = \frac{1.184e04s^2 + 1.347e07s + 9.399e08}{s^3 + 3.765e04s^2 + 1.892e07s + 9.399e08}
$$
(7.41)

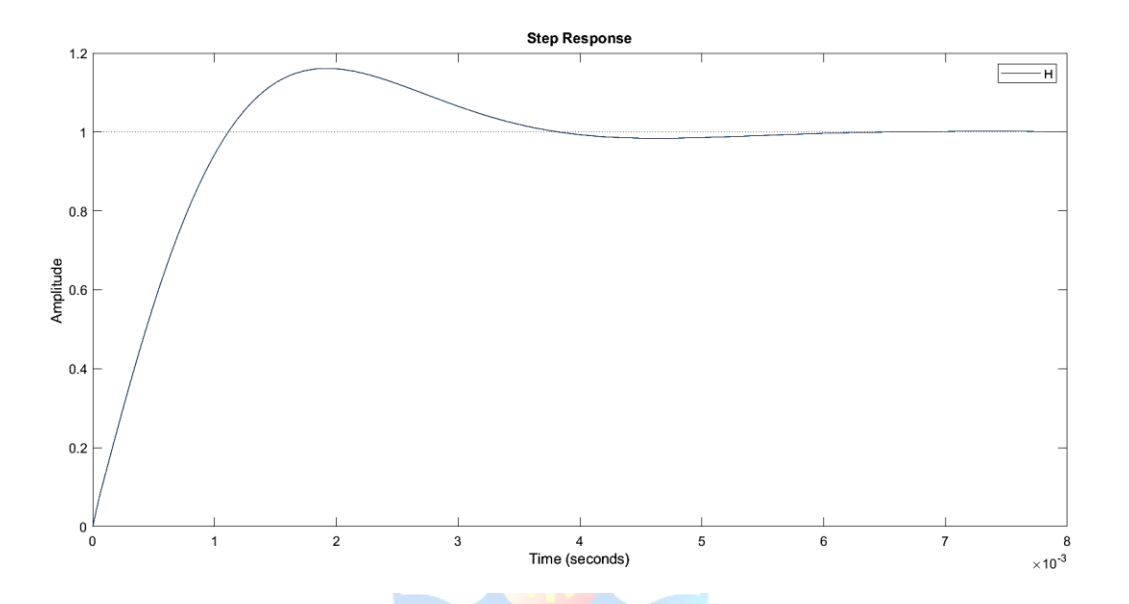

**Figura 7.12: Respuesta a escalón unitario Control LQR y Control PI unificados.** 

Con esto se puede hacer una comparación del funcional de costo asociado al sistema puro, con el controlador lqr. Donde se tienen los siguientes valores. Para el sistema original se tiene.

$$
J_{FT} = 1.4880e10\tag{7.42}
$$

Y Para el controlador lqr se tiene lo siguiente.

$$
J_{LQR} = 2.4578e08\tag{7.43}
$$

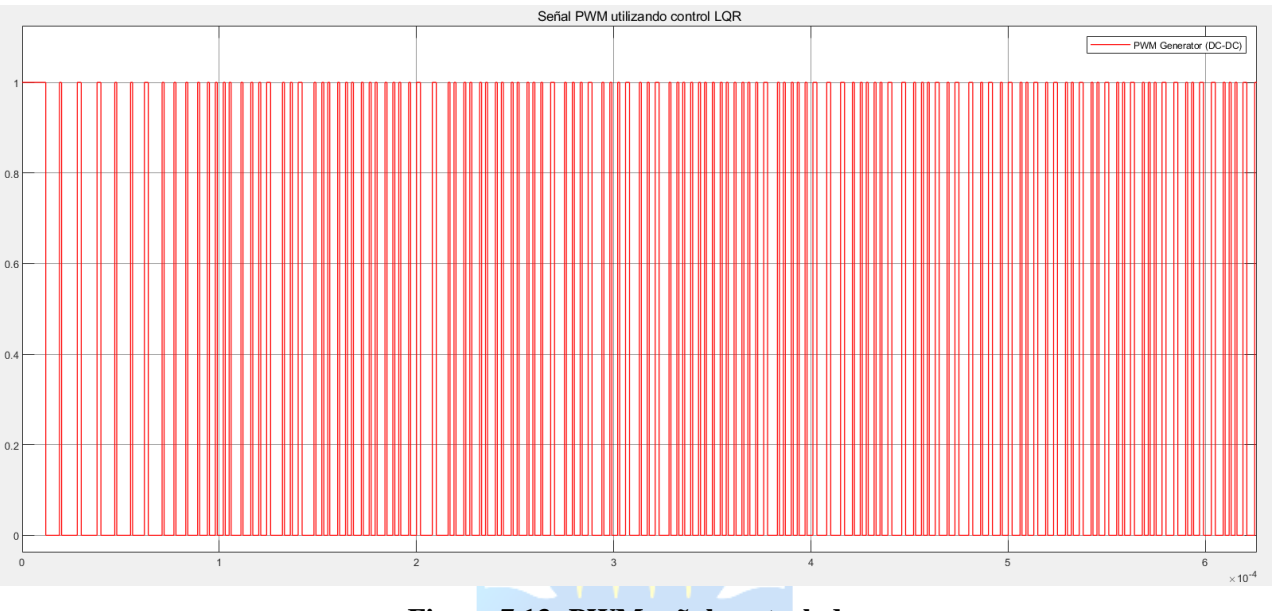

**Figura 7.13: PWM señal controlada.**

La señal proveniente de la comparación entre el diente de sierra que trabaja a 20000Hz, y el ciclo de trabajo de la figura 7.13. De la figura se observa al inicio de la evolución dinámica, que los valores para los tiempos en 1 son menores a los tiempos en magnitud igual a 0, por lo tanto, indica que en esos instantes de tiempo la señal de salida es menor a la señal de entrada. Todo lo contrario, a lo que ocurre en instantes mayores de tiempo, cuando la señal de salida es mayor que la entrada por lo tanto el periodo de tiempo en magnitud 1 es mayor al tiempo cuando este es 0.

$$
1) Vin > Vout \Rightarrow T(S = 0) > T(S = 1)
$$
\n
$$
2) Vin < Vout \Rightarrow T(S = 0) < T(S = 1)
$$
\n(7.44)

- T: corresponde al periodo de tiempo.
- S: corresponde al switch en modo abierto o cerrado.

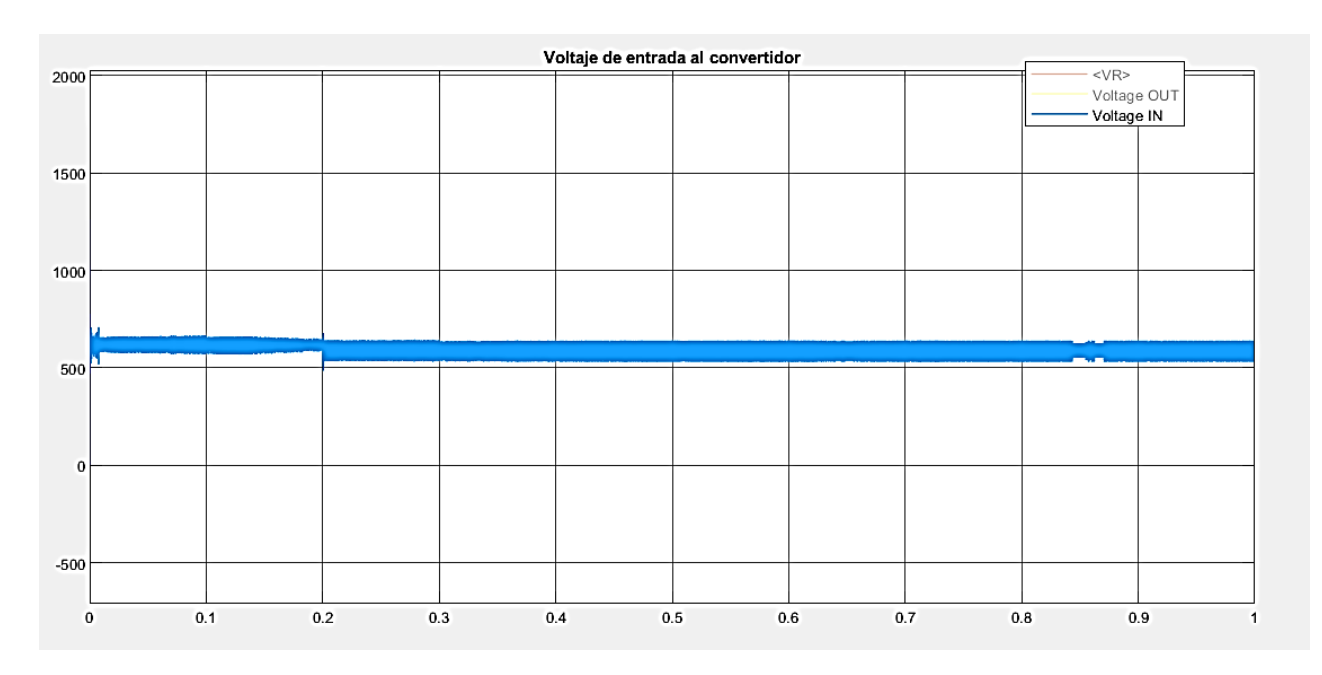

**Figura 7.14: Voltaje entrada al sistema**

Se observa en la figura 7.13 el voltaje asociado a la salida del panel solar, este tiene variaciones en los tiempos 0.2s y en alrededor de 0.85s. Estos cambios en la señal se dan debido a los cambios en las variables incidentes al panel y las condiciones climáticas, por lo tanto, el controlador estará a prueba con una señal que tiene variaciones. Notar además que cuando se excita al principio el sistema, este tiene picos super grandes de voltaje, los cuales se amortiguan cuando se empieza a ver la señal a la salida del convertidor.

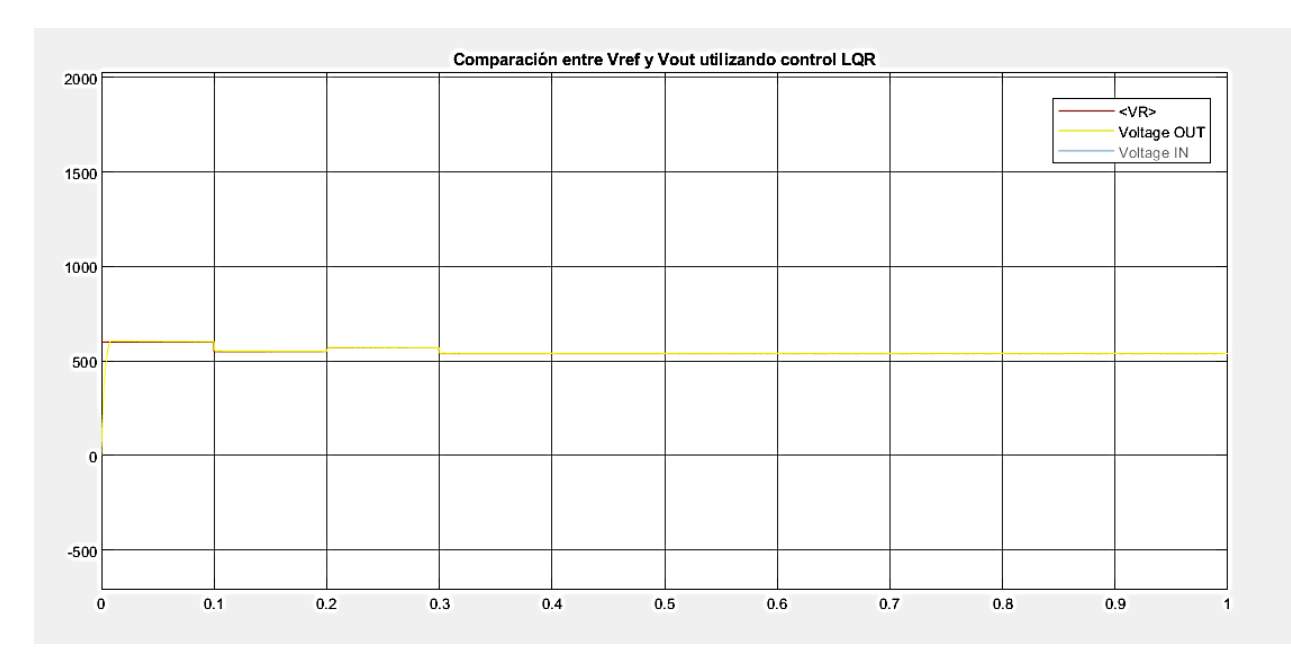

**Figura 7.15: Voltaje referencia y Voltaje salida del convertidor.**

A simple vista se puede observar lo bien que responde el sistema ante la entrada de referencia, en donde son casi iguales, entre los valores 0 y 1 segundos se observan las mayores diferencias, pero de ahí en adelante la variable de salida controlada sigue muy de cerca a la referencia teniendo así una muy buena respuesta del control PI junto al LQR.

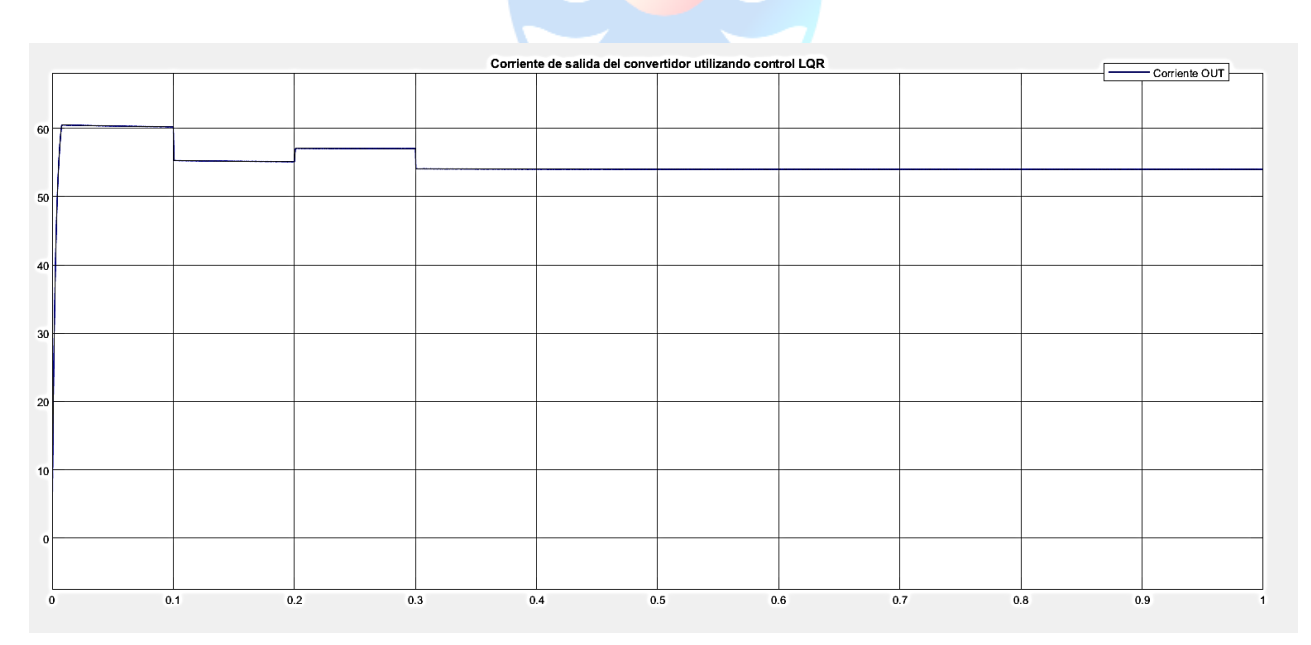

**Figura 7.16: Corriente salida del convertidor.**

La corriente en la salida del sistema sigue perfectamente el valor de la referencia de voltaje, como se explicó anteriormente estos tienen una relación 10:1, debido a la resistencia de 10 ohm impuesta paralela al capacitor. Esta señal en comparación con la del controlador PI solo, se le observa mucho menos valor de ruido además de ser una señal mucho más rápida. De esta manera la entrada al electrolizador será mucho más limpia en donde los componentes que utilizan esta corriente se verán mucho menos afectado a los cambios bruscos de la señal. Se espera que la obtención de hidrogeno sea tan fluida como las señales mostradas en este capítulo.

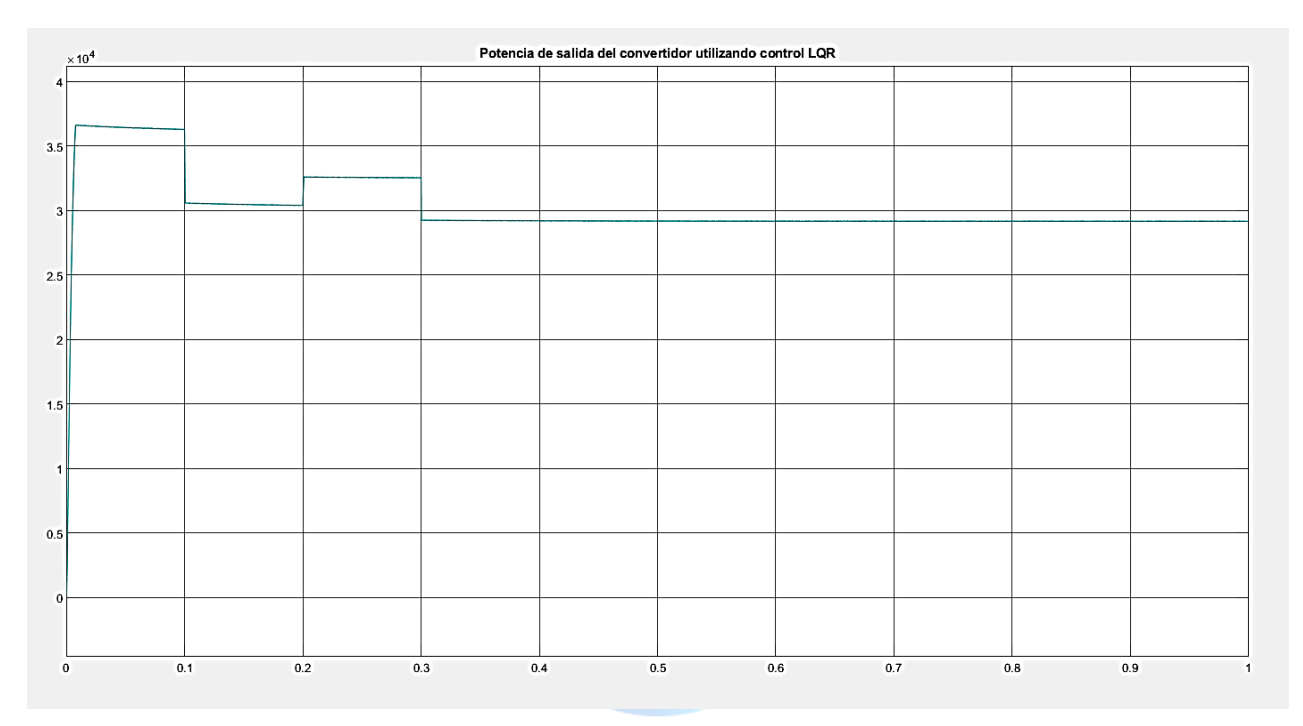

**Figura 7.17: Potencia salida del convertidor.**

La potencia asociada a la salida del convertidor de voltaje, entrega un valor en cada instante de tiempo de la energía que se genera en función de la entrada de voltaje desde el panel solar. Toda la energía se aprovecha tanto para generar el control del sistema, y también para hacer funcionar el electrolizador.

De este capítulo se obtuvo los modelos de control que estará utilizando el convertidor Buck Boost el cual tiene un comportamiento casi lineal, lo que se comprueba realizando la derivada del sistema en donde queda con los mismos valores que cuando no estaba linealizada. La linealización serviría para poder llevar al sistema a un punto de operación en donde el sistema sea lineal y se pueda trabajar en torno a un punto de operación, ya que los controladores escogidos como el PI y el LQR requieren de un modelo exacto del sistema, es decir se debe tener conocimiento de los polos y zeros del sistema para así sintonizar de buena manera los parámetros de estos. El control en cascada PI solo necesita la función de transferencia del sistema es decir con las condiciones iniciales nulas para poder ser sintonizado, en cambio el LQR requiere del sistema en un espacio de estados, en donde si toma en consideración las condiciones iniciales, por esto la respuesta de ambos será distintas ya que uno se encargó de reducir el error de estado estacionario, y el otro de llevar los valores de los estados y señales de control al lugar deseado optimizando la trayectoria desde el inicio al final.

Se pudo observar que cuando se aplicó el controlador PI la señal de salida del convertidor DC-DC, tuvo un comportamiento con un poco más de retardo que la señal con el controlador LQR, y además de tener mucho más ruido durante todo el proceso. Esto se justifica sabiendo que cuando esta solo el PI el sistema solo le interesa asegurar un error cercano a 0 en estado estacionario, al contrario de lo que hace el LQR que desea optimizar los valores de las variables según lo que se realizó en las matrices Q y R.

Se espera que en el próximo capitulo las señales de salida hidrogeno sean proporcionales a los valores de la corriente de salida del convertidor, es decir que cuando sufra variaciones uno el otro también las tenga.

# **Capítulo 8. Discusiones y Conclusiones**

En primer lugar, se representa el sistema del panel fotovoltaico en conjunto con la estrategia de control, utilizando diagrama de bloques mediante Simulink/Matlab, como se muestra en las Figura 6.5 y la Figura 6.6 mencionadas anteriormente.

En segundo lugar, se utilizaron condiciones de irradiancia y temperatura simuladas para el correcto funcionamiento del panel FV, el cual se compone por un arreglo de 120 paneles en paralelo y 14 paneles en serie.

Seguido de esto, la corriente obtenida en el panel es suministrada al electrolizador, lo cual se representa mediante el siguiente diagrama de bloques.

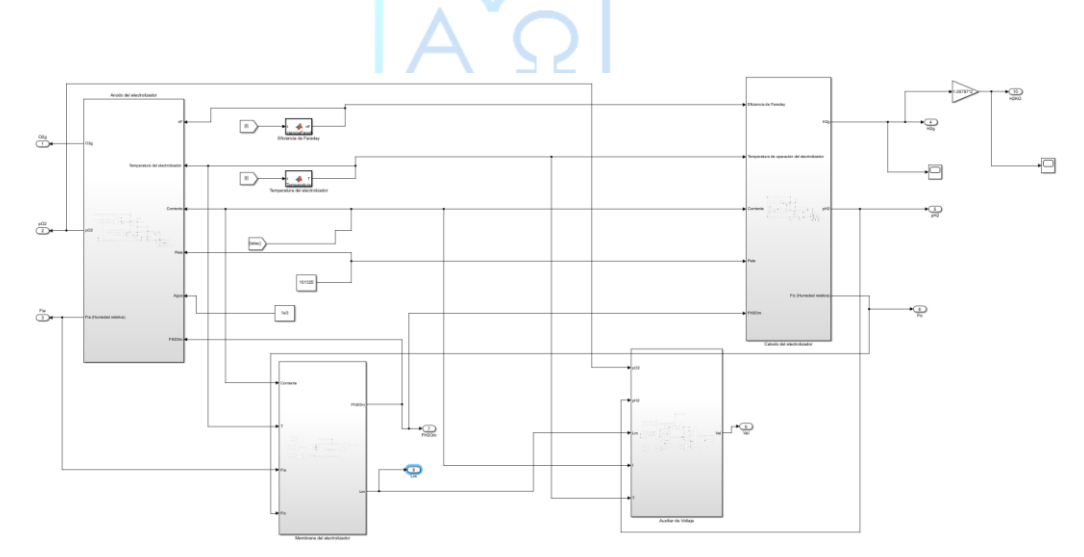

**Figura 8.1: Implementación de la corriente obtenida por el panel FV y LQR al electrolizador**

Al analizar la Figura 8.2, se puede ver que la corriente suministrada (Ielec) interviene en todos los componentes del electrolizador (ánodo, cátodo, membrana y auxiliar de voltaje).

Para el desarrollo del electrolizador, se utilizaron los siguientes parámetros, los cuales fueron introducidos en un script de Matlab.

#### **Tabla 9: Parámetros para el electrolizador**

```
%% PARAMETROS A CONSIDERAR PARA EL ANODO, CATODO Y MEMBRANA %%
t = (0:0.1:1); Tiempo considerado en horas.
n=3; %% Número de celdas del electrolizador
Aelec=0.5;%% Área del electrolizador en [m^2]
tm = 0.0051; % [cm]
F=96485.33212/10000; %%Constante de Faraday obtenida en [C/mol]
nF=0.989;%% Eficiencia de Faraday que es aproximadamente 1
T=300;%%Temperatura
P=101325;%PRESION EN PASCALES
R=8.3143;%Constante universal de los gases medida en [L*atm/mol*K]*1000 para 
que este en m^3
Va=1000; % Volumen en el ánodo medido en litros
Vc=1000; % Volumen en el cátodo medido en litros
Mh2o=18.01528;%[g/mol] peso molecular del agua
rm = 2000; %[kg/m^3] densidad de la membrana seca
Mm = 1.1;%[kg/mol] masa molar de la membrana seca
```
Cabe destacar, que el tiempo de simulación es pequeño, puesto que existen muchos componentes dentro de la simulación, por tanto, si se introduce un vector de tiempo más largo, los cálculos requerirían muchos recursos del procesador y tarjeta de video del computador. A su vez, la referencia es generada entre el intervalo 0 y 1 segundos, lo que es acorde considerando el vector de tiempo.

Sin más, se procede a obtener las respuestas gráficas del electrolizador según las distintas estrategias de control utilizadas para la obtención de Hidrógeno.

Para comenzar, se utilizará un controlador PI para obtener las respuestas del electrolizador.

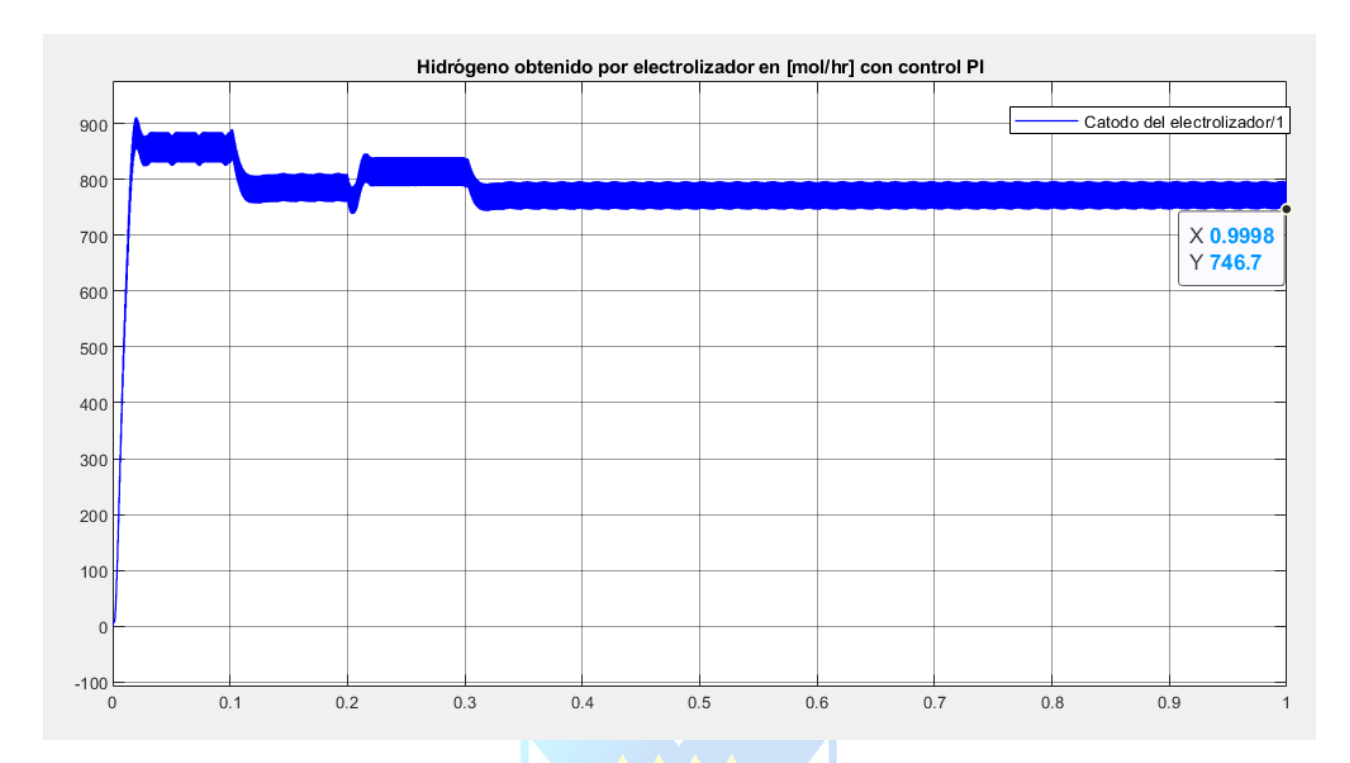

**Figura 8.2: Hidrógeno obtenido en [mol/hr] utilizando controlador PI**

Sin embargo, se utilizará la ecuación (3.7) para expresar el flujo molar de Hidrógeno en kilogramos, mediante un despeje, el cual se expresa algebraicamente de la siguiente manera:

$$
m(H_2) = n(H_2) \cdot M(H_2)
$$
\n(8.1)

Por tanto, considerando los 791.6 [mol/hr] obtenidos mediante Simulink y que el peso atómico del Hidrógeno es 1.00797 (g/mol), se procede a reemplazar en la formula. Cabe destacar que se obtienen dos moléculas de Hidrógeno, por lo que su peso atómico será multiplicado por dos.

$$
m(H_2) = 746.7 \left[ \frac{mol}{hr} \right] \cdot 2 \cdot 1.00797 \left[ \frac{g}{mol} \right]
$$
 (8.2)

$$
m(H_2) = 1505.302 \left[ \frac{g}{hr} \right] \rightarrow 1.505 \left[ \frac{kg}{hr} \right]
$$
 (8.3)

Finalmente, se procede a obtener la respuesta gráfica del flujo de Hidrógeno para el controlador PI en [kg/hr].

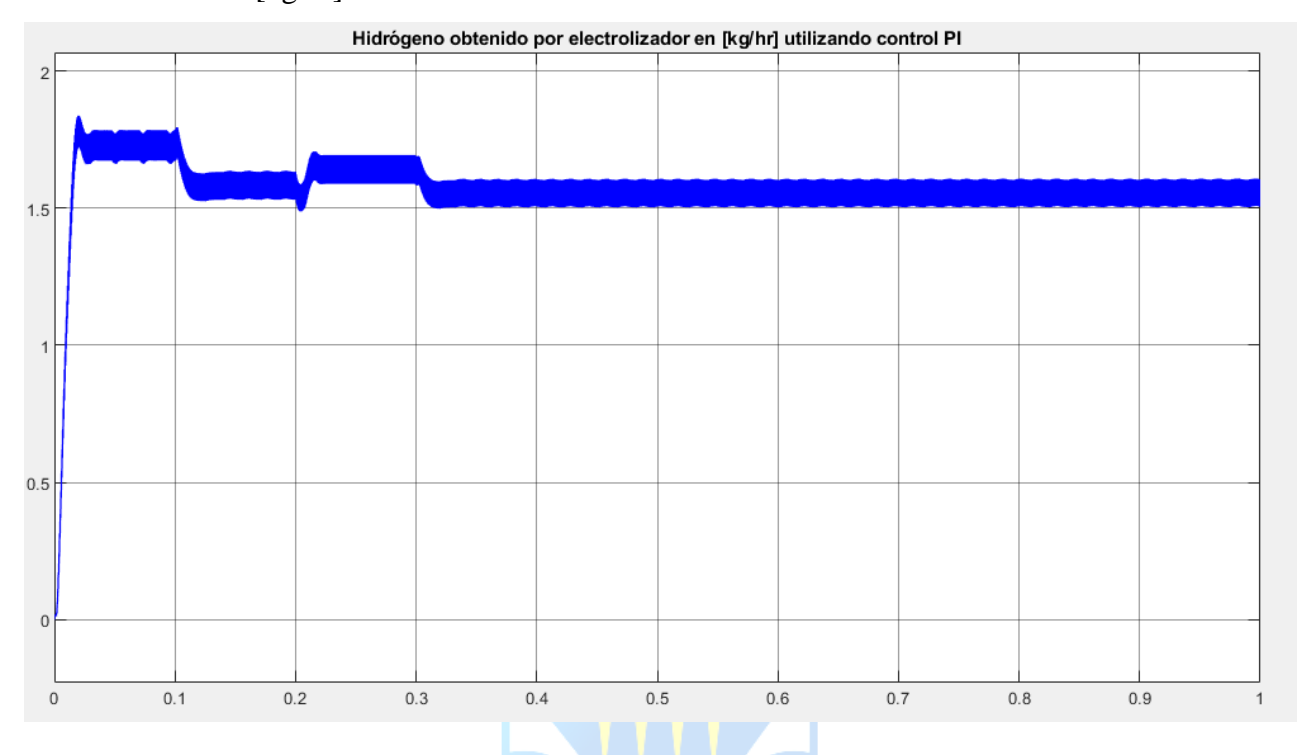

**Figura 8.3: Hidrógeno obtenido en [kg/hr] utilizando controlador PI**

Si se analiza la Figura 8.2 y 8.3, se puede apreciar que la señal conlleva bastante ruido. Por tanto, se obtendrán las respuestas gráficas con el controlador LQR a modo de comparación.

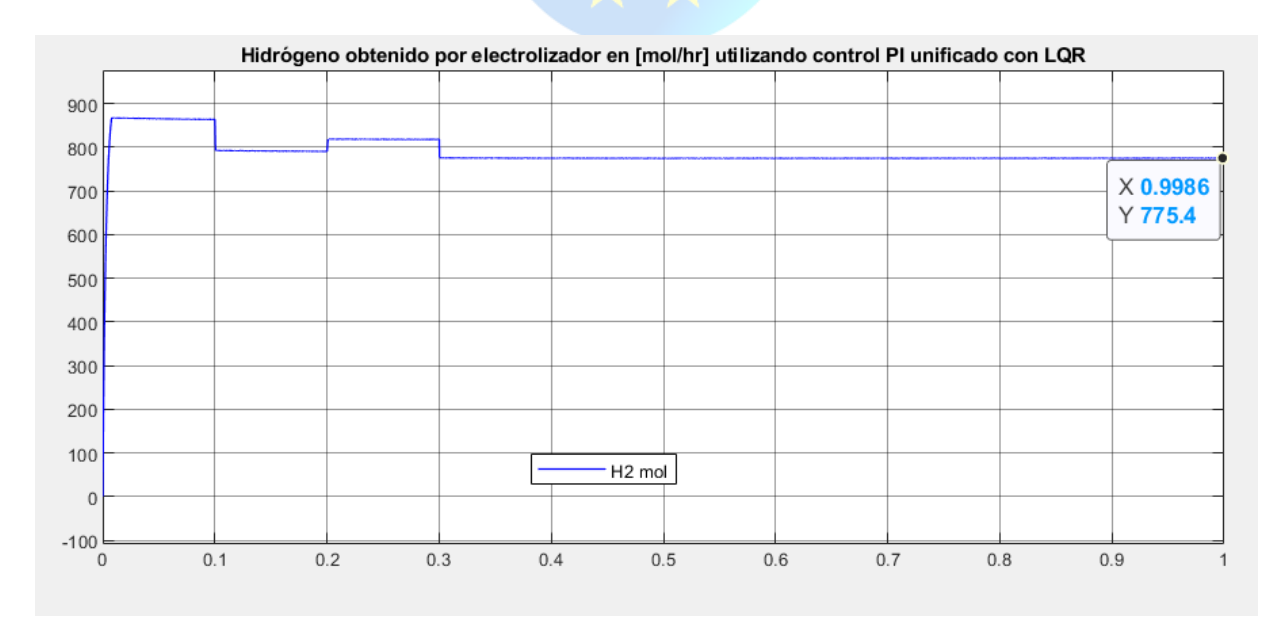

**Figura 8.4: Hidrógeno obtenido en [mol/hr] utilizando controlador LQR unificado con PI**

Y al igual que en el caso anterior, se utilizará la ecuación (3.7) para expresar el flujo molar de Hidrógeno en kilogramos:

$$
m(H_2) = n(H_2) \cdot M(H_2)
$$
\n(8.1)

Por tanto, considerando los 775.2 (mol/hr) obtenidos mediante Simulink y que el peso atómico del Hidrógeno es 1.00797 (g/mol), se procede a reemplazar en la formula. Cabe destacar que se obtienen dos moléculas de Hidrógeno, por lo que su peso atómico será multiplicado por dos.

$$
m(H_2) = 775 \left[ \frac{mol}{hr} \right] \cdot 2 \cdot 1.00797 \left[ \frac{g}{mol} \right]
$$
(8.2)  

$$
m(H_2) = 1562,3535 \left[ \frac{g}{hr} \right] \rightarrow 1.562 \left[ \frac{kg}{hr} \right]
$$
(8.3)

Finalmente, se procede a obtener la respuesta gráfica del flujo de Hidrógeno en [kg/hr].

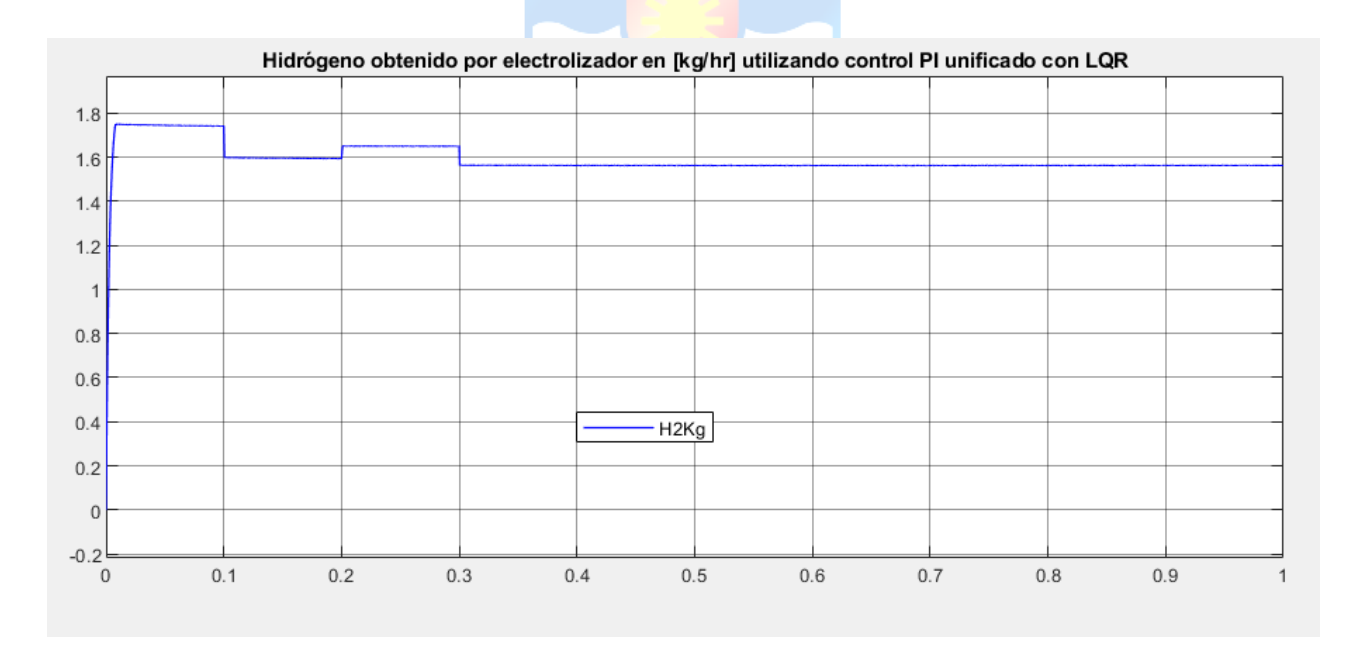

**Figura 8.5: Hidrógeno obtenido en [kg/hr] utilizando controlador LQR unificado con PI**

Por tanto, si se compara la respuesta gráfica de la Figura 8.5 v/s la Figura 8.3, se puede apreciar que la gráfica del controlador LQR unificado con el PI responde de manera similar con respecto a la referencia.

Asimismo, la referencia es variable puesto que las condiciones de trabajo pueden variar según el caso, como por ejemplo cuando la cantidad de agua que ingresa al electrolizador disminuya o aumente, por lo que, éste requerirá una cantidad de energía variable, lo cual es proporcional a la cantidad de Hidrógeno que salga.

A su vez, la referencia permitió corroborar que el convertidor funciona de manera correcta, independiente de si su entrada varie ya sea aumentando o disminuyendo la salida.

Además, en la Figura 8.3 se puede apreciar que la señal de obtención de Hidrógeno conlleva ruido, por tanto, la respuesta no es tan exacta a diferencia de la Figura 8.5. Es por este argumento, que la utilización del controlador LQR unificado con el PI, funciona mucho mejor que solo con el controlador PI.

En conclusión, si se analizan los objetivos generales y específicos del proyecto, se puede determinar que se cumple tanto el modelamiento como el diseño de un sistema que permita la obtención de Hidrógeno Verde mediante el proceso de electrólisis utilizando un panel fotovoltaico, como energía renovable.

A su vez, se realizó el diseño y la implementación del dispositivo encargado de la electrólisis, el cual fue alimentado utilizando el panel solar en conjunto con el convertidor Buck-Boost y la estrategia de control. Por lo que, considerando parámetros y recursos ideales en el electrolizador, éste puede generar por sobre los 35 [kg/día] de H2.
## Bibliografía

- [1] "Diana Gómez de la Rúa et al. 'La domesticación del fuego durante el pleistoceno inferior y medio' Universidad de Valladolid, 2009.," 2009.
- [2] M. P. Soto O, "Análisis conceptual, constructivo y experimental de un Electrolizador con diferentes electrodo, para la obtencion de Hidrógeno desde agua pura y salada.," 2020.
- [3] G. de Chile. Ministerio de Energía, "Estrategia Nacional de Hidrógeno Verde," Oct. 2020.
- [4] J. Ramón, M. Teresa, A. Gotzon, G. J. Guilera, A. Tarancón, and M. Torrell, "Hidrógeno Vector energético de una economía descarbonizada," 2020.
- [5] Arellano C, Flores M, and Barraza R, "Diseño, fabricación y prueba de un electrolizador solar de baja potencia.," Oct. 2019.
- [6] M. Albarghot, M. Sasi, and L. Rolland, "MATLAB/Simulink Modeling and Experimental Results of a PEM Electrolyzer Powered by a Solar Panel," *Journal of Energy and Power Engineering*, vol. 10, pp. 779–785, 2016, doi: 10.17265/1934-8975/2016.12.009.
- [7] H. Görgün, "Dynamic modelling of a proton exchange membrane (PEM) electrolyzer," *Int J Hydrogen Energy*, vol. 31, no. 1, pp. 29–38, Jan. 2006, doi: 10.1016/j.ijhydene.2005.04.001.
- [8] J. Cata, F. Rodriguez, and Roy. Jara, "Analisis matemático de un panel solar fotovoltaico de silicio," 2015.
- [9] C. Gutierrez, I. Rosales, and R. Vera, "Estudio de convertidores DC-DC e implementación de un convertidor boost," 2019.
- [10] Katsuhiko Ogata, "Ingeniería de control moderna."
- [11] C. Olalla, R. Leyva, A. el Aroudi, and I. Queinnec, "Robust LQR control for PWM converters: An LMI approach," *IEEE Transactions on Industrial Electronics*, vol. 56, no. 7, pp. 2548– 2558, 2009, doi: 10.1109/TIE.2009.2017556.
- [12] O. Jimenez-Ramirez, M. A. Quiroz-Juarez, and R. Vazquez-Medina, "CONTROLADOR PID-PD PARA SISTEMAS LINEALES INESTABLES DE SEGUNDO ORDEN CON RETARDO /PID-PD CONTROLLER FOR UNSTABLE LINEAR SYSTEMS OF SECOND ORDER WITH DELAY Forensic Analysis of digital media View project Design of Pseudorandom Noise Generators View project," 2014. [Online]. Available: https://www.researchgate.net/publication/301779655
- [13] D. F. Shriver, P. W. (Peter W. Atkins, and C. H. Langford, "Química inorgánica," 1998.
- [14] G. de C. Ministerio de Energía, "Hidrógeno, Tecnologías y perspectivas para Chile", Accessed: Jan. 05, 2022. [Online]. Available: www.minenergia.cl
- [15] R. A. Serway, J. W. Jewett, and T. Víctor Campos Olguín Traductor profesional Revisión Técnica Misael Flores Rosas, "Séptima edición."
- [16] D. Álvarez, "Mol Concepto, cómo se calcula y volumen.," Jul. 2021, 2020. https://concepto.de/mol/ (accessed Jan. 10, 2022).
- [17] G. Chisholm and L. Cronin, "Chapter 16 Hydrogen From Water Electrolysis," 2016, doi: 10.1016/B978-0-12-803440-8.00016-6.
- [18] A. Ursúa, L. M. Gandía, and P. Sanchis, "Hydrogen production from water electrolysis: Current status and future trends," in *Proceedings of the IEEE*, 2012, vol. 100, no. 2, pp. 410– 426. doi: 10.1109/JPROC.2011.2156750.
- [19] "HOGEN ® S SERIES 2 HYDROGEN GENERATOR Installation & Operation Instructions HOGEN ® S Series 2 Hydrogen Generator Installation/Operation Instructions Gas Generating Equipment," 2010. [Online]. Available: www.protononsite.com
- [20] "Estructura funcional de una turbina eólica | CREA." https://crea-portaldemedios.siemensstiftung.org/estructura-funcional-de-una-turbina-eolica-101869 (accessed Jan. 03, 2022).
- [21] "Generadoras de Chile Energía Eólica." http://generadoras.cl/tipos-energia/energia-eolica (accessed Jan. 03, 2022).
- [22] "Central hidráulica: funcionamiento y tipos | Renovables Verdes." https://www.renovablesverdes.com/central-hidraulica/ (accessed Mar. 10, 2022).
- [23] "Todo lo que debes de saber sobre la bioenergía o energía de la biomasa | Renovables Verdes." https://www.renovablesverdes.com/biomasa/ (accessed Mar. 10, 2022).
- [24] "Energía Mareomotriz | Blog Tecnoceano." https://blog.tecnoceano.com/energiamareomotriz/ (accessed Mar. 10, 2022).
- [25] "¿Qué es la Geotermia? | Ministerio de Energía." https://energia.gob.cl/educacion/que-es-lageotermia (accessed Mar. 10, 2022).
- [26] P. Landin, "¿Cómo funciona una unión PN?," Apr. 07, 2014. http://pelandintecno.blogspot.com/2014/04/como-funciona-una-union-pn.html (accessed Mar. 10, 2022).
- [27] M. A. Cappelletti, G. A. Casas, A. P. Cedola, and E. L. P. Blancá, "Numerical analysis of Si and GaAs solar cells exposed to space radiation," *IEEE Latin America Transactions*, vol. 11, no. 1, pp. 268–273, 2013, doi: 10.1109/TLA.2013.6502815.
- [28] "Celda solar Introducción  **HETPRO/TUTORIALES."** https://hetprostore.com/TUTORIALES/celda-solar/ (accessed Jan. 12, 2022).
- [29] "Implement PV array modules Simulink MathWorks América Latina." https://la.mathworks.com/help/physmod/sps/powersys/ref/pvarray.html (accessed Mar. 10, 2022).
- [30] J. Rohten and J. Cl, "410138, Control Clásico Introducción a los Sistemas de Control."
- [31] R. C. Dorf and R. H. Bishop, "Sistemas de control moderno.," vol. 10 edition, 2005.

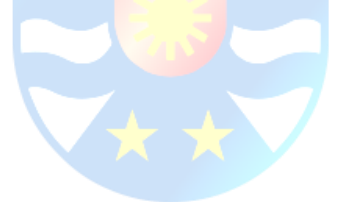

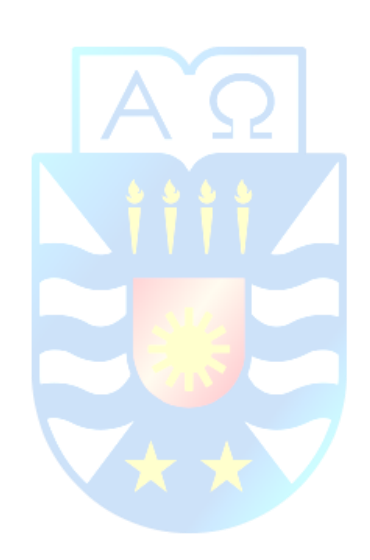